# — Puzzles galore for the winners

6 pages of Software reviews...

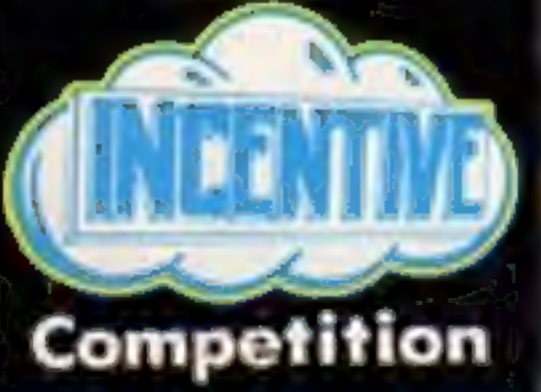

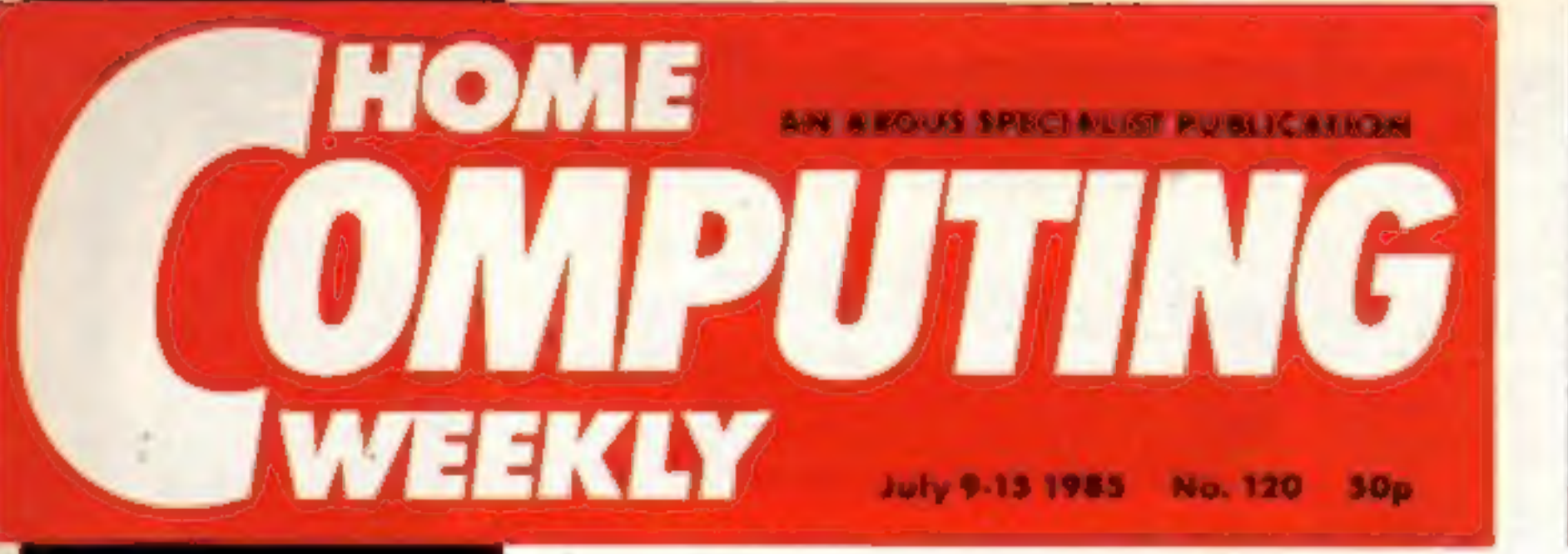

# **Acorn's future** in the balance

cial crisis resulting in the suspen-<br>sion of company shares from trading

Acorn has been hit by a new financial crisis resulting in the suspension of company shares from trading<br>on the Stock Exchange.<br>The maker of the BBC micro is now involved in discussions with its<br>major shareholder Olivetti s has become more difficult and a further very substantial decline has occurred in the sales from the levels generally predicted earlier this year. This has led to a significant deterioration in the financial position of Aco issue."

about 250 BBC B  $\leftrightarrow$ s and that's<br>double the quantity compared with<br>six months ago. I have no doubt that<br>Acorn will come through even if it is<br>as a smaller concern."<br>According to one dealer the cause<br>of Acorn's problems ma

advising them have no experience of<br>business."<br>In an attempt to raise cash, Acorn<br>is believed to be on the verge of<br>selling off its subsidiary Acornsoft.<br>British Telecom is reported to have<br>already held discussions with A

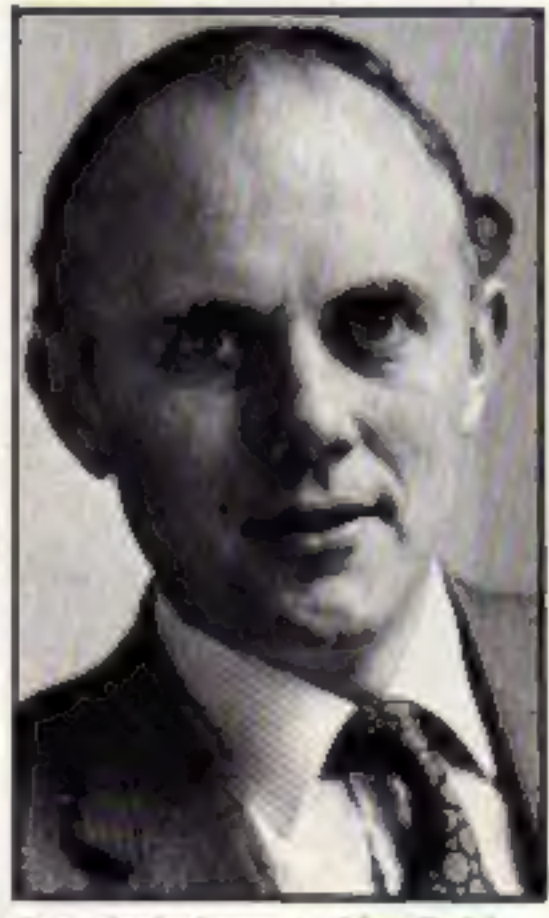

Acorn's chairman - Aiox Roid

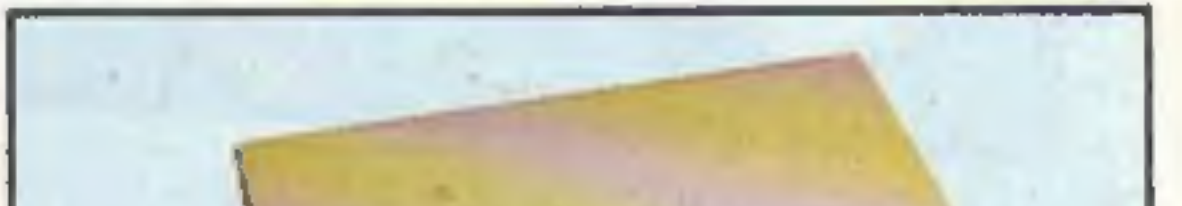

Creditors were invited to a meeting, added the statement, to discuss "new proposals relating to the future financing of the Group."<br>Acorn and its financial advisers declined to comment on the present

situation until discussions with creditors and Olivetti have reached

an outcome.<br>The latest financial upheavals at<br>Acorn are creating a state of uncer-<br>tainty among its dealers. "I wish<br>they would make a decision one way<br>or another," said Mr Mughal, man-<br>aging director of AKHTER<br>We are told

Mr Mughal was optimistic that<br>
YOU bUYA selling 1000 BBCs a month and urrite Acorn—mighty oak?

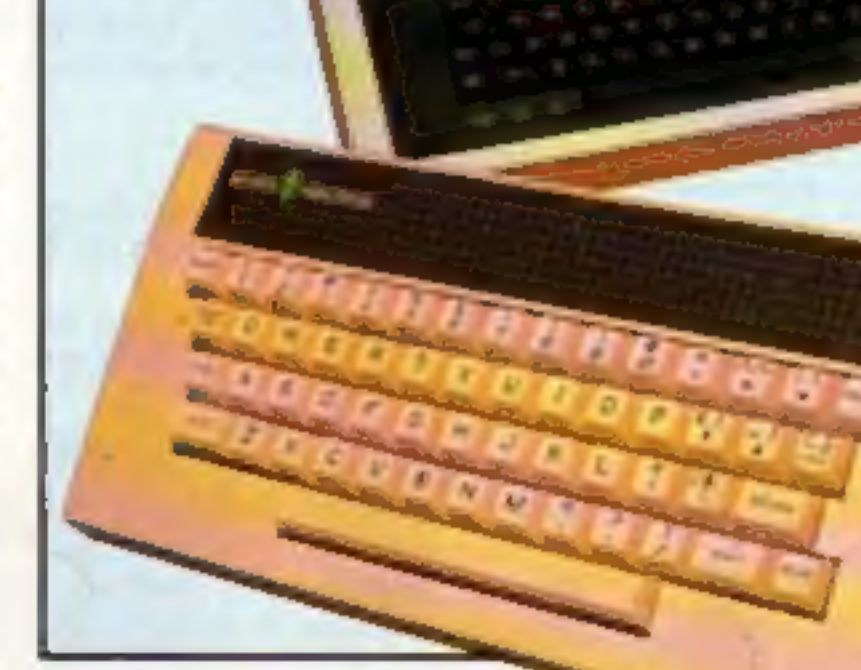

**More Spectrum** machine code p.26

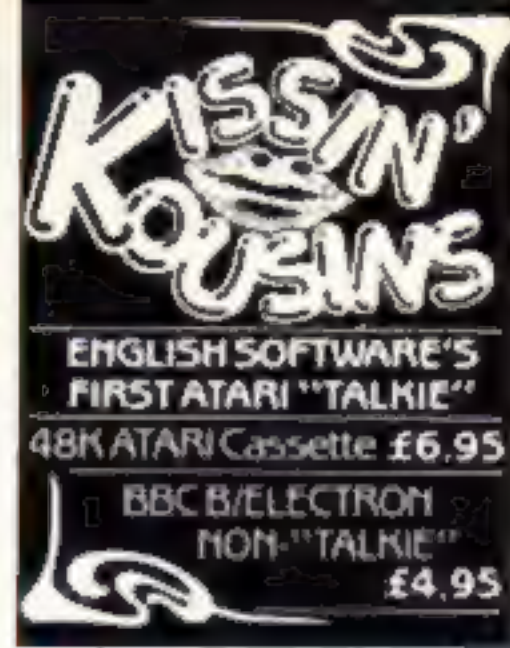

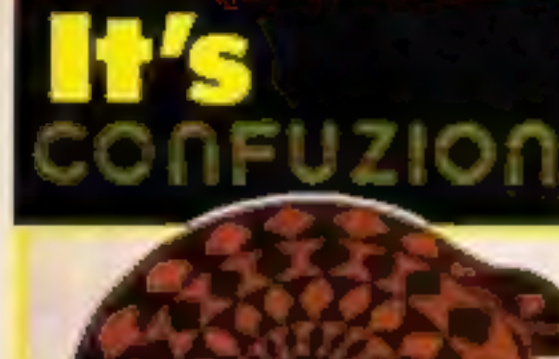

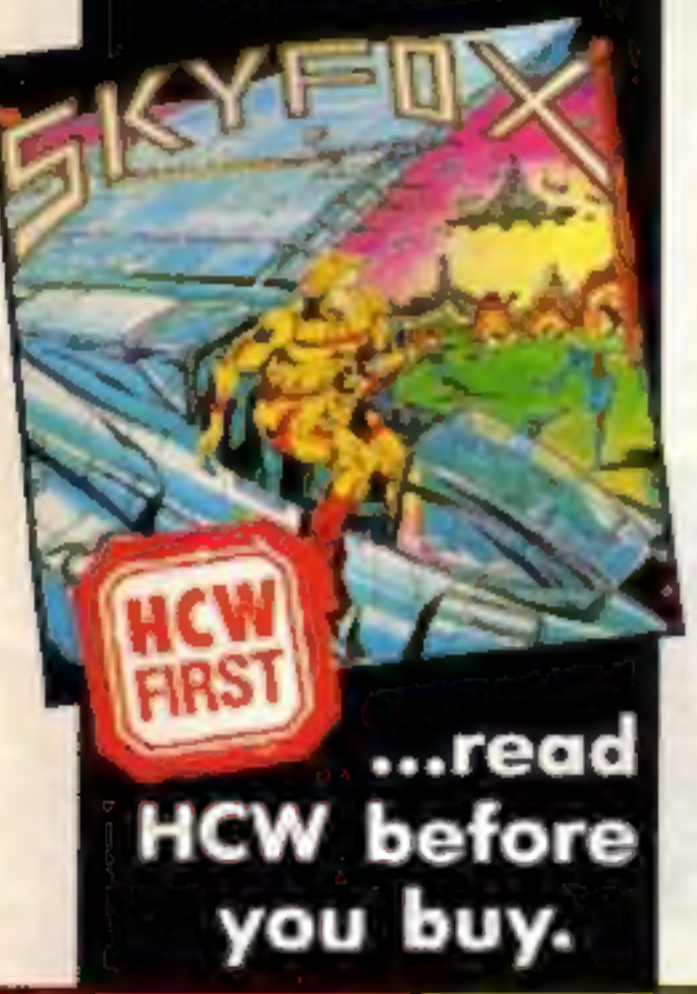

Expand your BBC printer ROMs reviewed p.34

**Music and the Micro p.30...** 

**Musical HCW** 

... Make music on your C64 keyboard p.31...

...Catch musical mice on your **Amstrad p.28** 

## Video Pool 48K Spectrum £5.95

<sup>A</sup>highly sophisticated simulation of the game of pool guaranteed to test your skill and judgement to the limit. The Snooth flicker free movement of the balls, accurate calculation of the angles and speed make this the best version of pool available for the Spectrum

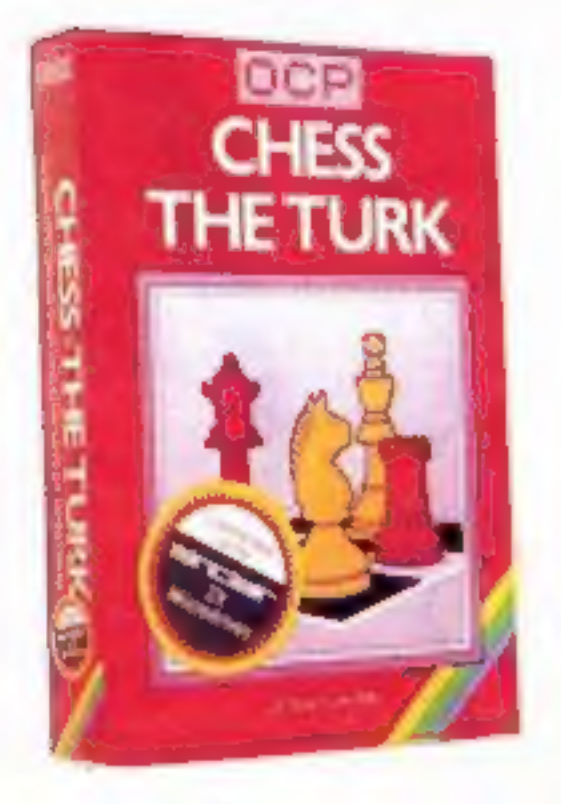

Another classic winner from<br>
OCP is CHESS — THE TURK<br>
which is very popular, and<br>
deservedly so, since it was<br>
launched. Probably the best<br>
chess game for the Spectrum<br>
around. Outstanding features<br>
include: Blitz chess, D board. There are six levels of<br>play and all the normal chess<br>moves are made with ease. If<br>you can't beat 'em — join 'em in<br>other words you can use the<br>HELP key! A bargain at £5.95

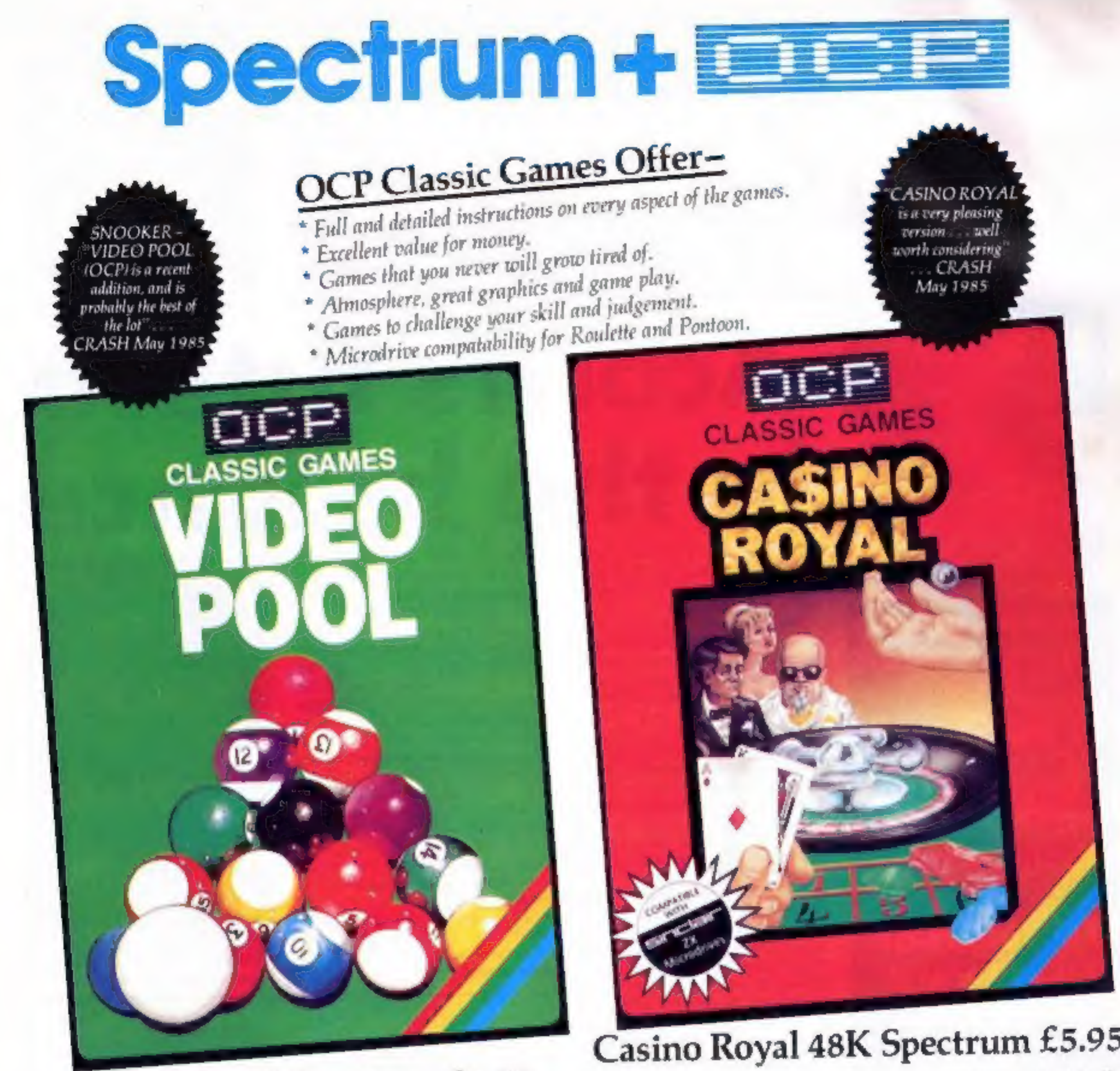

Roulette and Pontoon are the classic games featured withall the atmosphere of the real thing with the Currah Microspeech facility. Roulette is for up to six players. Full table layout with superb wheel action. Teaches you roulette and maybe will help you to win a fortune! Pontoon also known as Blackjack is just you and the bank,

Superb graphics, and a pot of money is all you need to give hours of endless fascination.

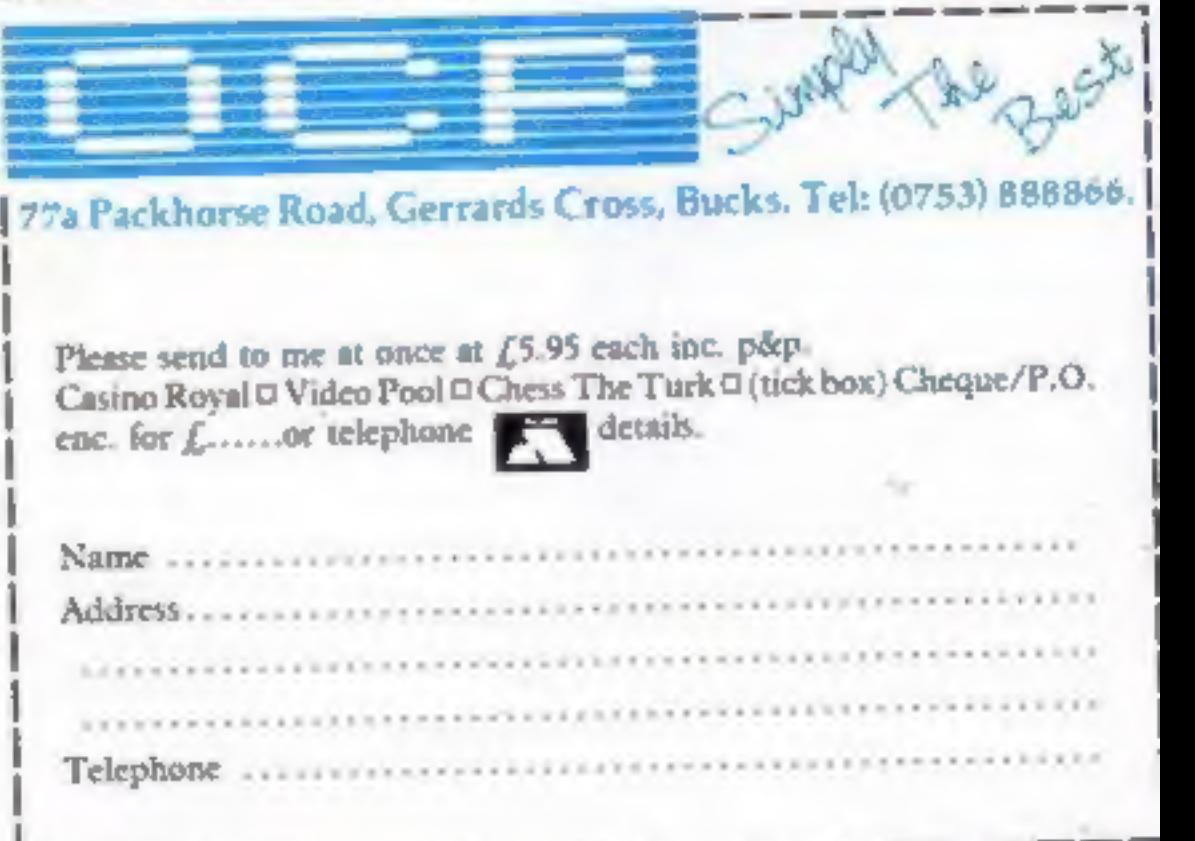

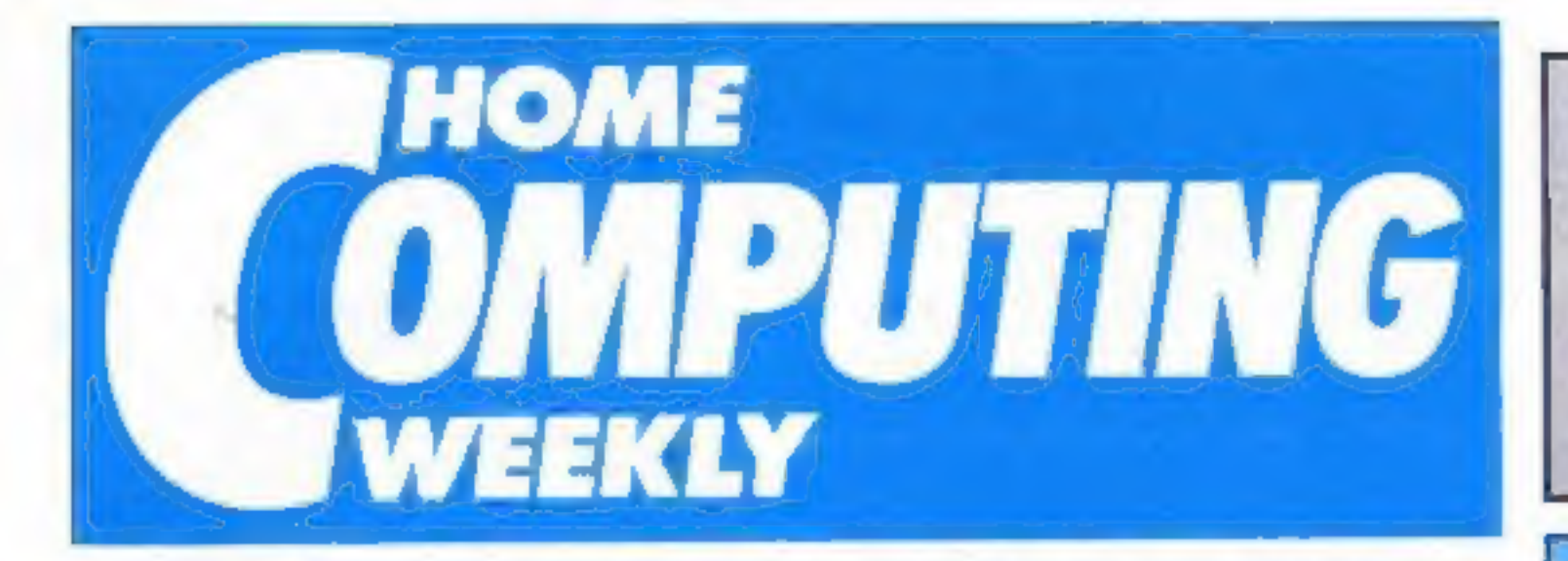

**Editor** Dave Carlos Assistant Editor Bryan Ralph **Editorial Assistant Kerry Fowler** Group Editor Wendy Palmer Design Tony Keep **Production Assistant** Sue Couchman Ad Manager Dominic Forlizzi Classified Advertising Dovid Horne Publishing Director Peter Welham Chairman Jim Connell

## July 9-July 15, 1985 No. 120

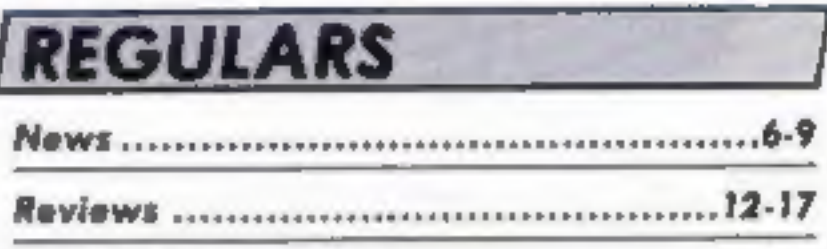

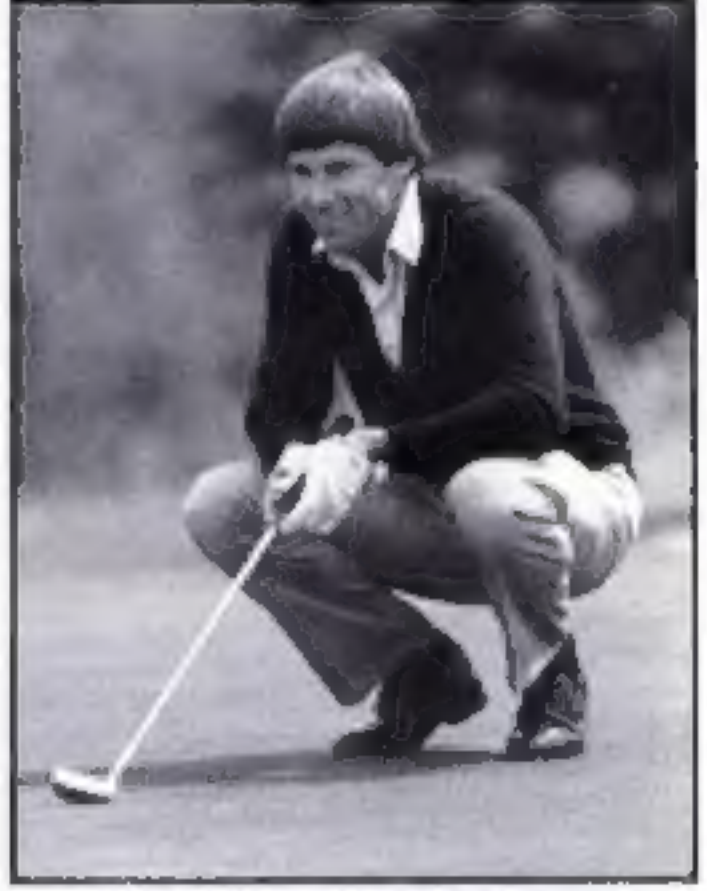

### Nick Faldo plays the Open

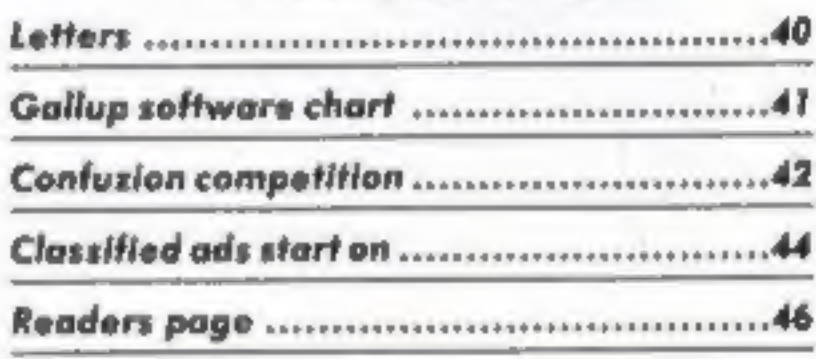

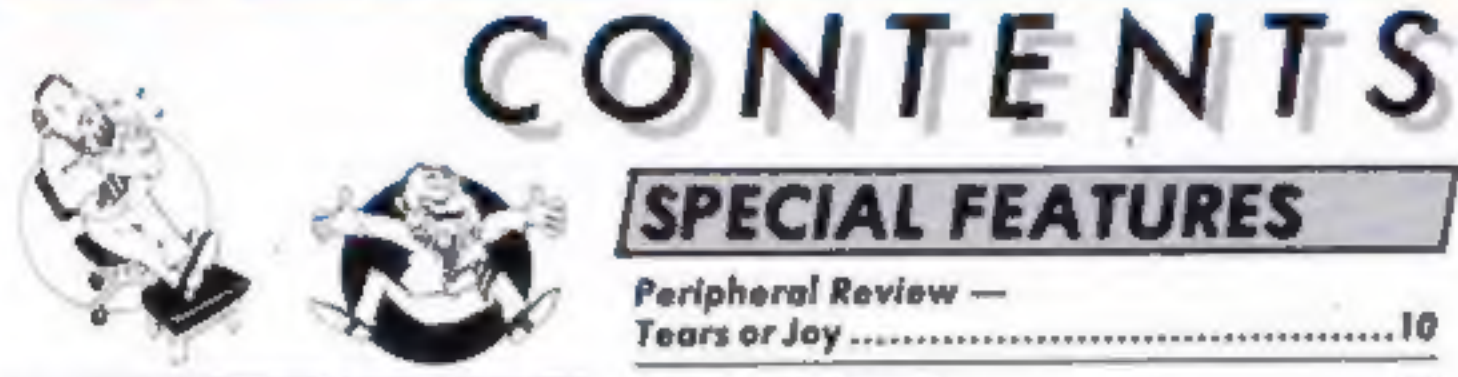

## **Soapbox**

The Soapbox published in HCW 117 hit the nail on the head.

The use of home computers as serious purchases has been under developed if not abused. Home computers as teaching aids is an area that has been sadly neglected to date.

Pre-recorded educational software certainly has its role, but this passive form of teaching is not enough. Surely it is within the realms of possibility, especially with cable television around the corner, that local TV stations could transmit educational programmes requiring a more active and immediate response be it from within the home or from schools and colleges.

Children are naturals with computers and educationalists should take advantage of this. It is better to look at a TV monitor and have some control over its format than to look at a blackboard from the back of the classroom.

**Thomas Layton, Salford** 

## **SPECIAL FEATURES**

Peripheral Review -Firmware review - Watford Electronics.....34 Swot Spot - educational software .............35 Hardware review - GT loader .................37 

## **BBC**

## **AMSTRAD**

Machine code the easy way ............................20 

## **SPECTRUM**

Beginning machine code ...............................26

## **COMMODORE**

Musical Keyboard - C64 program .............31

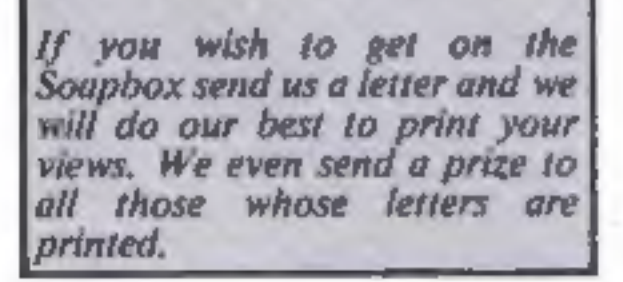

## Argus Specialist Publications Ltd. No. 1 Golden Square, London W1R 3AB. 01-437 0626

Home Computing Weekly is published on Tuesdays. Subscriptions and back issues: Infone: Ltd., 10-13 Times House, 179 Marlowes.<br>Henry Hempstead, Hers HPT 188, 0442-48432. Inade distribution: Argus Press Sales and Distributio

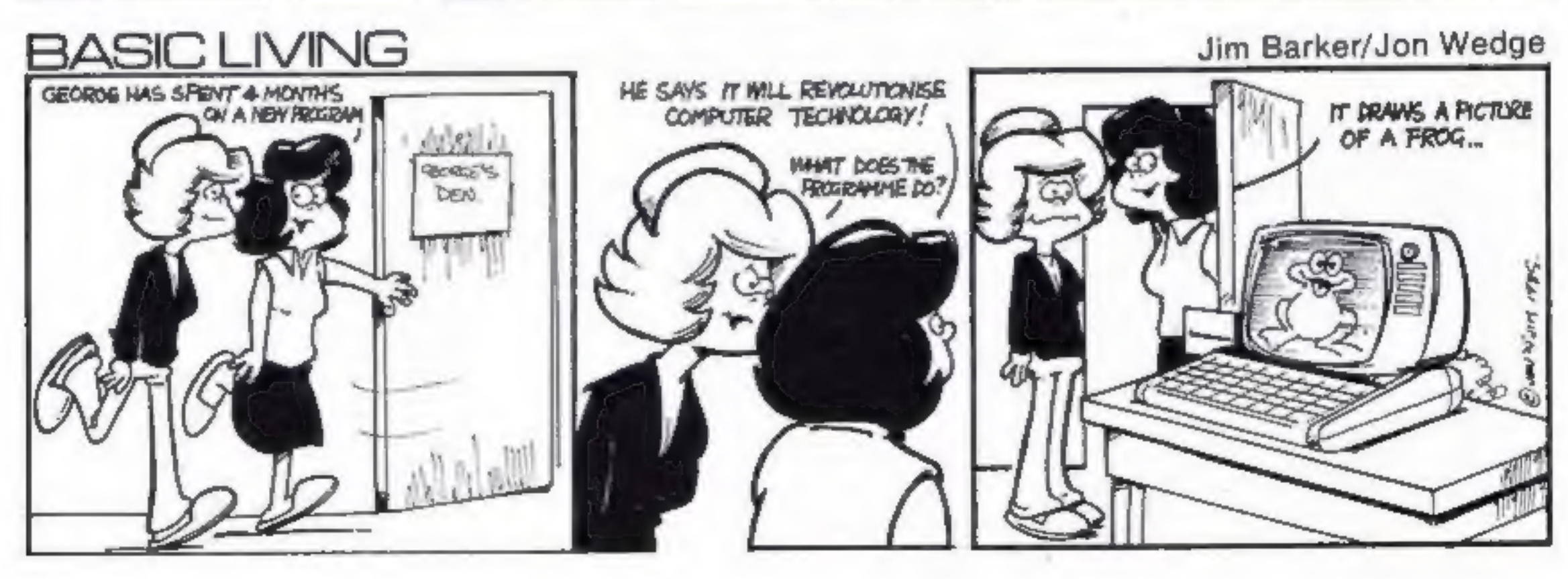

## **Seeing SILVER RANGE...**

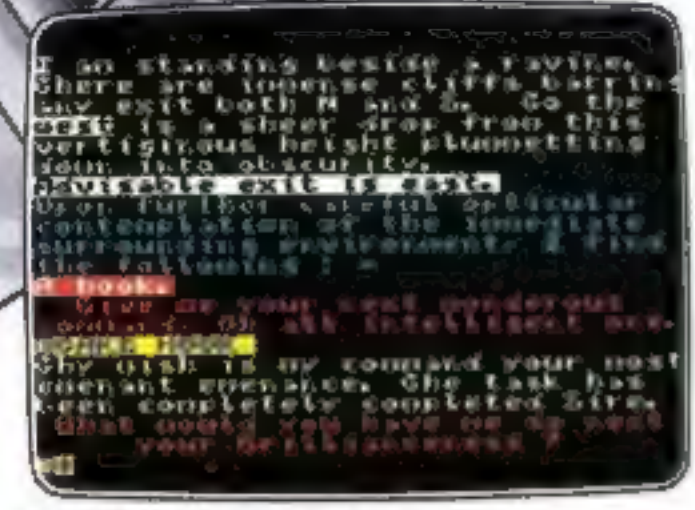

THE HELM Adventure An amusing, stylish text adventure

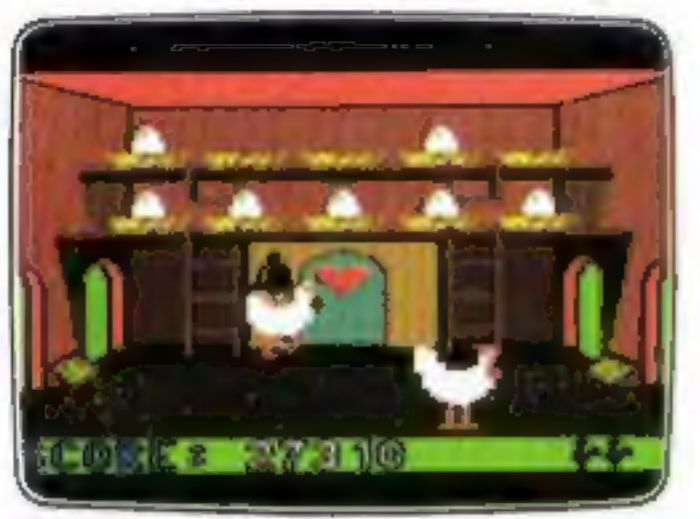

**CHICKIN CHASE Arcade** Ruling the roost can be a hard life

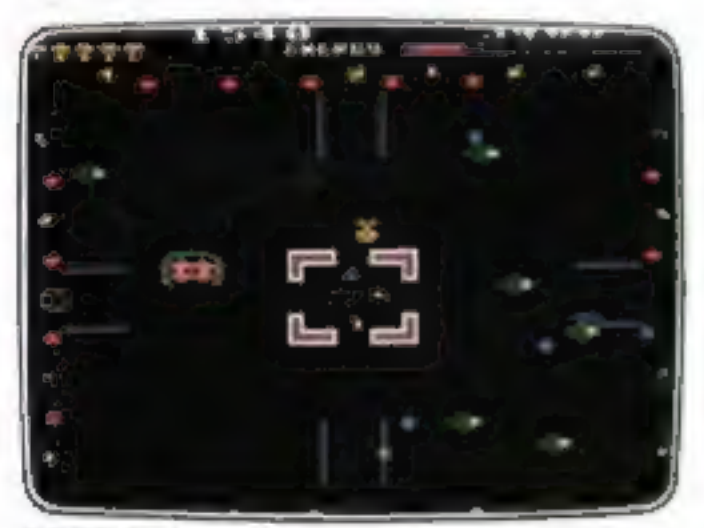

**ESTRA Arcade** Recover the sacred statue of Estra the Snake God

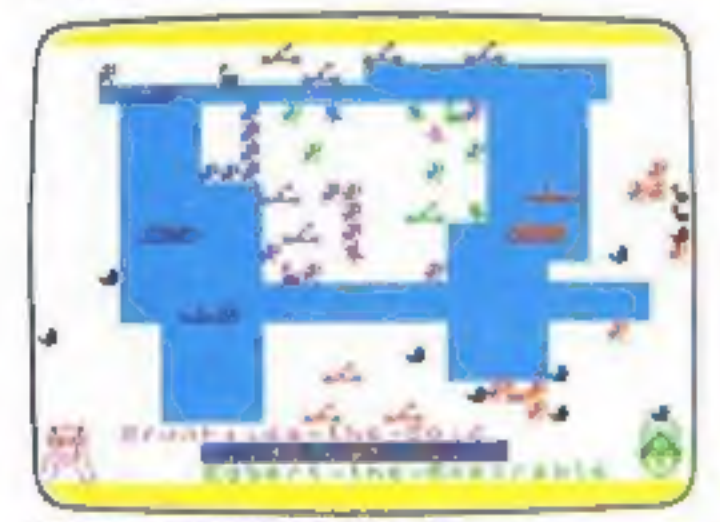

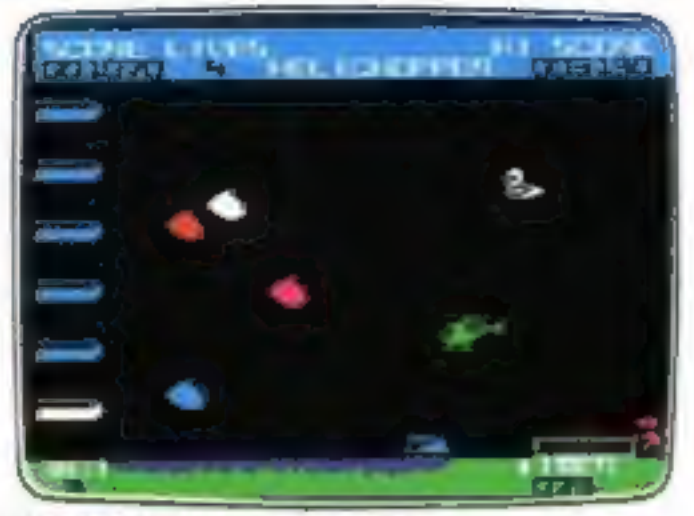

**HELICHOPPER Arcade** Fast and smooth multi-screen action

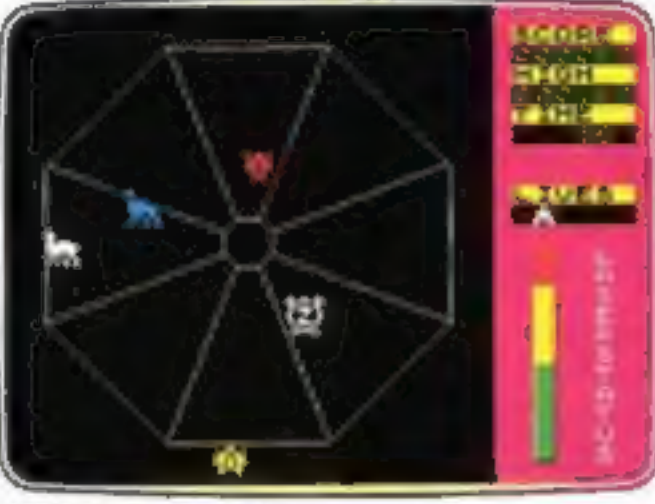

**EXODUS Arcade** Strange creatures emerging from the pits

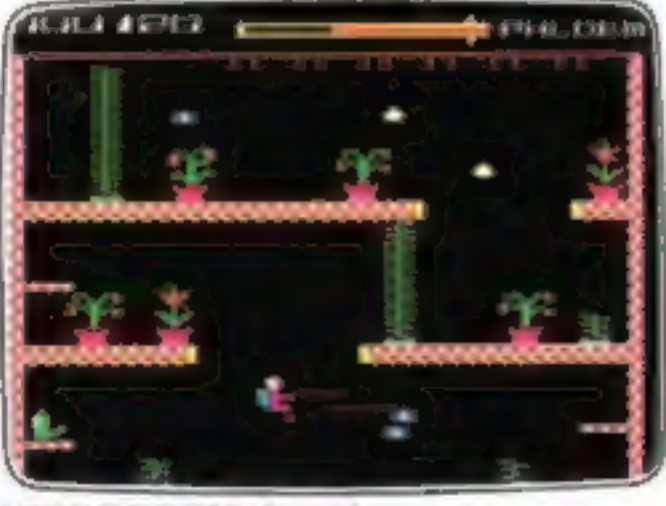

**MICROCOSM Arcade** Addictive and challenging multi-level arcade action

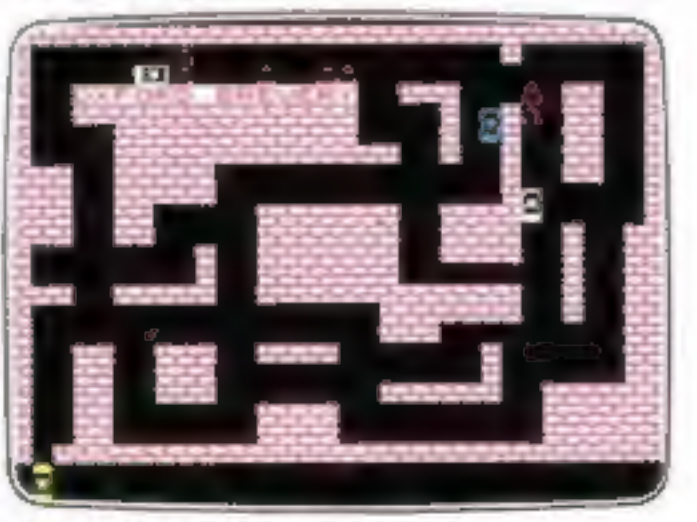

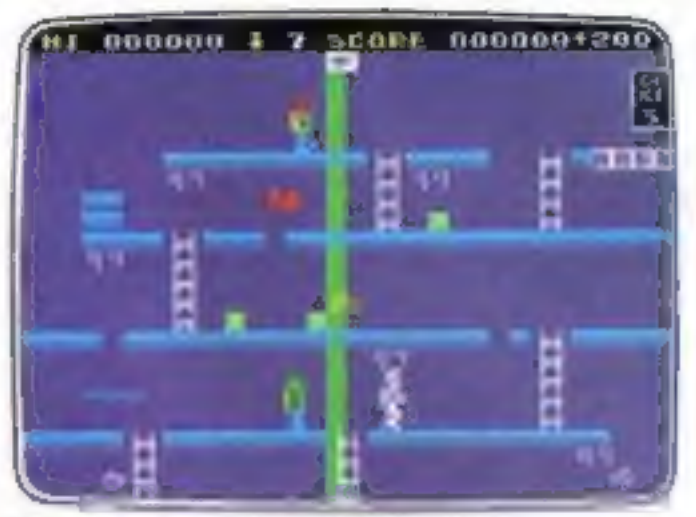

**MR FREEZE** Arcade/Strategy Six compartments, each tougher to de-ice

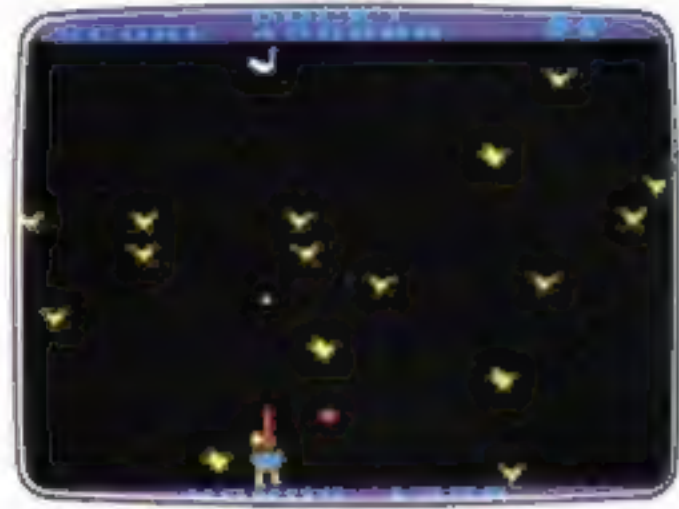

**DUCK!** Arcade Comedy and music in this novel duck shoot

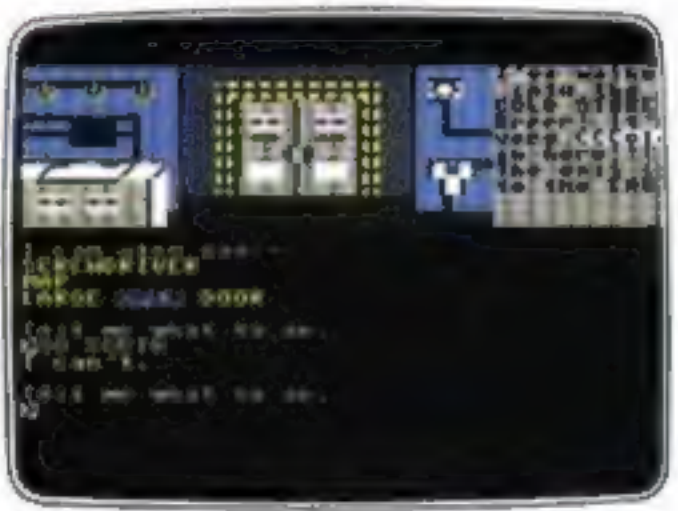

**SUBSUNK** Adventure with Graphics Trapped on the sea bed in a scuppered submarine

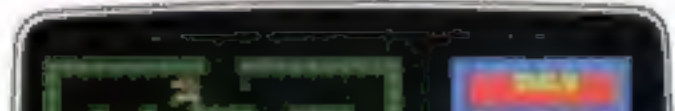

**VIKING RAIDERS War Game** A test of strategy against the computer or triends

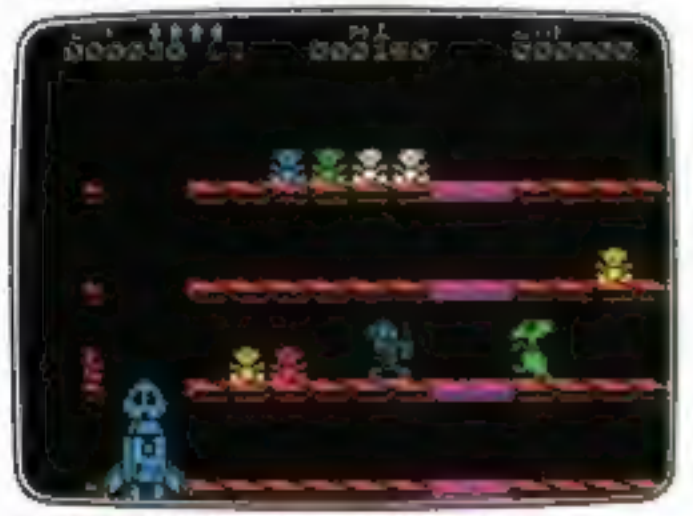

**DON'T PANIC Arcade/Strategy** Amusing and challenging, a game with a difference

**RUN BABY RUN** Arcade Multi-car cop chase and shoot-out

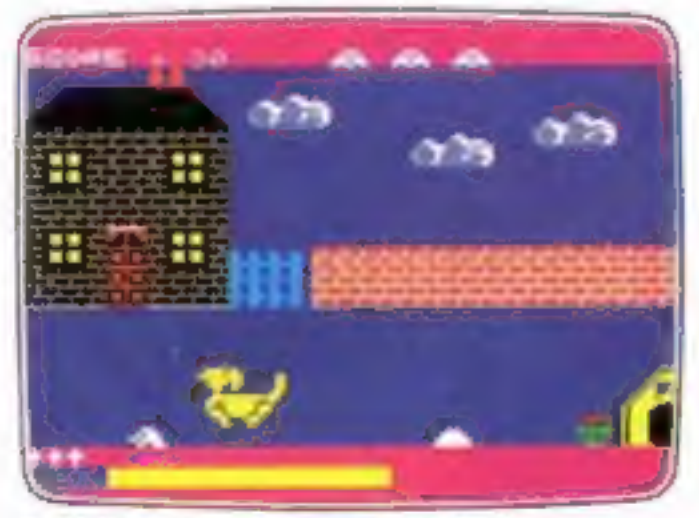

**DON'T BUY THIS!** Compilation Five of the worst games you have ever seen

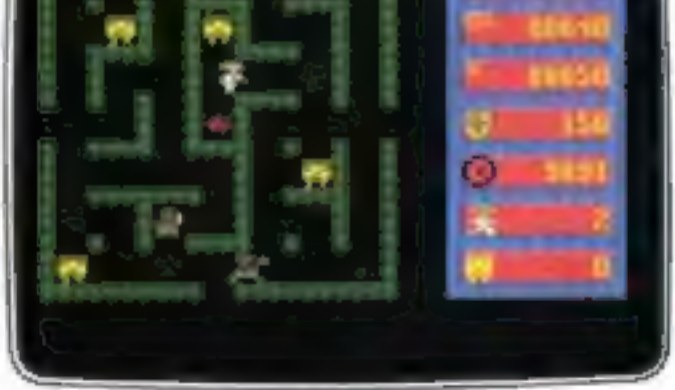

## **ZULU** Arcade 100 golden masks hidden in a magic maze

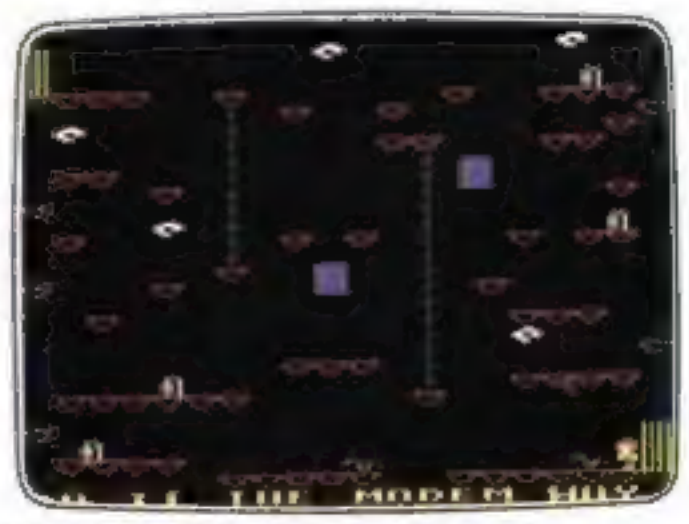

**THE HACKER Arcade/Strategy** Terminal to modem, telephone network to mainframe

Firebird and the Firebird logo are trademarks of British Telecommunications pic.

is believing

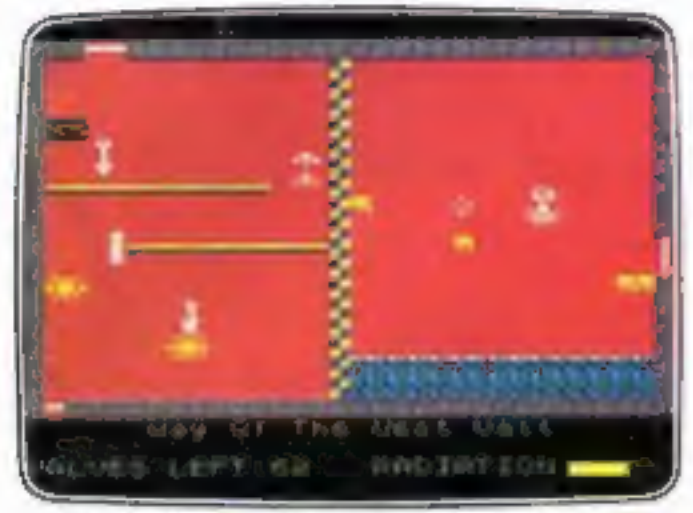

**FAHRENHEIT 3000 Arcade/Strategy** Sixty four screens to meltdown

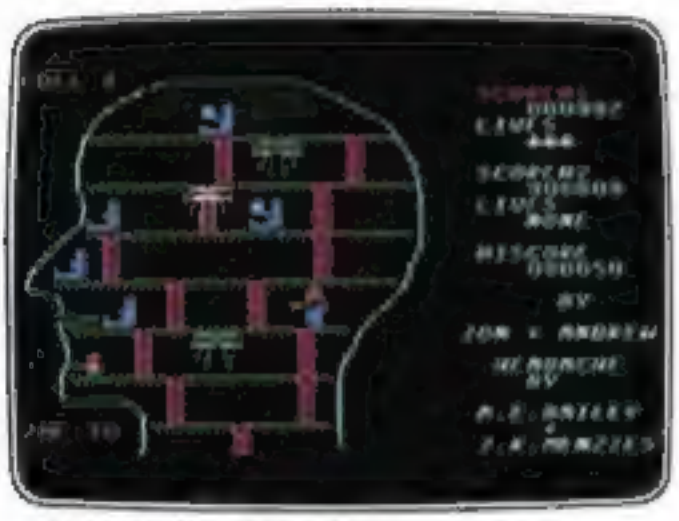

**HEADACHE** Arcade Nervous Ned's quest to serve the Brain

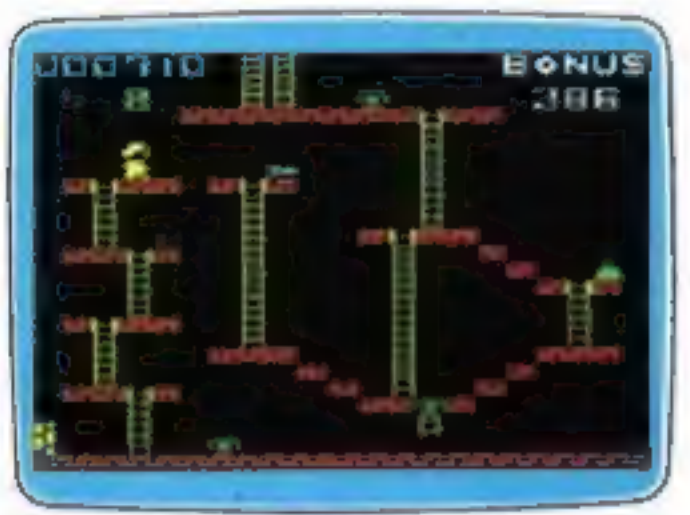

**MICKEY THE BRICKY Arcade** Four screens packed with fun

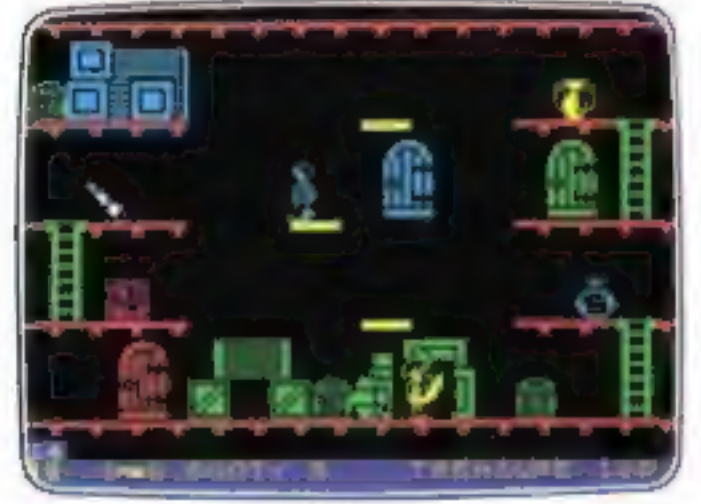

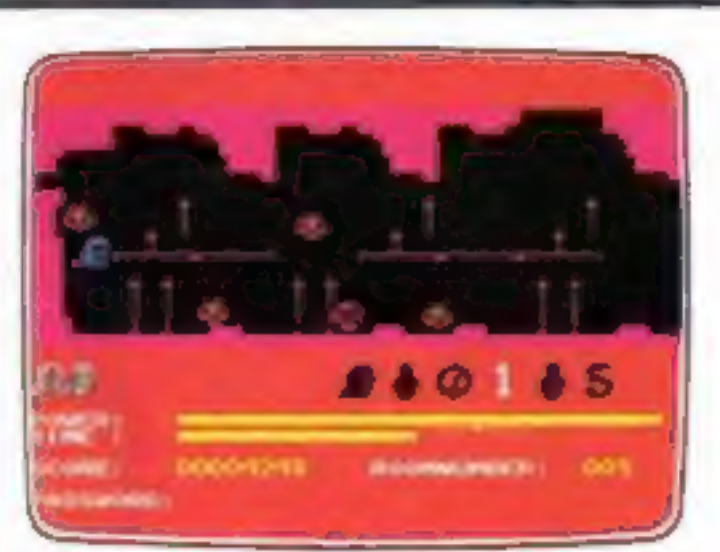

**GOGO THE GHOST** Arcade/Adventure 150 different haunted castle chambers

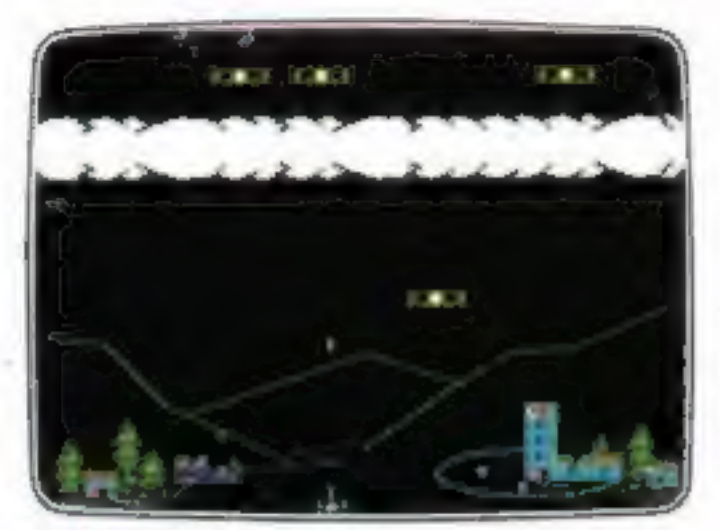

**BIRD STRIKE Arcade** Wing the planes and shoot the pigeons

## **FIREBIRD SILVER CATALOGUE**

### AMSTRAD CPC 464

026 MR. FREEZE 029 THE WILD BUNCH 042 SHORT'S FUSE 044 SUBSUNK

### **BBC MODEL B**

003 BIRD STRIKE 005 DUCK! 022 **ESTRA** 023 THE HACKER 025 MA. FREEZE 039 MICROCOSM

### **ELECTRON**

027 BIRD STRIKE **030 THE HACKER** 

## **MAIL ORDER**

### COMMODORE 64 015 MR. FREEZE 017 BOOTY 018 EXODUS 019 HEADACHE

020 ZULU 024 GOGO 028 ESTRA **032 SUBSUNK** 034 THE HELM 038 CHICKIN CHASE 041 CIRCUS CIRCUS

## VIC 20 (UNEXPANDED)

002 MICKEY THE BRICKY

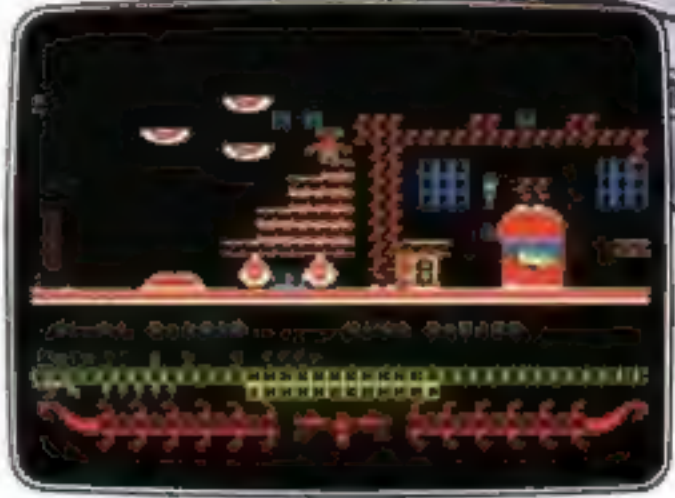

**CIRCUS CIRCUS Arcade** Twenty circus rings to escape

 $EZ$ .50 each.

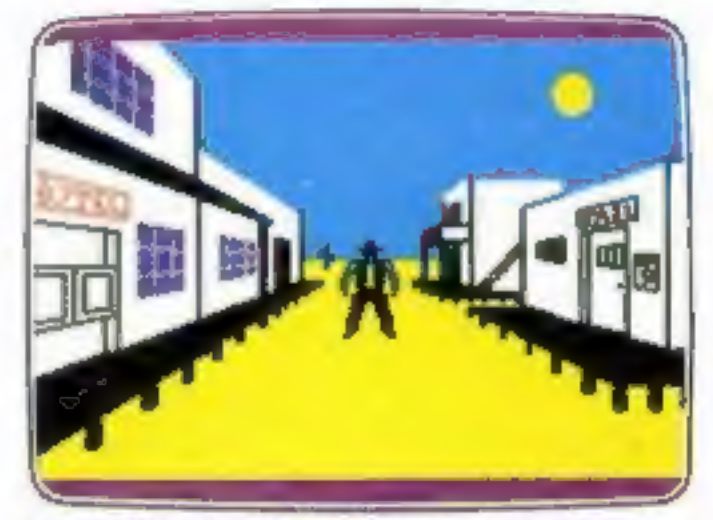

THE WILD BUNCH Strategy/Adventure Accused of murder, hunt the real killer

### SPECTRUM 16K/48K 006 RUN BABY RUN 035 DON'T PANIC

### **SPECTRUM 48K**

008 VIKING RAIDERS 012 THE WILD BUNCH 014 MR. FREEZE 016 BOOTY 031 SUBSUNK 033 THE HELM 036 SHORT'S FUSE 037 HELICHOPPER 040 DON'T BUY THIS! 043 FAHRENHEIT 3000

**BOOTY** Arcade/Adventure Twenty holds full of pirate loot

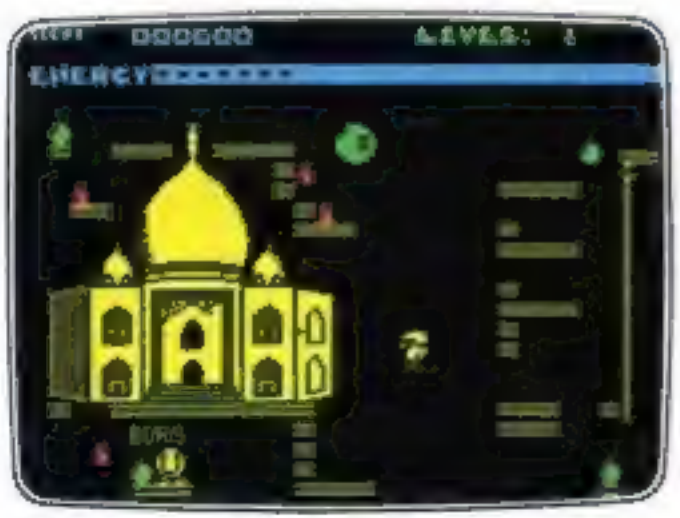

**SHORT'S FUSE Arcade/Strategy** Sam Short secret agent versus Boris and his bombs

Please state name of game (and machine) and numbers required. Enclose crossed cheque/PO made payable to FIREBIRD SOFTWARE. All offers are subject to availability. Orders are despatched promptly. All prices inclusive of VAT and postage.

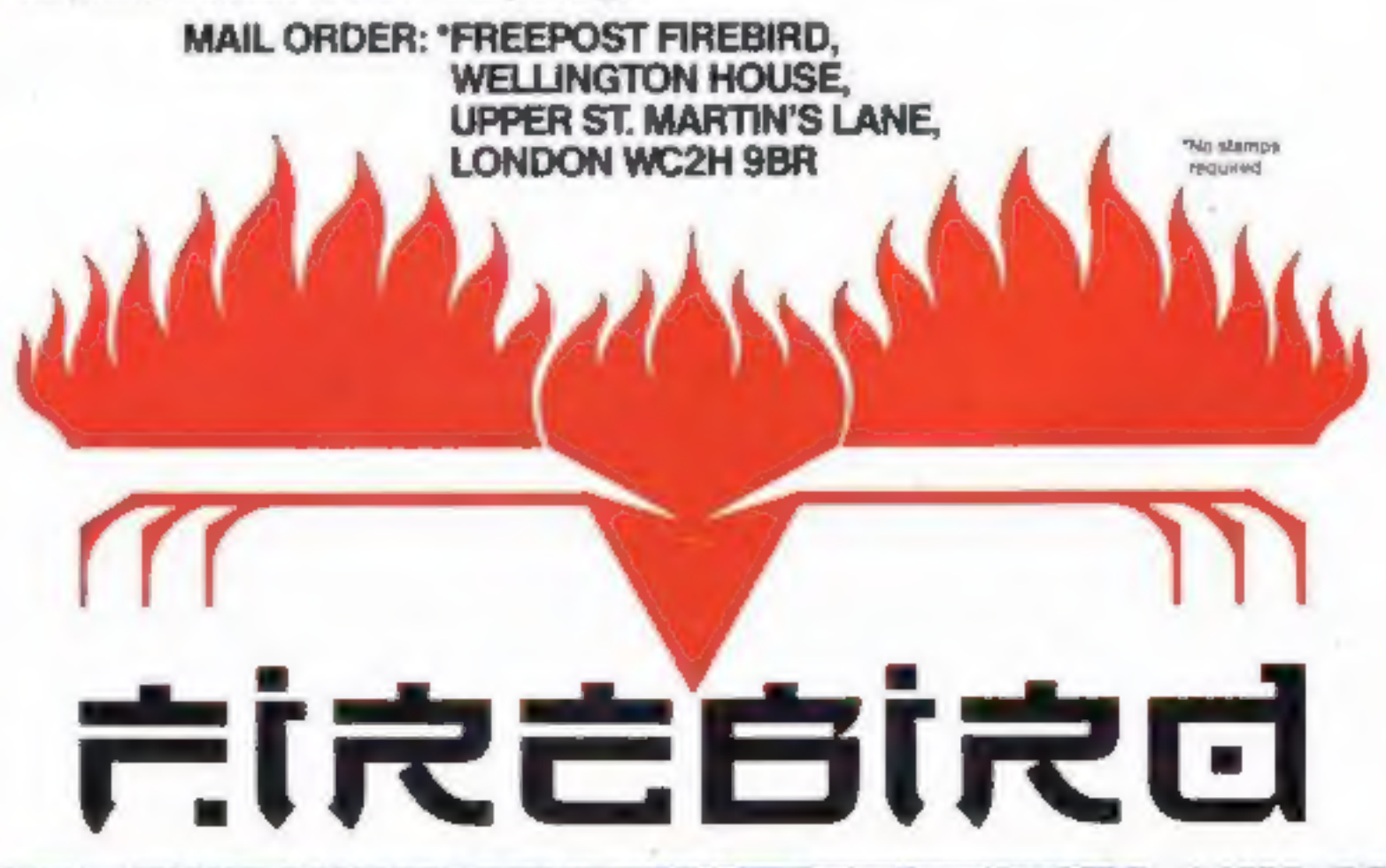

FIREBIRD SOFTWARE, WELLINGTON HOUSE, UPPER ST. MARTIN'S LANE, LONDON WC2H 9DL. TEL: 01-379 6755/5626

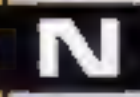

## One year old

Konami, a software company primarily known for its MSX titles and arcade machines, has just celebrated its first year of trading in the UK.

The company is now committed to supporting the MSX range of computers. The software operation of the company commenced in November 1984 although Komani is still probably best known for areade games like Scramble.

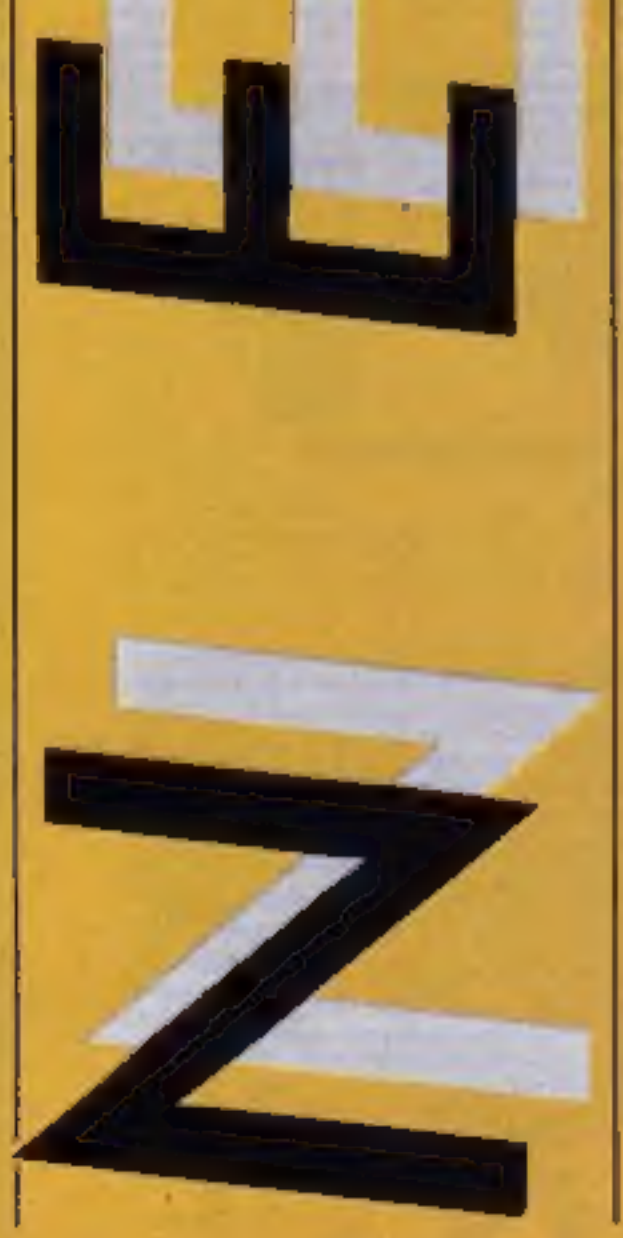

A major agreement has recently been concluded between Konami and Ocean to produce a number of titles under the Imagine label for the Spectrum, Commodore, Amstrad and BBC computers,

Tony Firshman Services, 43 Rhyl St. London NWS SHB

Konami, Television House, 269 Field End Rd, Eastcote, Middx **HA4 9LS** 

Clean it up.

## Power cleaner

**COMPUTER CLASSES** 

Like many other users Tony Firshman has been plagued by interference from dirty power supplies.

His solution to this annoying problem is a neat adaptor complete with all the necessary components. The inclusion of a filter, inductive element and suppressor proves a successful remedy and this useful computer cleaner is now on the market.

Konami, Television Hse, 269<br>Field End Rd, Eastcote, Middx<br>HA4 9LS

It is available through Tony Firshman Services and costs  $£14.00.$ 

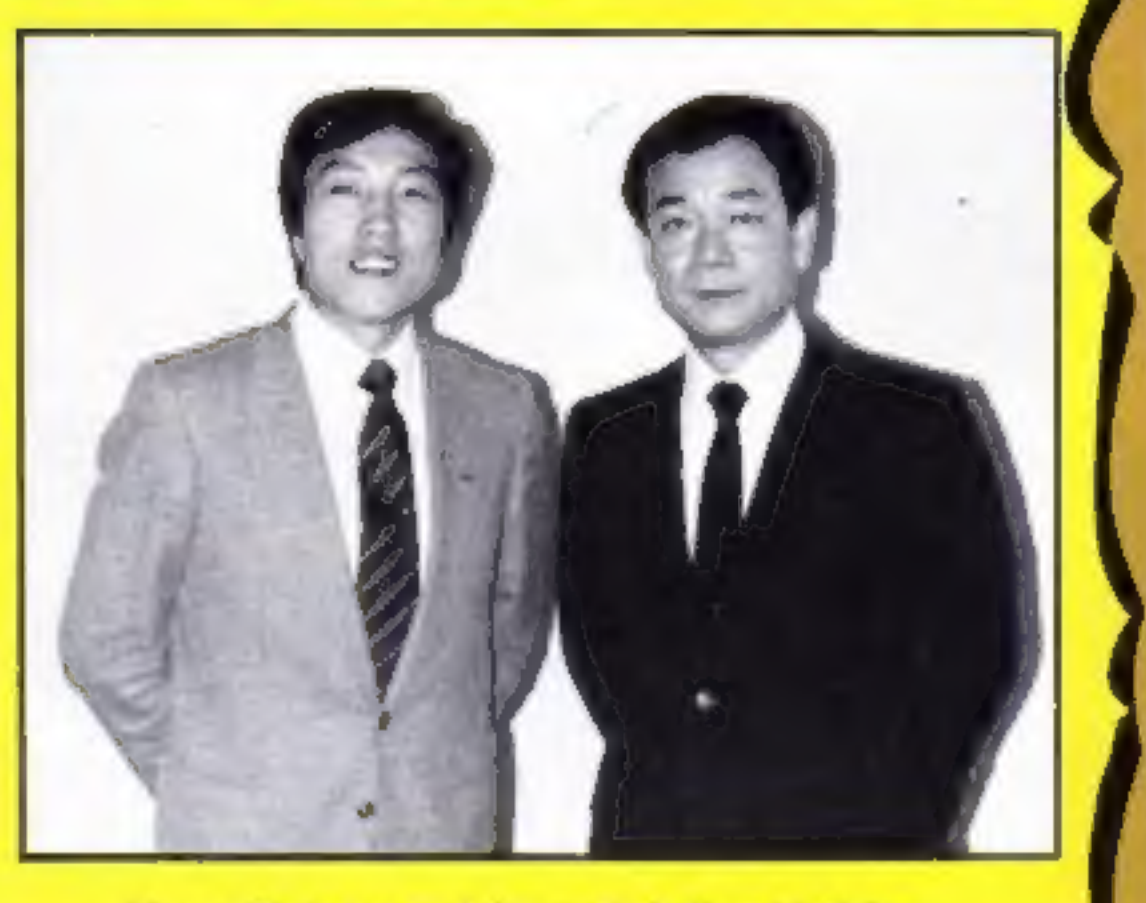

Konami's bosses celebrate their first birthday

## Button up

Avid arcade fans will know<br>about the torture that joysticks<br>undergo when you are playing<br>the new sports games. They<br>tend to fall apart and end up in<br>that vast joystick graveyard in<br>the sky.<br>Help is at hand. Konami, the<br>inv

Video and Chips — HTV's<br>children's programme on the<br>wonders of the microchip from August 14th.

Mick Brown returns as presenter with his new. star. reporters, Sonya Saul and Gary Simmons. Mike Sharp is the resident boffin and general<br>know-all. The seven-week series<br>will cover such subjects as car<br>design, tracking Halley's<br>Comet, computer art and a<br>special link-up with the French<br>science magazine programme<br>called, naturellme

## Wot — no fish!

HIV, TV Centre, Bath Rd, Brislington, Bristol

Page 6 HOME COMPUTING WEEKLY 9 3nly 1985

N

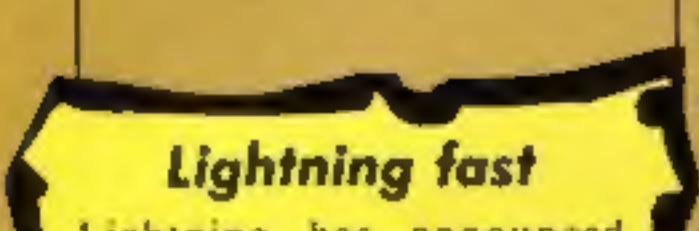

Lightning has announced details of a new Deluxe Joystick that can strike twice in the same place by incorporating twin firing buttons.

The new joystick includes<br>many features only found<br>previously on more expensive units and has been developed to improve on Lightning's previous joystick, the JY 102 bearing in mind the suggestions of users.

The stick includes an<br>additional automatic firing button and an extra long cord<br>with a standard 'D' connector.<br>To aid one-handed operation the model is mounted on rubber suction cups. It is compatible Amstrad, with Atari. Commodore, MSX and Sinclair

systems. It costs £9.95.<br>Lightning's Home Computer<br>director, Loretta Cohen, said, "We are delighted with the sales of our original joystick, which<br>passed the 15,000 mark, and we<br>are looking to this new model to emulate its predecessors perform."

Lightning, 841 Harrow Rd, Harlesden, London NW10 5NH

## Switch on

Micro Dealer UK has just announced that they have added the Datel Electronics Switchable Joystick Interface to their catalogue.

The interface is compatible with any 9-pin joystick adaptor such as Quickshot and Sureshot. It is able to work with any Sinclair, Kempston or Cursor Controlled Design found within all programs written for the Sinclair Spectrum or Spectrum-plus.

It is available immediately and retails at £12.99.

Micro Dealer (UK) Ltd, 29 **Burrowfield, Welwyn Garden** City, Herts A17 455

## Amstrad communications

using the new products from

Amstrad users will soon be able<br>to interface with the real world<br>using the new products from<br>Skywave Software.<br>
The Multi-Port is claimed to<br>make "all other interfaces for<br>the Amstrad obsolete"... It<br>boasts a full RS232 se

stackable, so that disc drive the chance to try telesoftware.

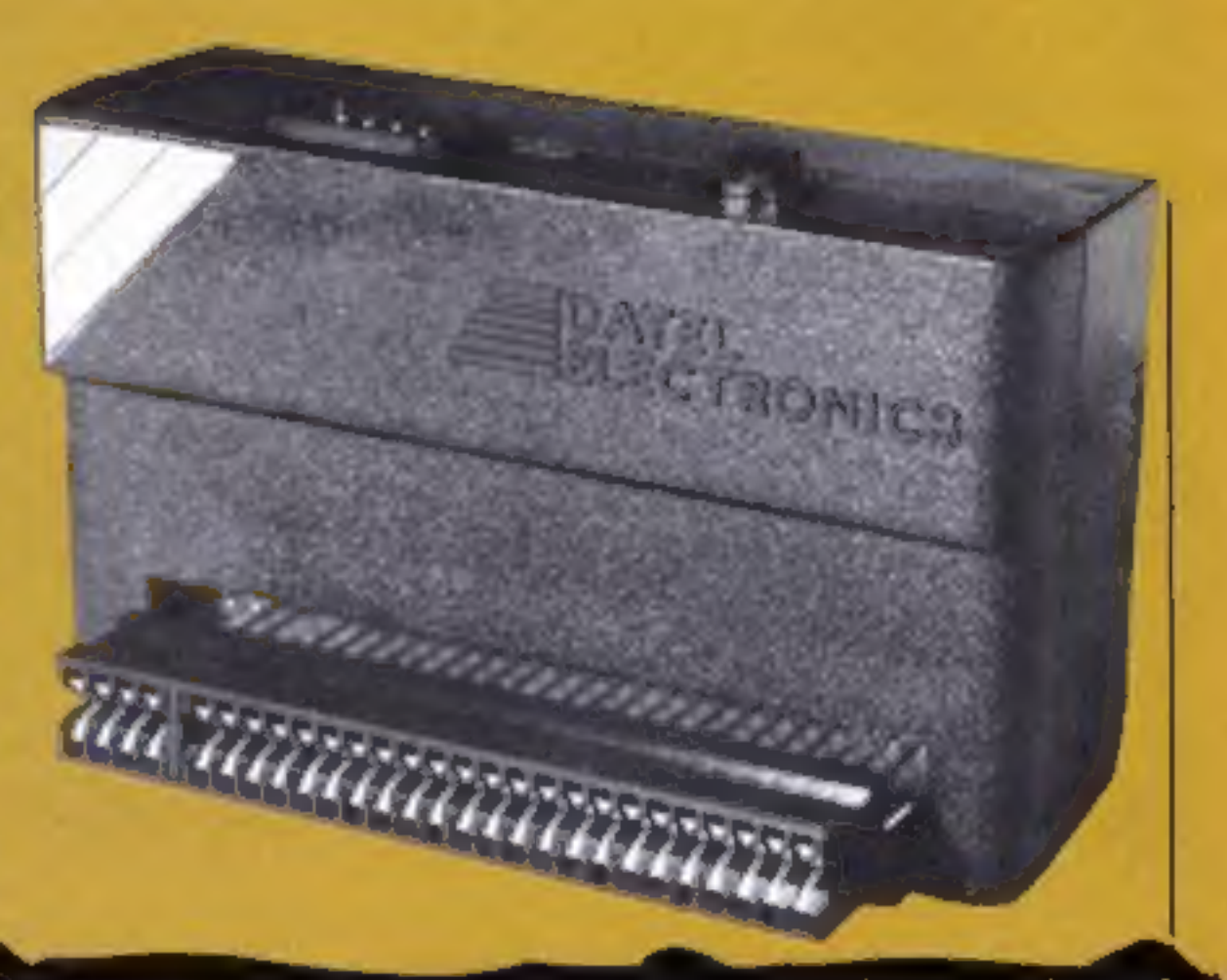

interfaces, or even another<br>multi-port can be attached.<br>There are no compatibility problems between the port and -of this hardware and software

w

the disc or tape systems. The Multi-Com ROM is a communications package that can be used to access most of<br>the major databases and infor-<br>mation systems. It supports<br>Telecom Gold, Prestel, and Bulletin Boards and allows you status on the system due to use a wide range of modems. ID built into the software.<br>
currently available. In order to present the Tele- although not available yet<br>
In order to present the Tel

the display is given four colours on the 40 column screen. This is not the board can accommo-that the full Teletext range but<br>the two sideways ROM's with gives a good approximation, it<br>is come to the software and transmitted by<br>the standard. The chance is even the coftware and there is ev

by means of an experimental<br>format<br>As part of the development<br>of this hardware and software<br>package, Skywave will soon be<br>launching SKYTEL, a new<br>multi-port bulletin board. The<br>system will be on-line soon<br>when the special

Silversoft, an established software house, has just

made with another UK based<br>software company, CLR.<br>This arrangement means that<br>CLR will take a quantity of<br>share equity and become more<br>involved in the running of<br>Silversoft, whilst Silversoft will<br>benefit from the sales<br>ex

HOME COMPUTING WEEKLY 9 July 1985 Page 7

machine.

Skywave Software, 73 Curzon Rd, Boscombe, Bournemouth BHI 4PW

disc and all interconnecting board expansion port enabling

## **Black box for Oric**

Cumana are now producing a stylish disc drive for the Oric<br>Atmos microcomputer.

This three-inch interface has<br>an internal power supply unit<br>and is supplied with an Oric compatible operating system

cables.

 $\mathbf{I}$ 

Elegantly designed in black, the system can support up to four disc drives in Double Density Mode whether they are 40 or 80 track drives, single or double sided.

The unit contains an on-

the user to connect other peripherals and is operational simply by plugging into the back of the Orie Atmos.

Cumana Ltd. Pines Trading Estate, Broad St, Guildford, Surrey GU3 38H

## Software link-up

## Watch out

information around with you of a button

simply clip it to the keyboard<br>and type in the information<br>which you wish to store. The The Seiko UC-3000 is a wrist<br>watch terminal which comes<br>complete with a compact size<br>QWERTY keyboard which<br>allows you to input data using<br>an electro-magnetic system<br>which needs no wires for con-<br>nection. To enter informati

seiko has come up with a useful and has a four line display<br>little invention which will help contrast so that it is easy to<br>you to carry plenty of important read.<br>information around with you Seiko's Steve Bradd said:<br>and s eiko's Steve Bradd said: You don't need to know and memo data and at the push which type of information will

## Naughty naughty

Swearing by your home<br>computer has taken on a new<br>meaning since users of builetin<br>boards — the citizens band<br>radio of microcomputing —<br>discovered the system was ideal<br>for exploring the ruder areas of<br>the English language.<br>

faces to turn red.<br>Tim Clarkson, who is in<br>charge of the project explained<br>how the new verbal watchdog<br>worked, "You initially create a text file or glossary of naughty<br>words or phrases, so when these<br>turn up in any message, the<br>whole of the text is pulled out<br>and put in an abeyance file.<br>Later the messages are checked<br>over by the operator to see<br>whether i unnoticed. Despite these initial diffi-<br>culties, the company behind MicroLink — DataBase that the Naughty Words Editor will be the answer to electronic graffiti.

diary costs £99.95 be displayed.<br>The Seiko UC-330 memo

Hatton, Berkley Hse, Berkley Sq, London WI

## War film

German television crews recently visited PSS. They were involved in filming a program based around the recent PSS release, Theatre Europe which has  $\infty$  become  $\infty$  quite  $\in$  a controversial title since its launch a fe

## PSS, 452 Stoney Stanton Rd, Coventry CV6 SDG

Theatre Europe on film

The modem manufacturer Mir-<br>acle Technology has produced package for the BBC computer called Databeeb an advanced communications The modem manufacturer Mir-<br>variety of systems including<br>acie Technology has produced Prestel, Micronet, bulletin-<br>an advanced communications boards, telex and user-user<br>package for the BBC computer communications.<br>Exponen

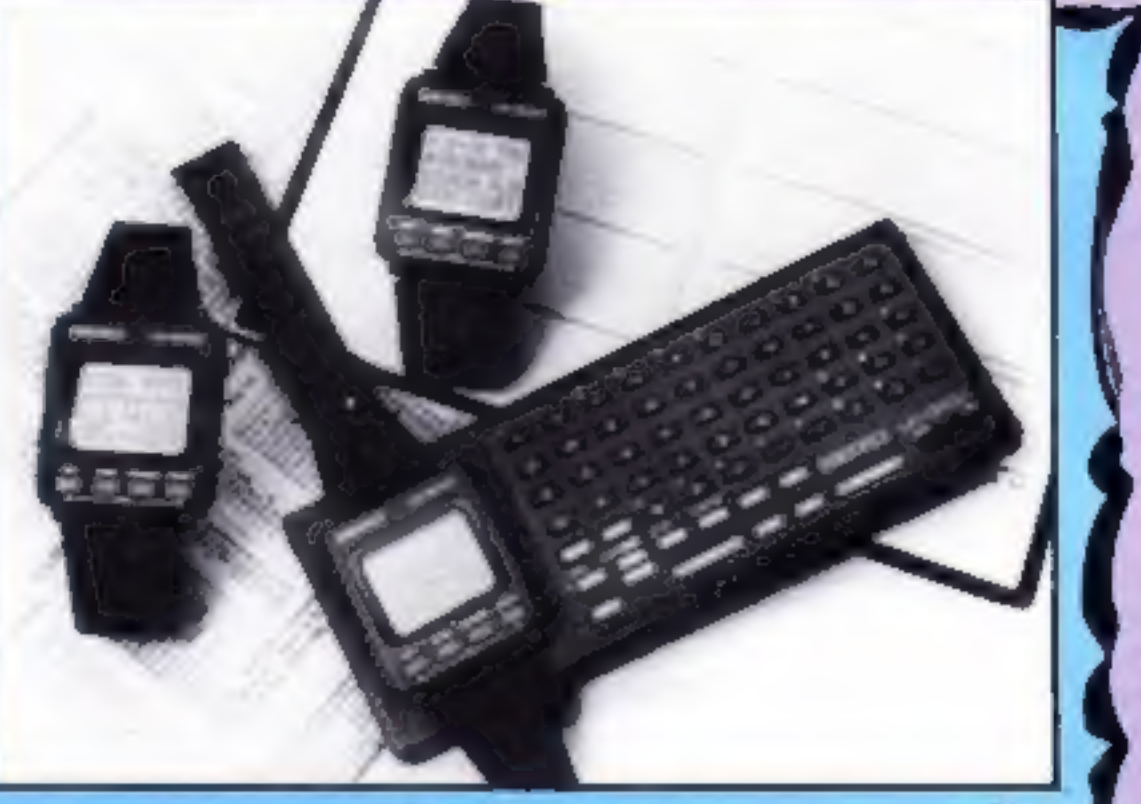

A handy memory

The ROM based intelligent

telesoftware down-loading<br>capabilities.<br>The price of £29.90 (inc. UK<br>delivery) includes a user and

function key guide.

Miracle Technology UK Ltd, St Peters St, Ipswich IP] 1XB

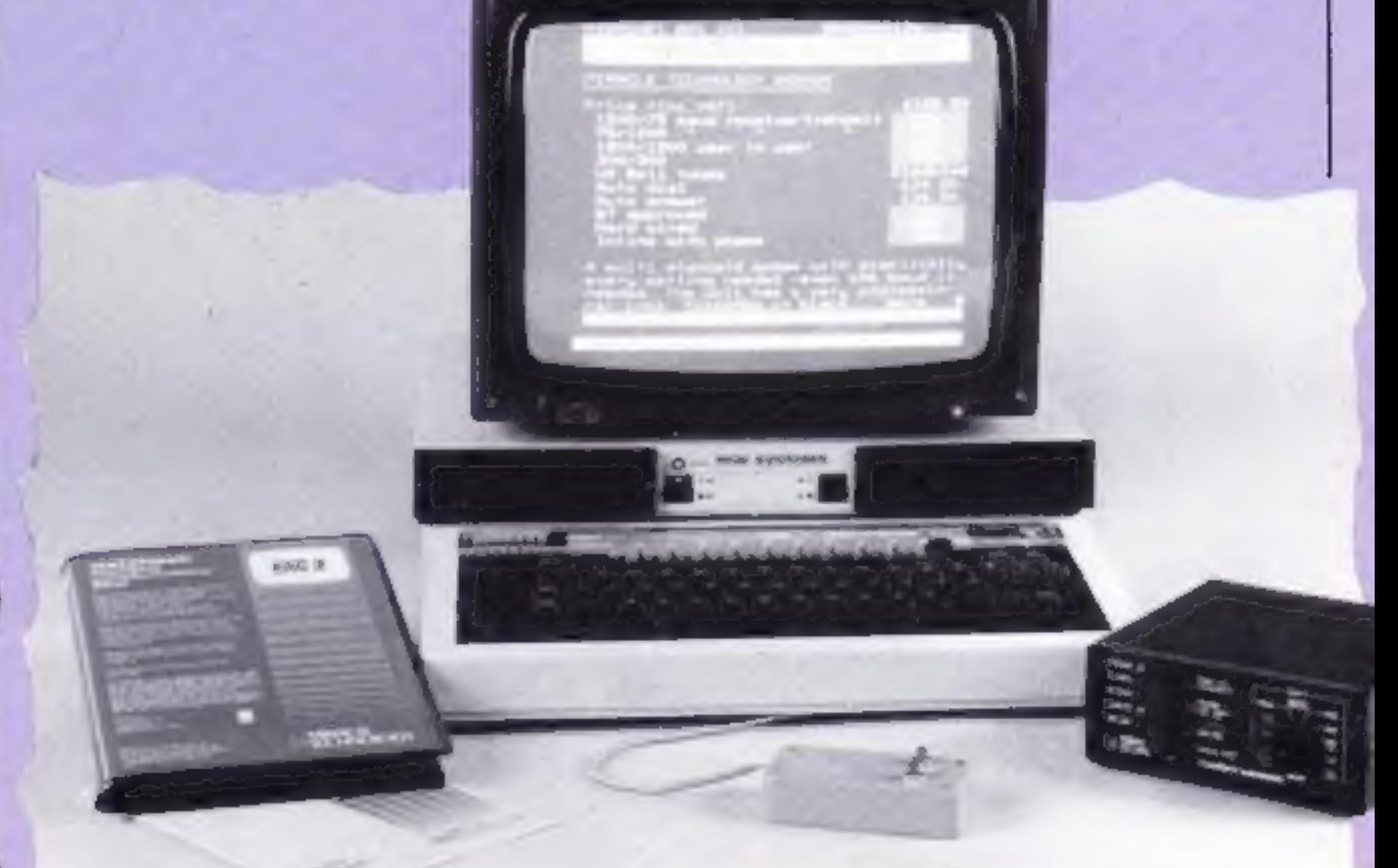

Puge 8 HOME COMPUTING WEEKLY 9 July 1985

## **Software Update**

N

Ariolasoft has been making a right song-and-dance about its latest release Skyfox. The game is a realistic combat simulation which has you flying your Skyfox fighter around taking on both planes and tanks.

The disc version will be available first, but Frank Brunger of Ariola suggests that the cassette version should be ready in August. The graphics are good and the movement from air to ground quite smooth, A number of flight and light fans are likely to be enthralled.

Whilst we are on the subject of song we hear that the fatest release from Anirog, Five-aside Football, includes the singing of the crowd!

The game also features a two

player option and true penalties. If you play dirty and keep fouling the opposition you are likely to find yourself in a punch up with the other players. That's taking realism a little too far. The game should be in the shops now and is for the C64.

The first release from Intrigue for the Amstrad should now be in the shops. Called the Tomb of Kuslak it is a graphic adventure program with readours of energy, defence and strength that are updated in real time. If you fancy going digging in lower Egypt the game will cost £7.50.

US Gold have just released photos of the Dambuster launch when a number of the original Dambuster crew had a chance to meet and talk over old times. They were happy to have a go at the game as you can see from the photo.

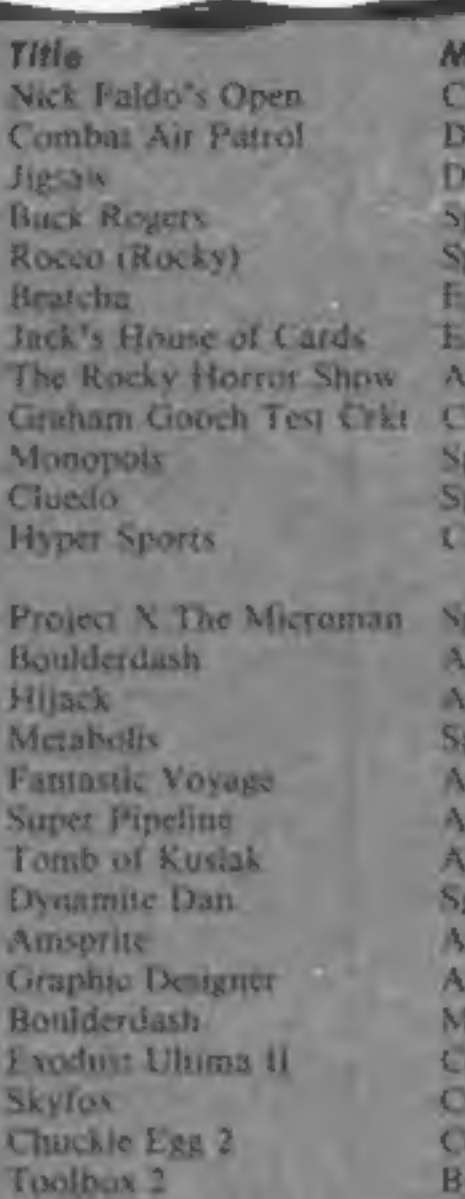

achine Price 19.94 64 Spec 13.95 ragon<sub>32</sub>  $13.95$ ragon 32 £7.95 ectrum  $17.95$ **RECEIVED** utrps: 64/128 £7.95 RIDSc 64/128 £7.95 **CRL** nstrad 64 £9.95 09.95 **SOCUTAINE** E9.95 **CCITION** £7,95(S) 64 Spec  $18.75(C)$ Nect C64, Am) £2.99 msItAug30) 19.95 17.95 tari. E6.75 **SCUTTING** £8 98 mstrad ER 95 bertann  $57,50$ mstrad £6.95 **RECEIVED** £14.95 mstrad

## Climb that ladder!

Lettin

McGraw-Hill, a software house<br>specialising in educational<br>programs, has just announced<br>the launch of a Ladders to<br>Learning series for the C64.<br>Aimed at three to 13 year olds<br>and covering all the 3 Rs, each<br>module has been

64 (disc)

64, Amstrad 17.90

BC. Flectron 19.95

**SX** 

 $\mathfrak{a}$ 

F14.05

E6 95

£19,95

£12.95

Publisher Mind Games Vidipix Vidinix. US Ciold Greatin Grphs Enterprise Enterprise

Audiogenic **Leisure Genus** Leisure Genius *Imagine* 

Compass Mirrorsoft English Gremlin Grphs Amsatt Amyofr Intriguse Mirrorsoft Cable Cable **Orpheus** All American Ad-Ariolasuft  $A B'$ **BBC Soft** 

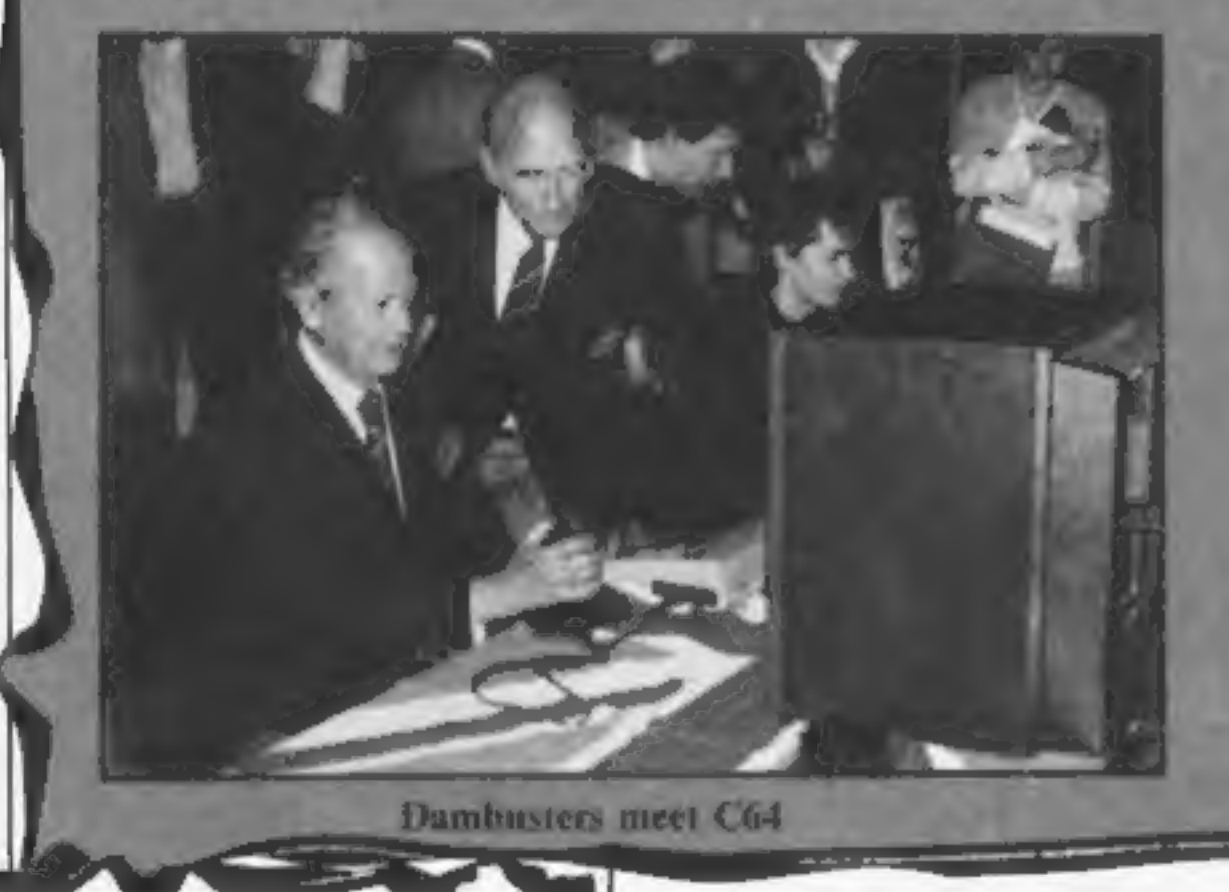

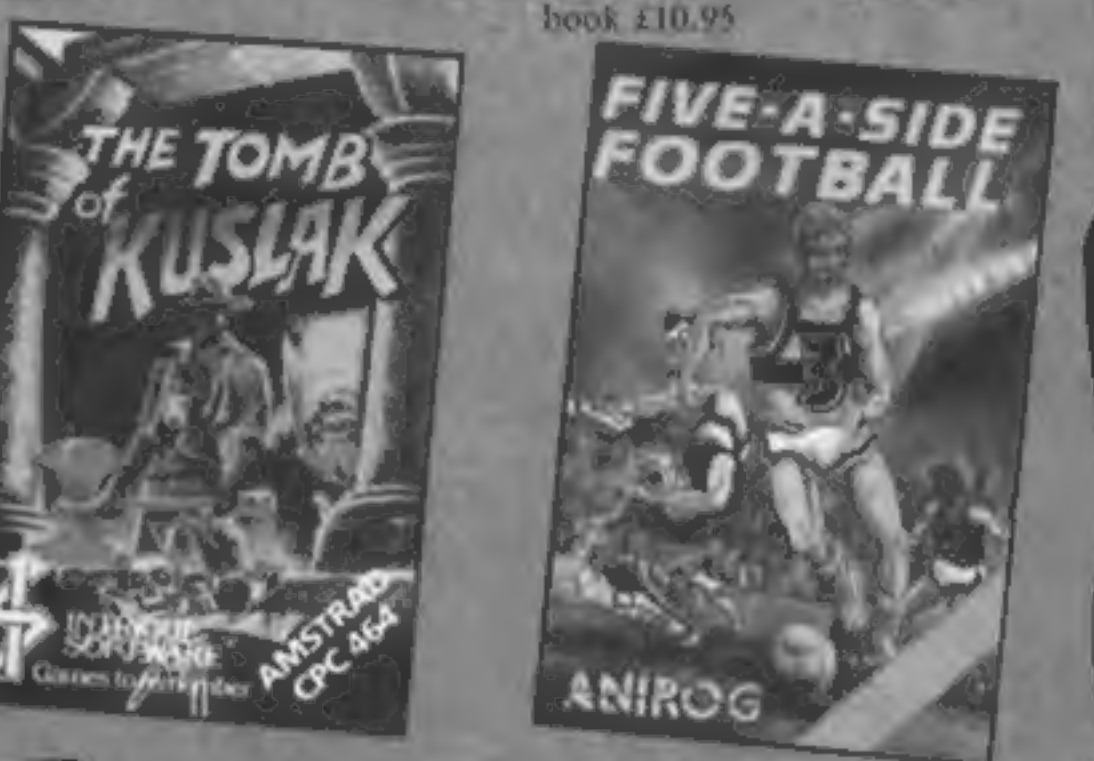

Ξ

McGraw-Hill, Shoppenhangers Rd, Maidenhead, Berks SL6 **2QL** 

## Super loader

Trigsoft, whose GT Loader is<br>reviewed elsewhere in this issue,<br>has contacted us with details of<br>changes that it has made to the<br>product.<br>The new version is 1.3 and<br>there are a number of<br>modifications that make the<br>unit ea

Trigsoft, 161-163 Rutland St, Grimsby, Humberside

## Clap hands

Dudley Langmead Enterprises has come up with a novel idea which should save hours of time-wasting and prevent the cat from receiving a kicking.

The Key Tracer is a microchip controlled device which looks suspiciously like a keyring and responds (wait for it) to the owner clapping three times.

The Tracer then emits a high

pitched beeping sound so the keys can be located before you call the emergency services —<br>call the emergency services —<br>only to find the keys were in vour back-pocket.

Prices at £6.95 it's available from July onwards.

Dudley Langmead Enterprises,<br>16 Bedford St, Hitchin, Herts

Take me to your

keys

HOME COMPUTING WEEKLY 9 July 1985 Page 9

Both interfaces and the new Joycard are assessed in this week's reviews. There are products for all pockets in this batch of goodies

E

It's difficult, sometimes, to first enter "programming"<br>know what to say when you're mode, using the switch on the<br>faced with reviewing you 87th front of the case. Then, one at a<br>joystick interface. After all, time press a prepared to pay for a nicely

designed case.<br>
Still, after a bit of thought.<br>
and half a packet of chocolate<br>
digestives, it occurred to me<br>
that the three new interfaces I<br>
had to review covered the range<br>
from the basic, no frills<br>
number, to the mor

can't say for some of the others<br>around. They all fit the<br>Speccy's peripheral port nice<br>and snugly, and there's no<br>''give'', so you don't put any strain on the edge connector by<br>handling them at all. They<br>don't wobble, rattle, or have<br>any wires showing, and are all<br>robust enough enough to stand<br>up to the wear and tear of hours

Face. Equipped with a small LED on/off indicator, and is standing horizontally, so that it a faces you when in use, this can be "programmed" for use with absolutely all Spectrum soft-<br>ware. Obviously this is worth-<br>while, new Kempston Joystick Inter-<br>face. This is a new version of<br>what is now (more or less) the<br>standard interface for the Spectrum, and is, therefore, compatible with the vast majority of Spectrum software. It has been redesigned to make it look more suitable for use with the Spectrum Plus, and simply offers a single joystick socket. The instructions are clear and concise, and include<br>details of how to convert a<br>couple of non-compatible<br>Sinclair/Psion games, as well as<br>a short program to test the<br>interface from BASIC, both of<br>which are good ideas, and it's nice to see that Kempston is sockets must surely provide thinking about these details. At compatibility with just about £9.95, it's fairly basic but is at least as good as anything else in the under £10 range. Next up, at £16.81, is the Stonechip Programmable Inter face. Equipped with a small LED on/off indicator, and standing horizontally, so that it faces you when in use, this can be "programmed" for use with absolutely all Spectrum soft ware, Obviously this is worth while, but this versatility user before it can be exploited.  $\vert$  To program the interface you

mode, using the switch on the of keyboard controls required for the game you want to play, and, as you do this, manipulate the joystick into the corresponding positions for controlling the game. If, for example, you wanted to program the interface for JSW, you would have to press each of the controls for left and right movement whilst simultaneously moving the joy stick handle left and right.<br>Then, if you wanted Willy to<br>jump to the left or right, rather than just walking, you would<br>again move the joystick left and

right, but this time with the<br>joystick's fire button pressed to<br>add the jumping effect.<br>This did, at first, seem very<br>fiddly and it took me ages to<br>program the interface for<br>program the interface for<br>knightlore (which requ

of zapping.<br>Starting with the least expen-<br>sive of the three, we come to the got everything (in fact, it may a few moments.<br>
Finally, weighing in at<br>
finally, weighing in at<br>
fits.75, is the Kempston Pro<br>
Joystick Interface. This one has<br>
got everything (in fact, it may<br>
even have too much, but I'll<br>
come to that later). Like its combination of normal Kemp-<br>ston standard and cursor control compatible. The next two sockets are adapted to<br>Sinclair's own Interface 2 standard and provide the possi- bility of two players. having joysticks plugged in simultancously. Between them, these three sockets must surely provide<br>compatibility with just about<br>any piece of software on the<br>market, but without any of the<br>fiddly preparations required by<br>a programmable interface —<br>you just plug in and go. Again<br>Kempston has p

software simply never caught on for the Spectrum (mainly due to cost), and it took me a whole day just to track down half a dozen pieces of software on ROM in order to test them on the interface. Of course, once I plugged the ROMs in, they all loaded instantly and worked perfectly, but since<br>there is so little ROM software<br>about — and what there is costs<br>£15 per cartridge — I can't see<br>that the inclusion of a ROM<br>socket on an interface is really<br>very useful, especially since it<br>must

If Kempston was to produce a version of the Pro with just<br>the three sockets on their own,<br>for about £15, then that would<br>be unbeatable value. As it<br>stands, it is good value for what<br>it offers, but with the ROM<br>socket it simply offers a feature<br>that

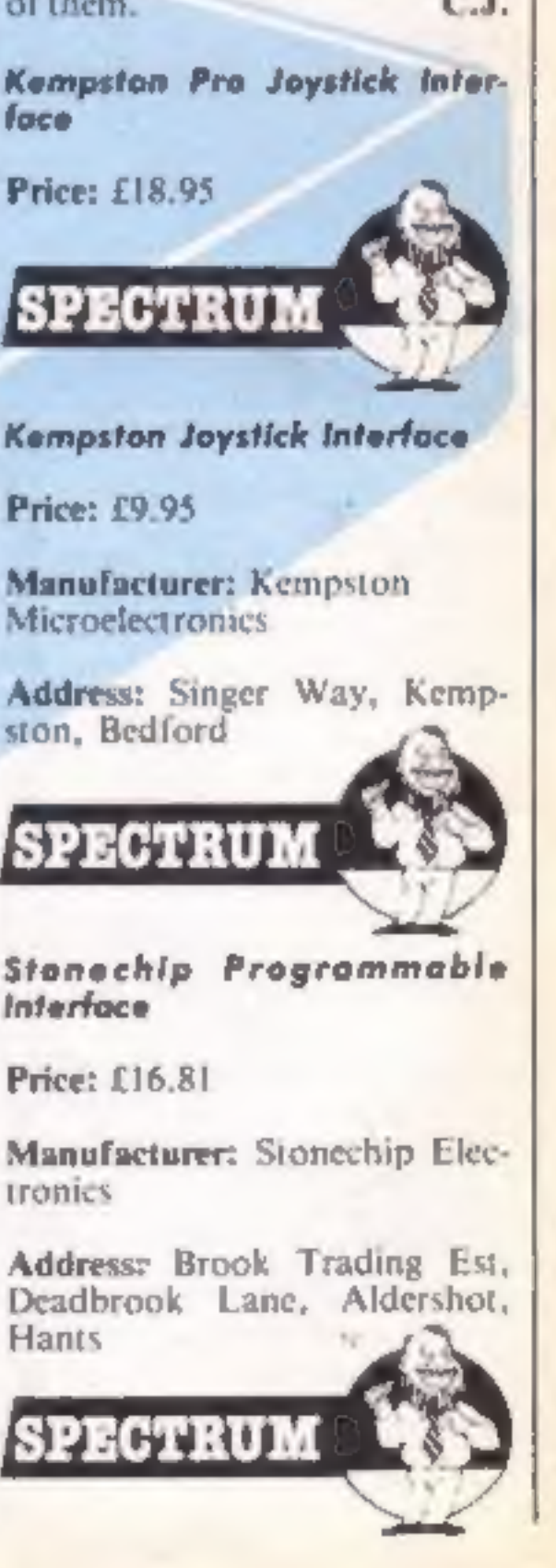

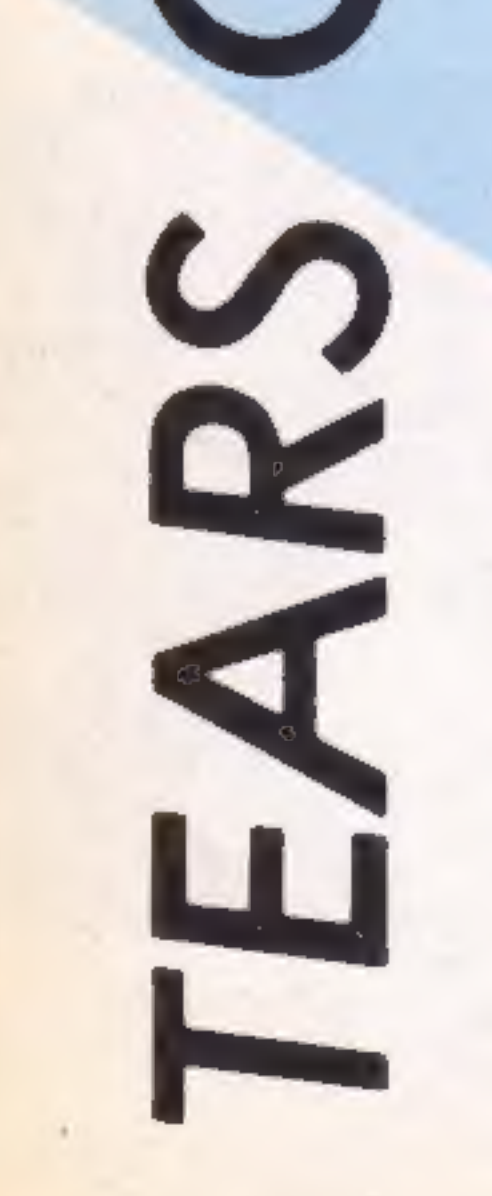

Page 10 HOME COMPUTING WEEKLY 9 July 1985

## **Joy Card**

The joystick has evolved quite rapidly over the last few years, changing from a crude twiddly little thing to the large, pistolgripped, self-centering, microswitched variety, which we see today. Despite these changes it still consists of a base and a handle, which often take up a great deal of desk space. The Joy Card from Hudson Soft is a radical departure from this standard format but it does seem to work.

The Joy Card  $13 \pm 12 \times 6 \times 2.5$ cm plastic rectangle on the surface of which are two firenuttons and a 3cm wide octagonal plate. It can be connected to any micro which accepts the nine-way D-plug fitting, eg Amstrad, Commodore, Atan  $etc.$ 

The size of the card encourages a relaxed style of play as the whole thing fits comfortably in the palm of your hand. The plate can be rocked in any of eight directions and will cause | London NW11

your character to move in that direction, assuming that the game allows diagonal movement. When playing space invader-type games which use only left, nght, and fire, I found no problems and was soon knocking out quite respectable scores.

However when attempting to play games which also allowed vertical and diagonal movement, I found that the small size of the plate was a hindrance. Unless you consciously pressed at the left, or right-hand, edges of the plate, your little chap would jump up and down at the most inopportune moments.

The Joy Card is a neat and tidy joystick substitute which with a little practice can hold its own with the real thing. J.R.

Publisher: Hudson Soft

**Price: £8.95** 

Address: 26 Wycombe Gdns,

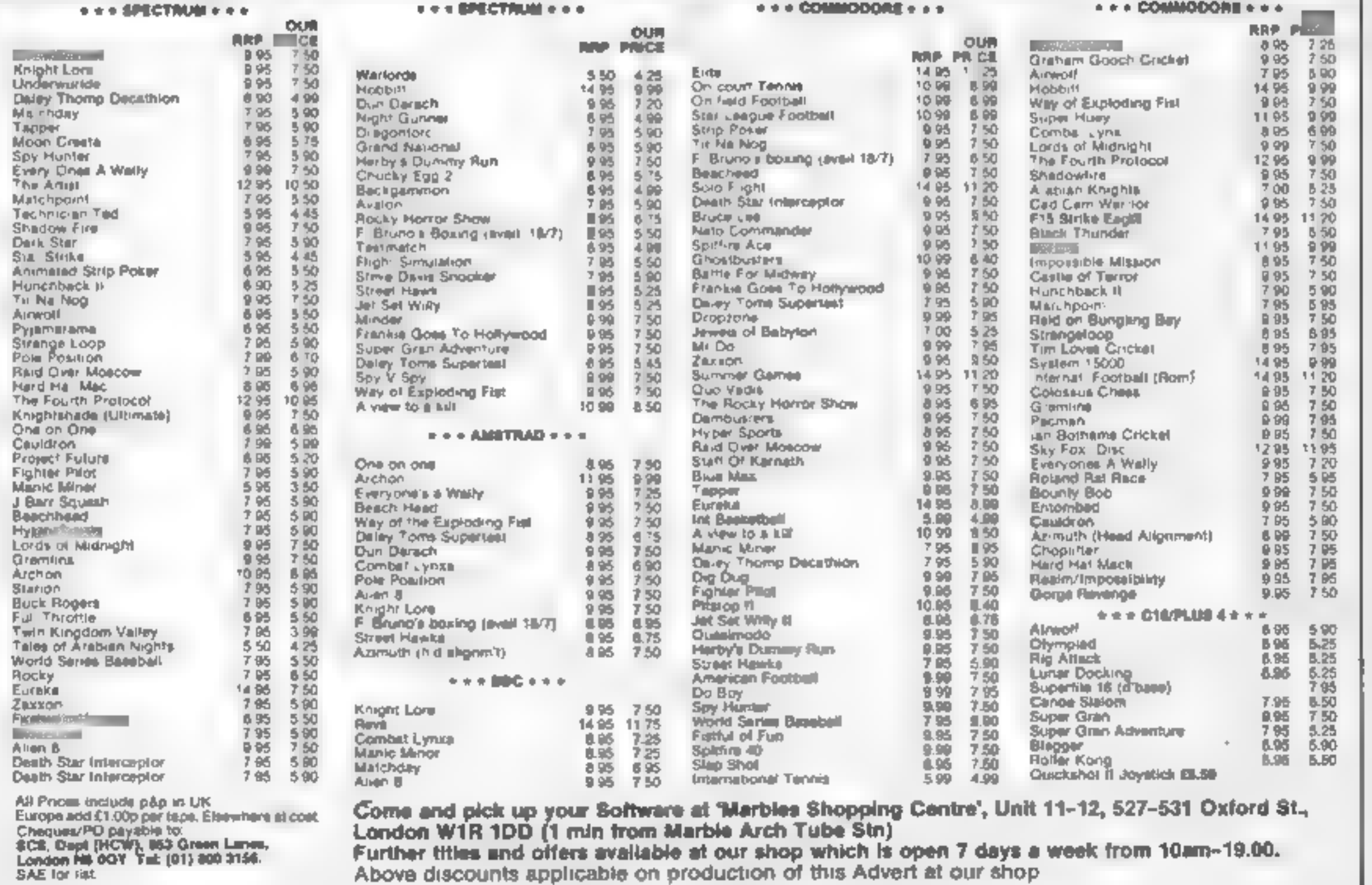

SHEKHANA COMPUTER SERVICES

**STANDARD** 

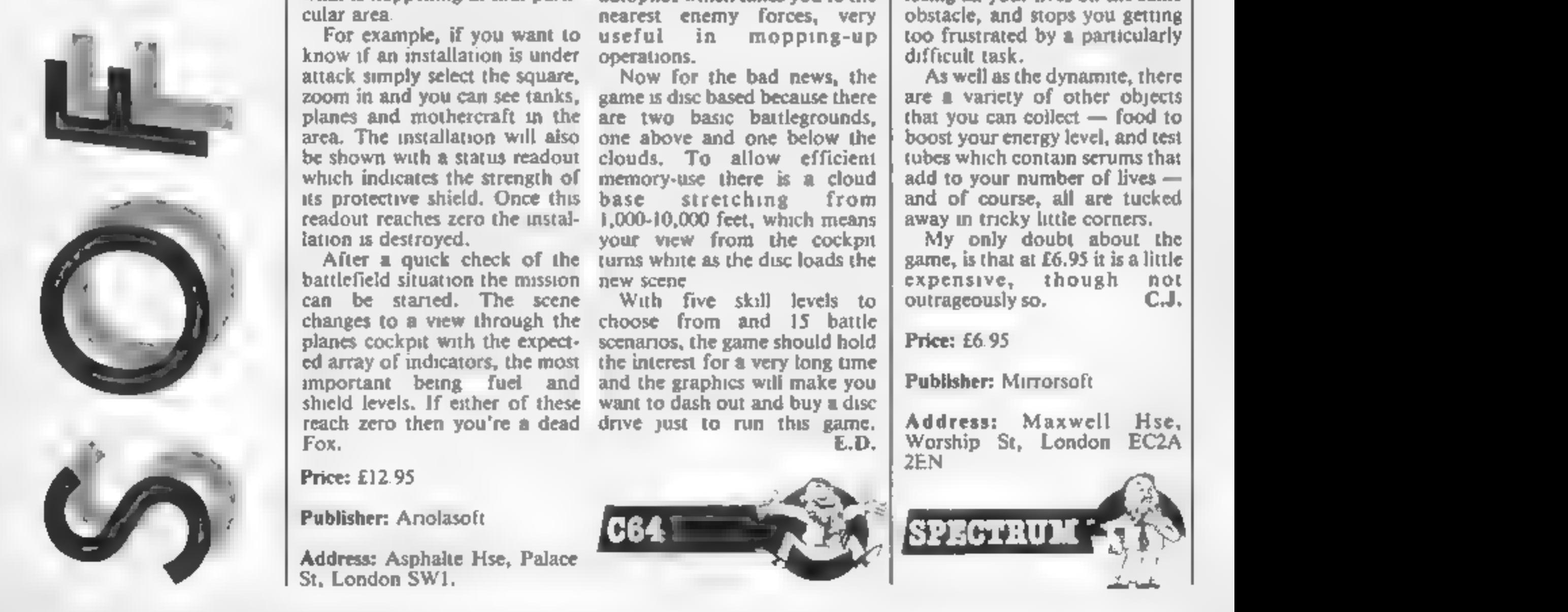

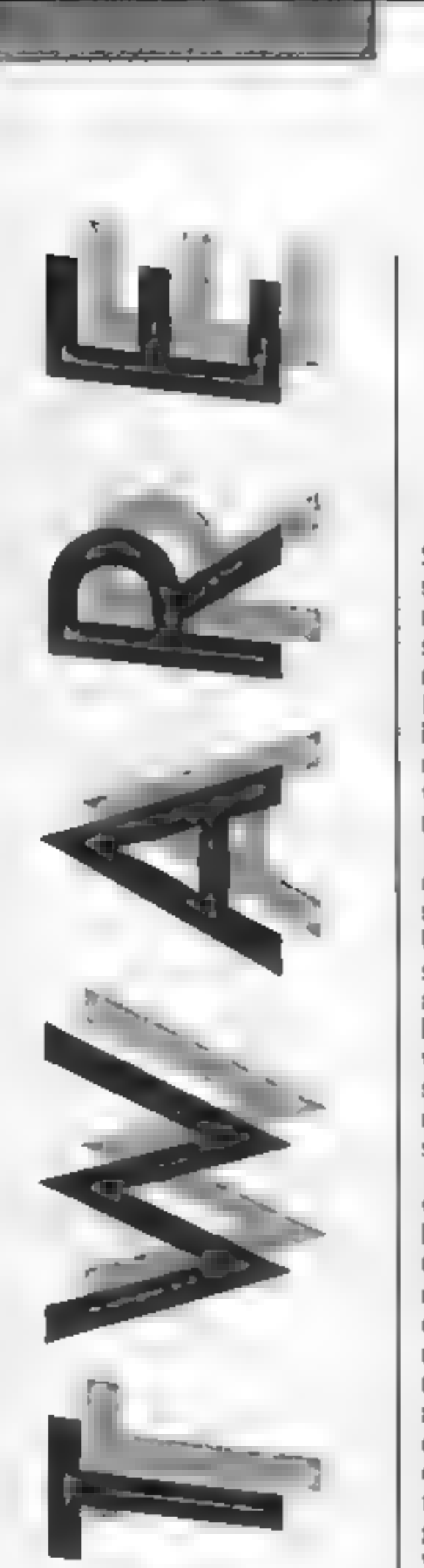

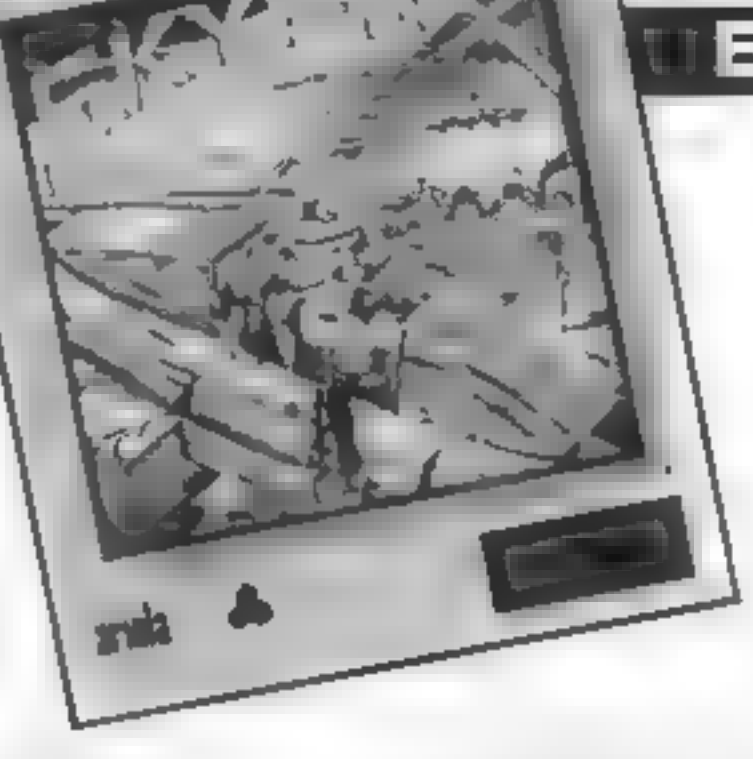

## Skyfox

Skyfox represents yet another<br>step forward in 3-D graphic<br>motion and the quality has to be<br>seen to be believed. Falling<br>motion and the quality has to be<br>seen to be believed. Falling<br>more into the arcade action<br>field rather

remains intact the computer can<br>be used in flight by pressing a<br>key. This allows you to lock the<br>autopilot onto a chosen area.<br>The alternative is to switch to<br>autopilot which takes you to the<br>nearest enemy forces, very<br>use your view from the cockpit

turns white as the disc loads the<br>new scene<br>With five skill levels to<br>choose from and 15 battle<br>scenarios, the game should hold<br>the interest for a very long time<br>and the graphics will make you<br>want to dash out and buy a d

Price: £12.95

Publisher: Anolasoft

Address: Asphalte Hse, Palace<br>St, London SW1.

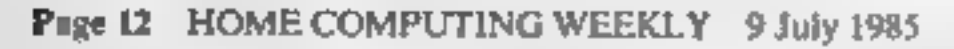

As you launch from the tube and take flight the first thing that you notice is the superb scrolling graphics which scroll in all three dimensions at once.

Usually the second thing that<br>strikes you is a volley of shots<br>from enemy tanks!<br>Skyfox is controlled by joy-<br>stick and speed can be selected<br>by pressing a number key or,<br>for a quick getaway, the after-<br>burners can be enga

Each battle zone is shown on<br>your radar screen and, if you're<br>lucky, as the game goes on you<br>will find it more difficult to locate the enemy. This is where<br>the base computer comes in<br>again. As long as your base

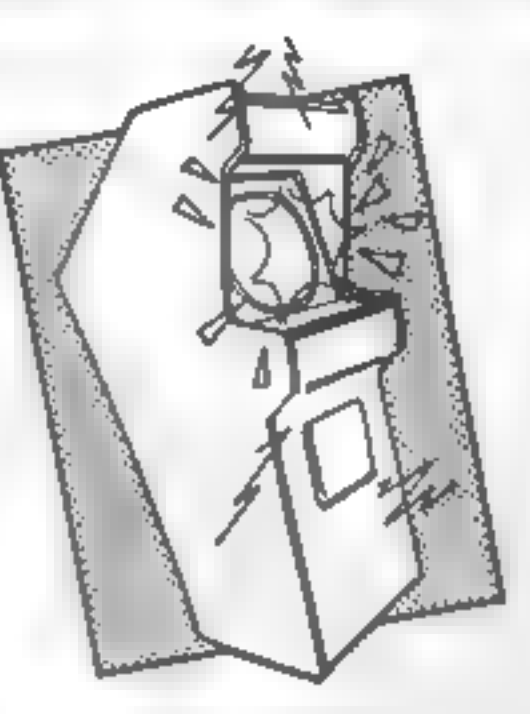

are a variety of other objects that you can collect  $-$  food to<br>boost your energy level, and test<br>tubes which contain serums that<br>add to your number of lives  $-$ <br>and of course, all are tucked<br>away in tricky little corners.<br>My only doubt about the<br>game,

expensive, though not<br>outrageously so. C.J.

## Dynamite Dan

Despite having an extremely<br>naff title Dynamite Dan is one<br>of the most enjoyable platform<br>games that I've played in some<br>nme.<br>It's not at all original. The<br>plot requires you to guide Dan<br>around the castle of Dr. Batzen,<br>se

your way.<br>The graphics aren't in the<br>Knight Lore league, but they<br>are very professional — all the<br>graphics are nice and large, and<br>smoothly animated. One little<br>design feature that I liked was<br>that when you collide with a<br>

Price: £6.95

Publisher: Mirrorsoft

Address: Maxwell Hse, Worship St, London EC2A 2EN

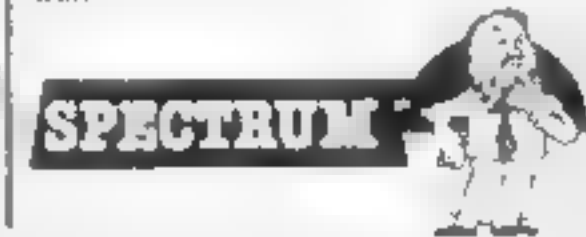

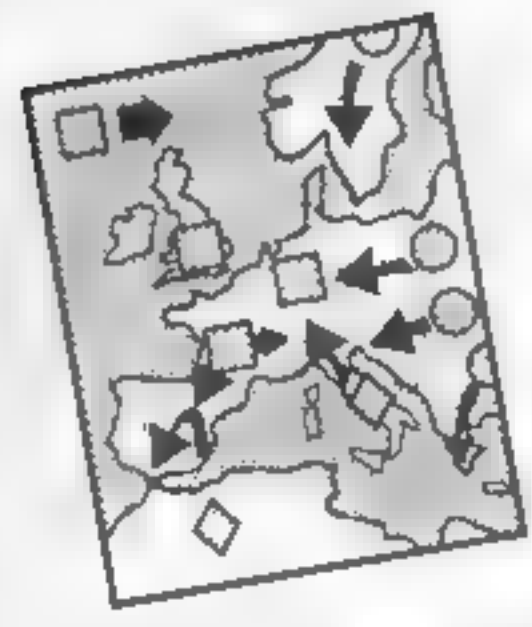

## Nick Faldo Plays The Open

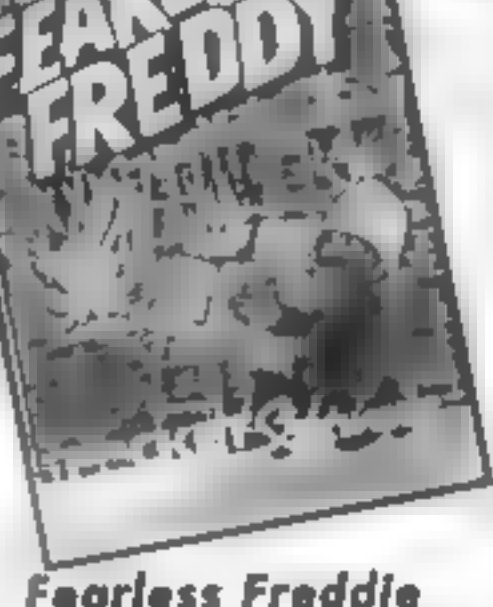

## 'earless Freddie

Any platform game worth its<br>state that carry the<br>thero either that carry the<br>thero either the any the<br>screen or horizontally across it.<br>Fearless Fredde exploits such that<br>in the screen various possessions before they<br>vario

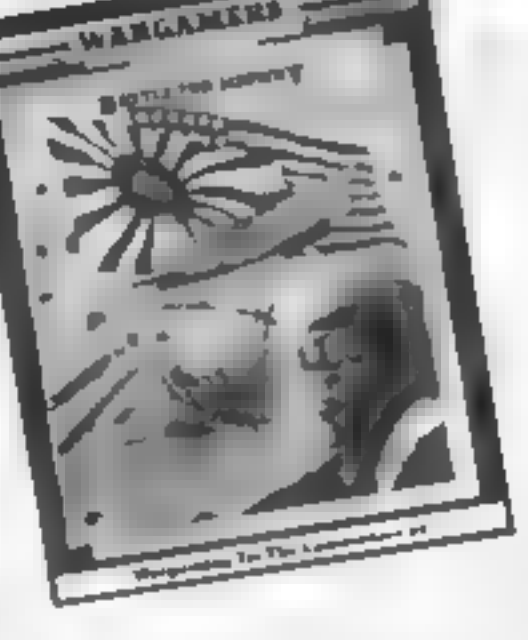

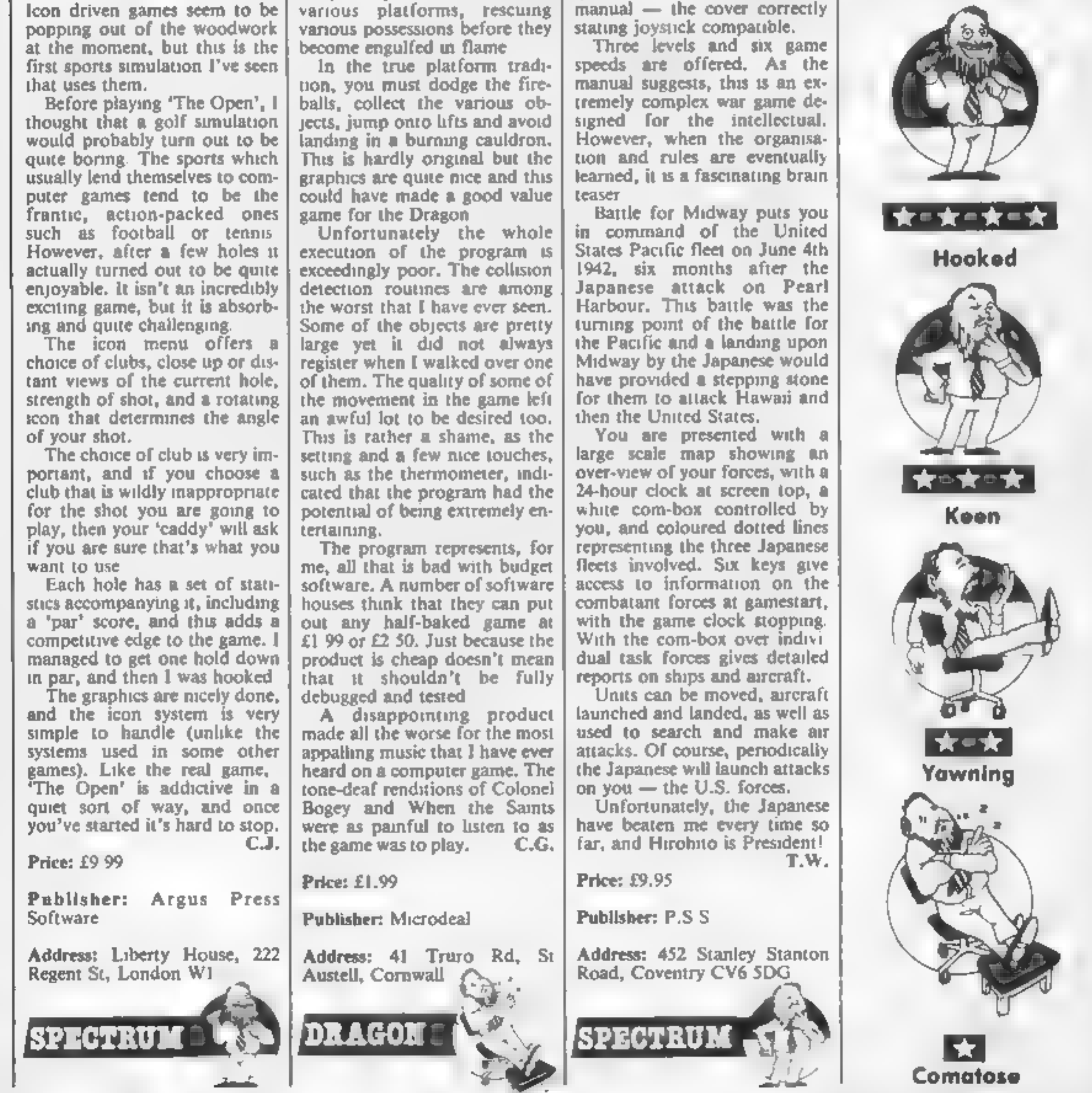

HOME COMPUTING WEEKLY 9 July 1985 Page 13

## Battle for Midway

An adaptation of a successful<br>Commodore program — so<br>don't be misled by joystick re-<br>quired label on the instruction<br>manual — the cover correctly<br>stating joystick compatible.<br>Three levels and six game<br>speeds are offered. A

You are presented with a

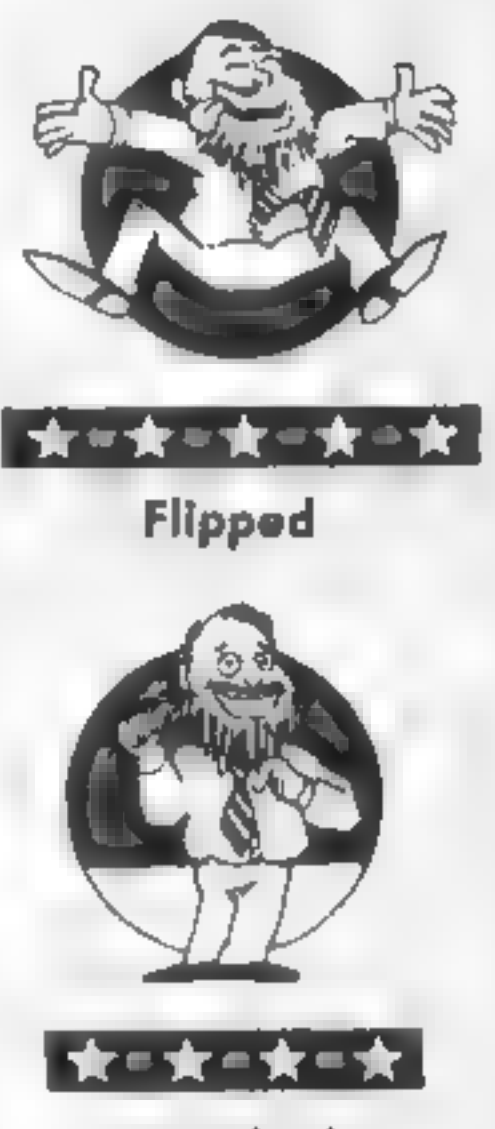

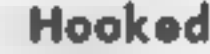

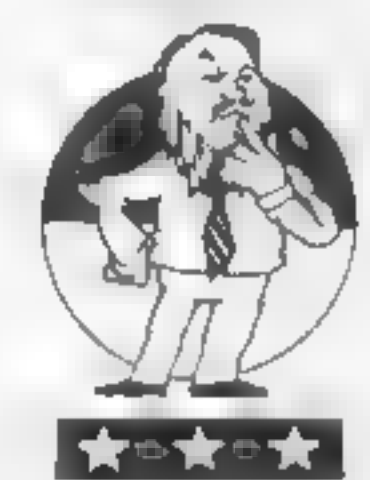

Keen

**Music Studio**<br>One thing I've noticed about<br>Activision software is that in spite of its high price, it's slick

and generally to a very high<br>standard.<br>This package reinforces this<br>view. It provides a complete<br>environment for the creation of<br>music, Whilst some knowledge<br>of music theory is necessary for first class results, a music "paintbox'" is provided for the novice.

## Popular Classics

No, this is not a compendium of<br>those games which have hit the<br>software charts but an addition<br>to Commodore's Music Maker.<br>The package consists of a<br>cassette and book. The book<br>contains the music for twelve<br>well known clas

**Fea Time**<br>After a few hours of playing<br>this little gem, I decided upon<br>the phrase, "excellent game,<br>naff title" as a summary.

The game is really three<br>separate games, but very well<br>linked together. You control a<br>teapot and in the first game<br>must collect drops of tea as they<br>fall from the sky. The sponge<br>that moves across the screen<br>mops up as man

dodging the sugar cubes (!) as<br>they race down the screen **a** la<br>"meteoroid dodge" and **a**<br>whole generation of similar<br>games. Playing this for **a** set<br>time successfully, takes you<br>onto the final stage, the larder,<br>where usi

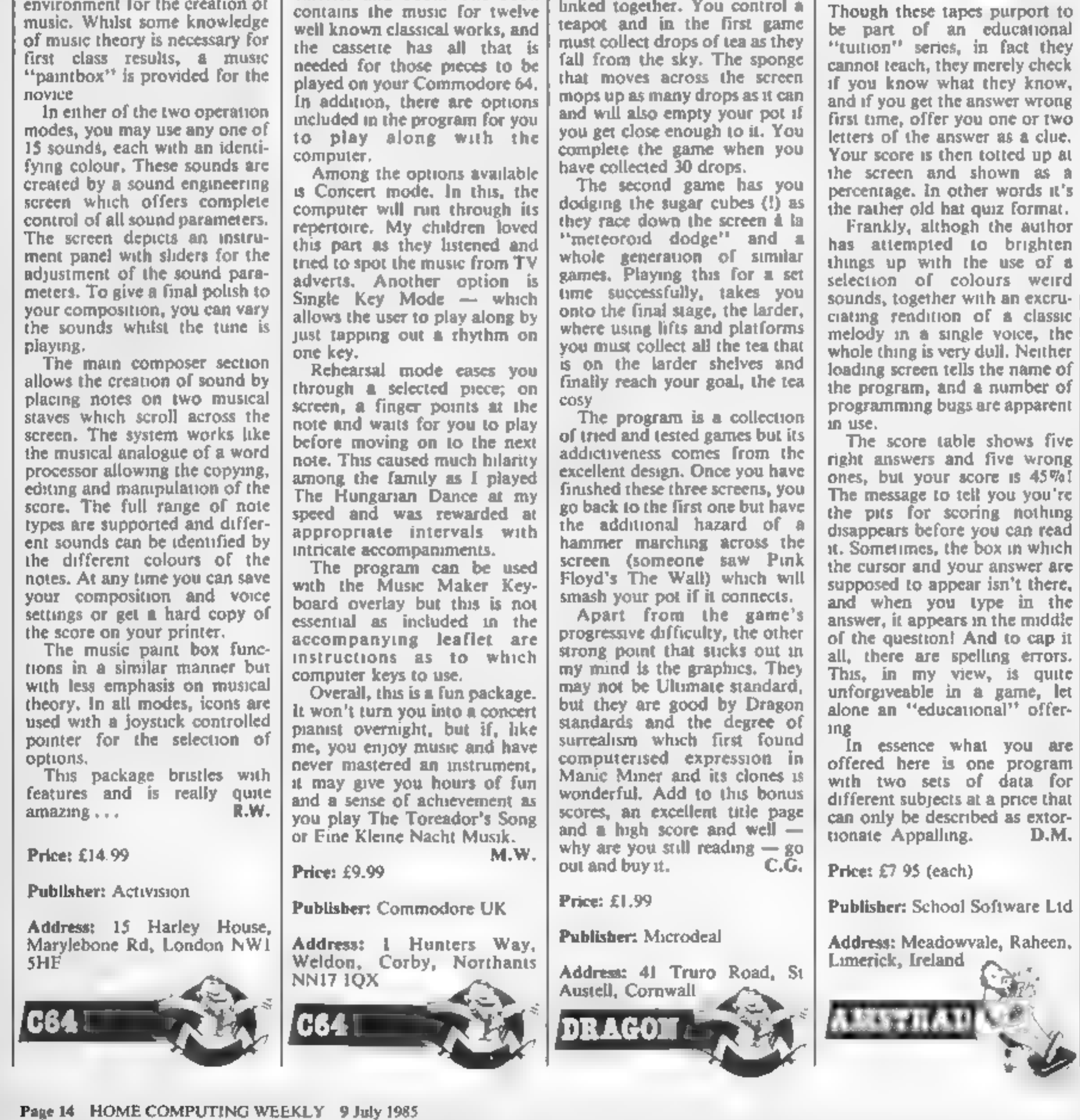

screen (someone saw Pink

Biology<sup>1</sup> LLEVEL Chemistry 1 **INFEVER** SCHOC OFTWARE

## Chemistry 1/Biology 1

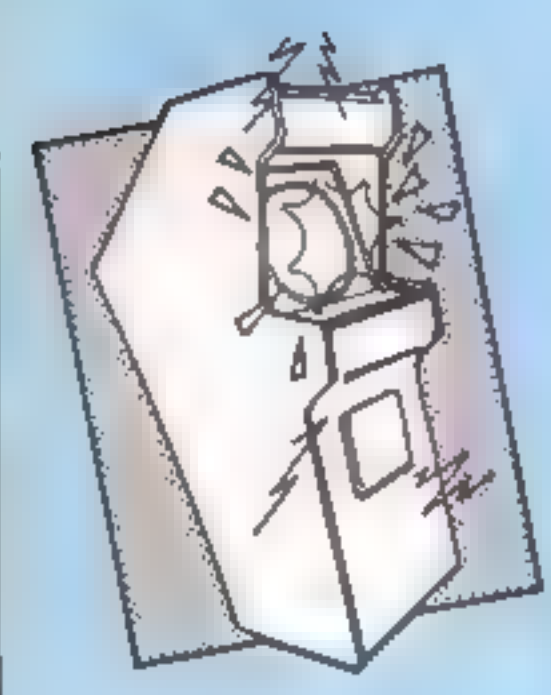

## Go To Hell

The press release accompanying<br>this game says that it's "so<br>different you're going to the<br>hard pushed to do it justice!".<br>But it isn't, and I'm not.<br>In fact it's not at all different,<br>then gust as maze game made<br>weng just

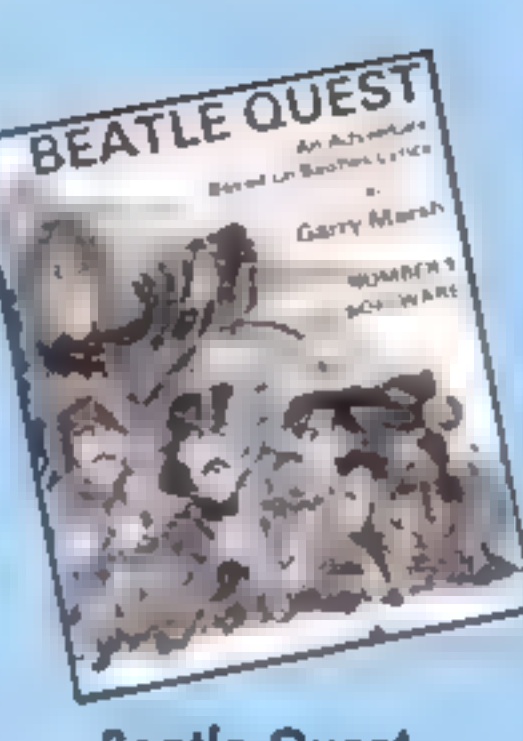

Price: £6.99

Publisher: Triple Six

Address: PO Box 190, Maiden- head SL6 1YX

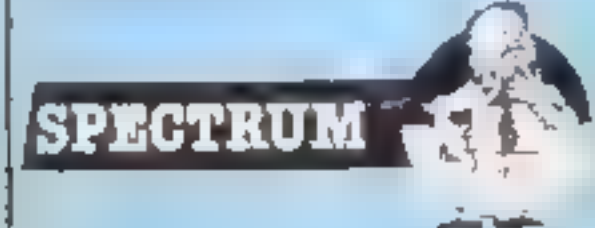

## Beatle Quest

'The range of adventure games available nowadays is enormous. The scenarios range from outer' space to pre-historic times. Some have hi-resolution graphics, music and animation,<br>others incorporate arcade shoot-ups as part of the problem. So to make its mark, a new adventure has to be something special. Beatle Quest is g00d but not special.

It is an all text adventure, written using Quill and its claim<br>to distinction is its theme — The Fab Four  $\cdots$  John, Paul, George and Ringo. To solve the roblems, it helps to delve back into the words of the songs they wrote which have become part of our pop-music heritage.

It takes 12 minutes to load.<br>Then you are in a nostalgic search for "various objects of interest to return them to the start location". It's not easy to I get going and you soon discover<br>that the "feeling you're being<br>followed" is a warning that a<br>certain Maxwell Edison is after<br>you, silver hammer in hand. Very soon you'll suffer the fate of his school-teacher.<br>Publishers, Number 9 Soft-<br>ware, offer two other titles in<br>the same vein to form a trilogy<br>—A Day in the Life, Part 2 and Across the Universe. But I can't say that my appetite is suffici-<br>ently weited that I'll be looking out for them.  $B J.$ 

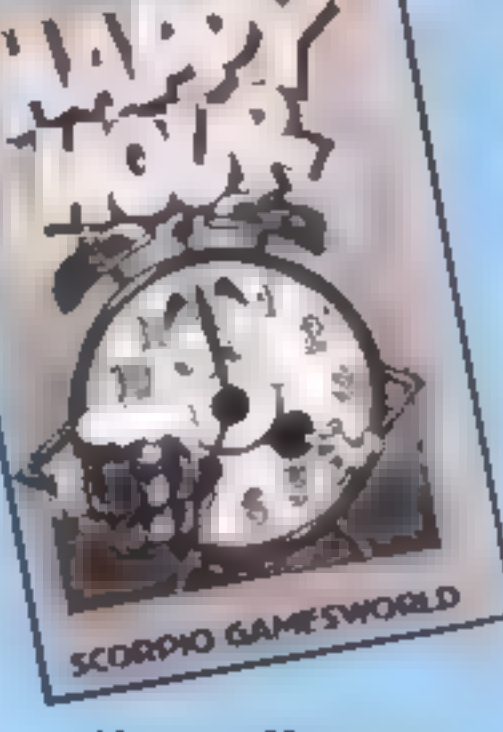

but still pretty enjoyable.<br>The cassette includes three. games based upon scenes from the film, plus an opening title sequence similar to that at the

start of Bond films,<br>The first game is a sort of 3-D<br>maze, representing the streets of<br>Paris, through which you drive

in order to catch May Day. The<br>graphics are competent, but this<br>is probably the least competing<br>of the games.<br>The second, set in the burn-<br>ing City Hall, is a simple icon<br>driven adventure, in which you<br>have to save both Bo

the-object game.<br>But, my favourite game is the<br>Silicon Valley Mine. This com-<br>bines two different types of<br>game to produce a hybrid plat-<br>form game/icon driven adven-

## Price: £9.95

Publisher: Number 9 Software

Address: 47 St George's Avenue West, Wolstanton, Newcastle

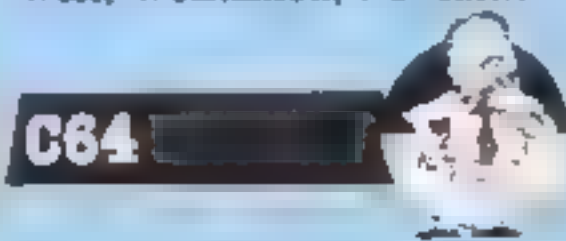

## Happy Hour

None of the games are great individually, but the three together are good value.<br>CJ.

Happy Hour is an arcade/ adventure. The basic idea is simple. Visit as many pubs as you can, drink as much beer as you can, collect as much money<br>as you can — points are<br>awarded — whilst avoiding the Jaw, the punk, and sundry dogs, bottles and cars etc. — until you

fall over or get arrested.<br>
On the left of the screen is a<br>status panel showing the state<br>
of your head, the number of<br>
hours utilised and the number of puns consumed, together<br>with the amount of money<br>found. For the princely sum of<br>50p you can activate a publicator which will tell you if<br>there is a pub in the adjoining<br>square. Don't catch the bus or<br>go into the wrong h

from the plot of Pi-Eyed, it's<br>still fun to play, but, by today's<br>budget game standard, it's let down by graphics. True it's all machine code, but the anima- tion's not quite right, it's all rather flickery, screen changes<br>are rather abrupt, the attempt<br>at perspective is off, and when you enter a pub for a jar, the bar, and attendent bar-maid<br>towers above the main character. Wobbly Wilf becomes more<br>and more difficult to control as he sinks more pints. Strangely, no provision for joysticks is made, and, perhaps I'm a puritan, but would we be amused by a game which featured any other kind of addict getting a fix? D.M.

Price: £1.99

Publisher: Scorpio Gamesworld

Address: 307 Corn Exchange<br>Buildings, Cathedral St, Man-<br>chester

砂矿

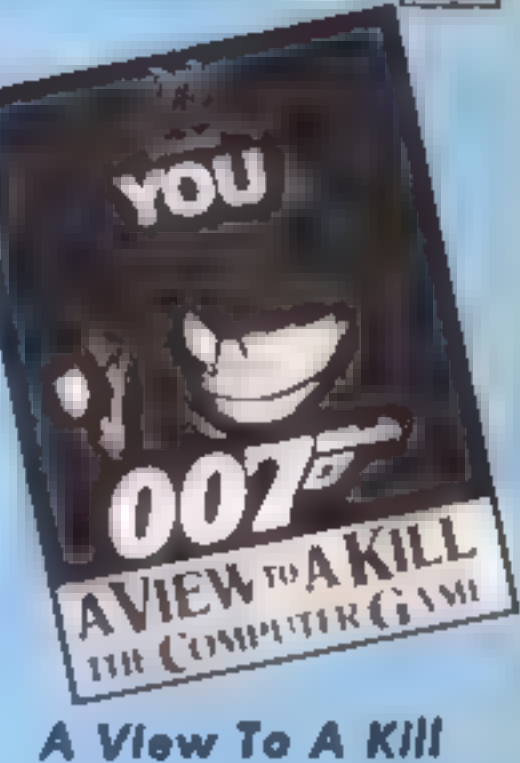

'The latest in a long line of games based on films/ty programs, A View To A Kill is actually quite good. Not great

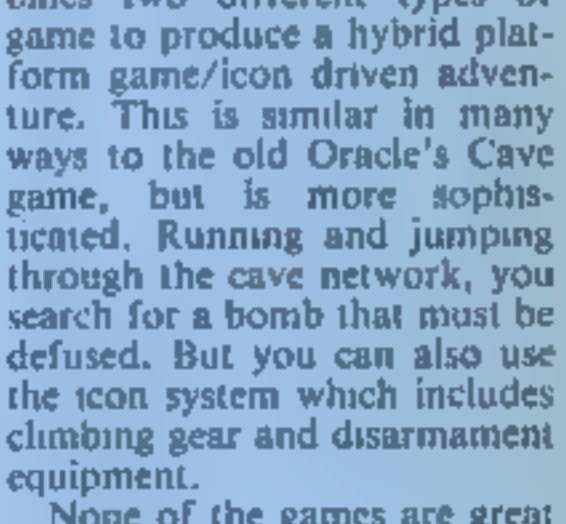

Price: £10.99

Publisher: Domark

9D (610)

Address: 204 Worple Rd, London SW20

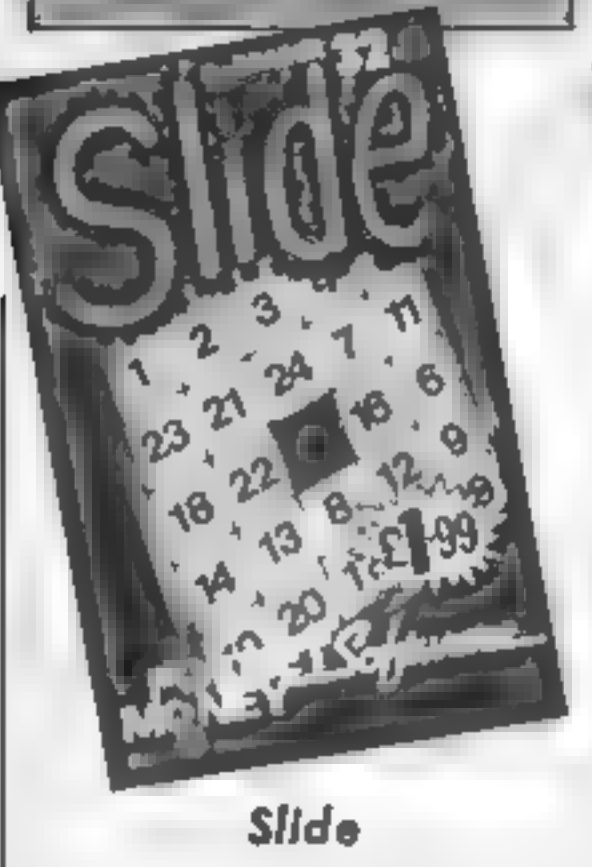

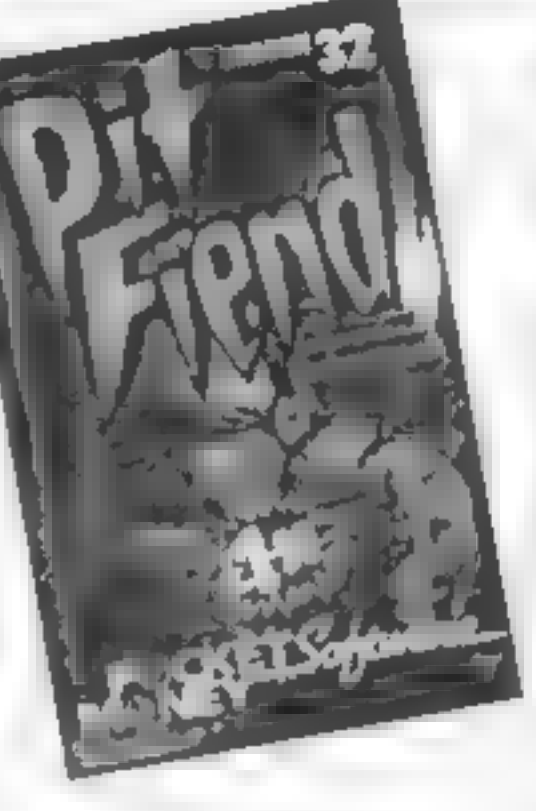

## Pit Fiend

Pit Fiend starts well with synthesised title music playing melody and backing chords, For anyone with a Dragon who can only coax a variable beep

out of your machine. Pit<br>Fiend's music is quite<br>timpressive — a version of the<br>Entertainer.<br>The game is rather similar to<br>Maziacs by Bug Byte which<br>found its way onto the ZX81<br>and the Spectrum. You are a<br>character wanderin

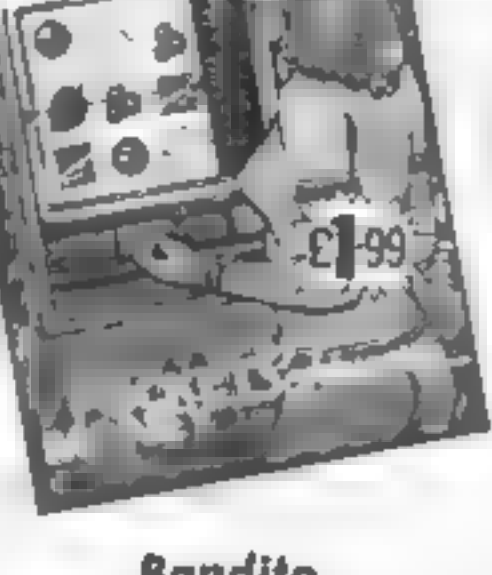

Cheap software is good news<br>and especially for those Dragon<br>owners who feel a little isolated<br>at the moment. Microdeal has<br>tong been associated with this<br>computer and some of its best<br>games.<br>The trick, as I understand it,<br> games.

## Bandito

Do you remember when you<br>last strolled by the seaside and<br>were lured by those arcade<br>machine halls with names like<br>Palace of Fun and Penny Falls?<br>Inside, perhaps as a refuge from<br>the rain, you were tempted to<br>gamble some o

accumulating more money!<br>This computer version

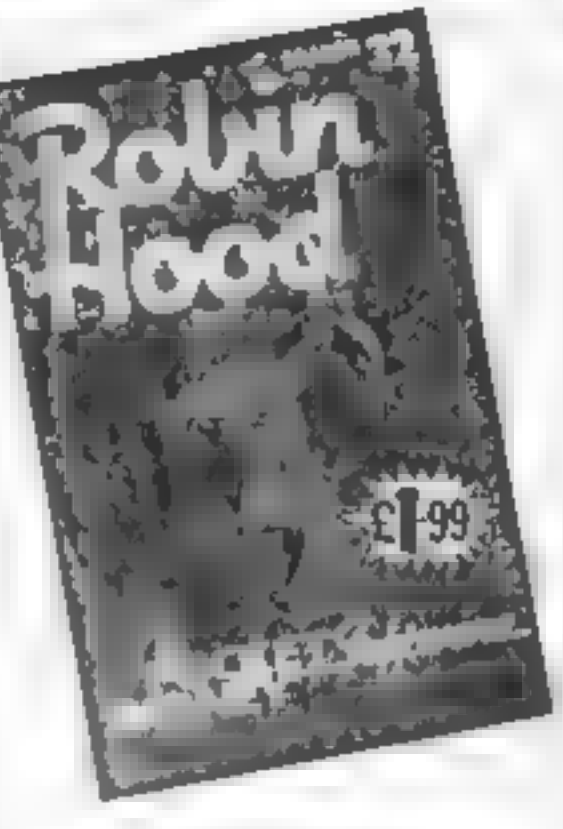

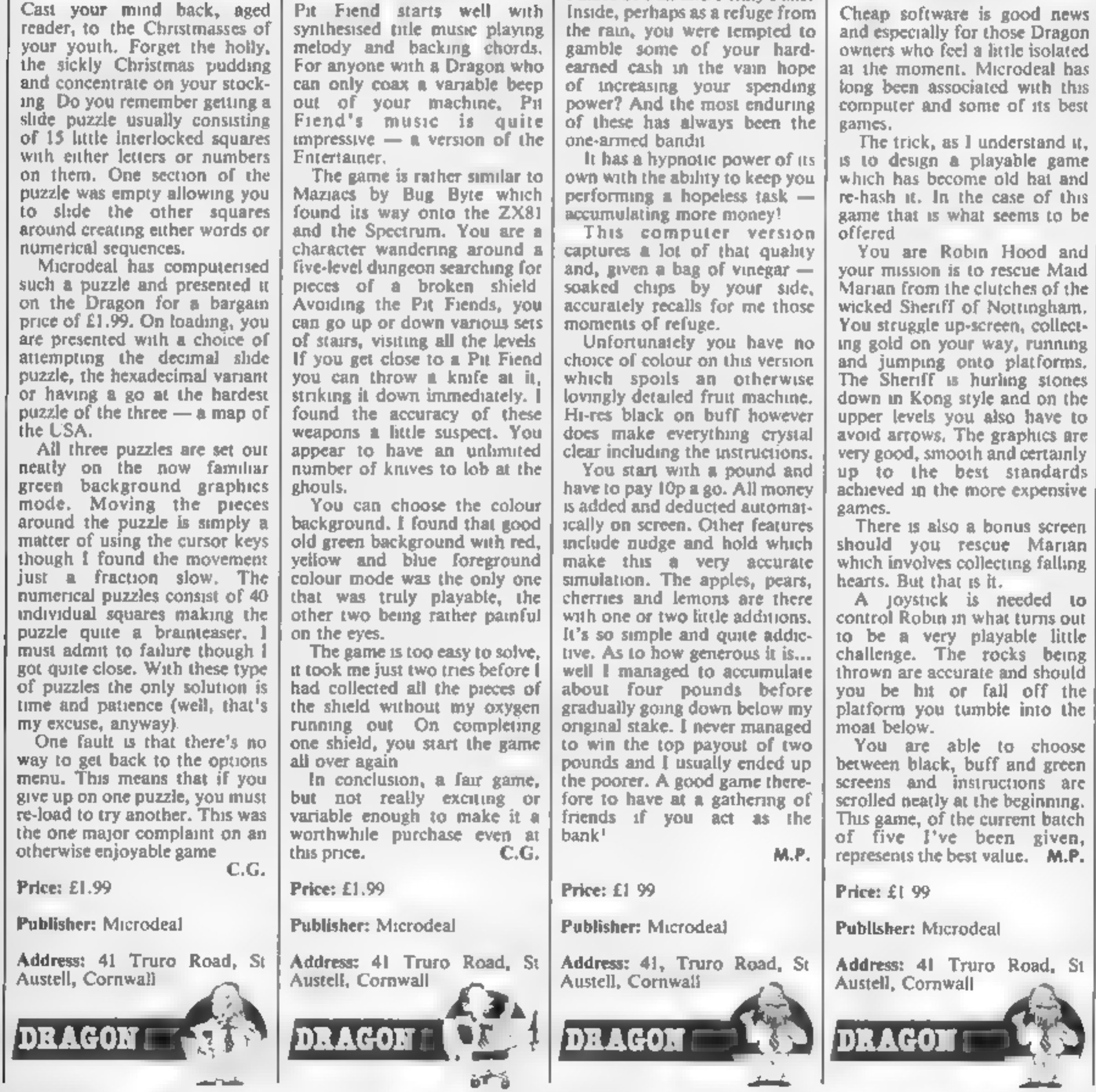

## Robin Hood

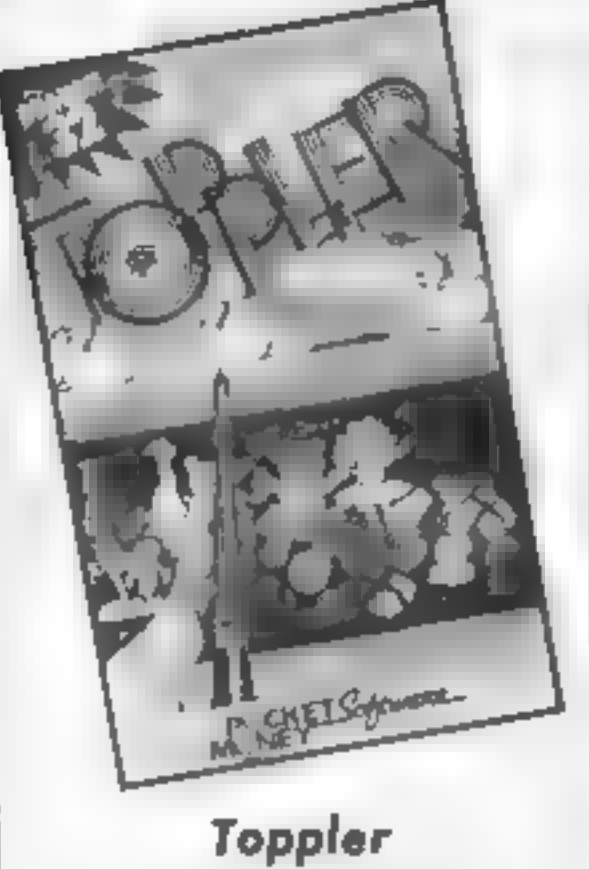

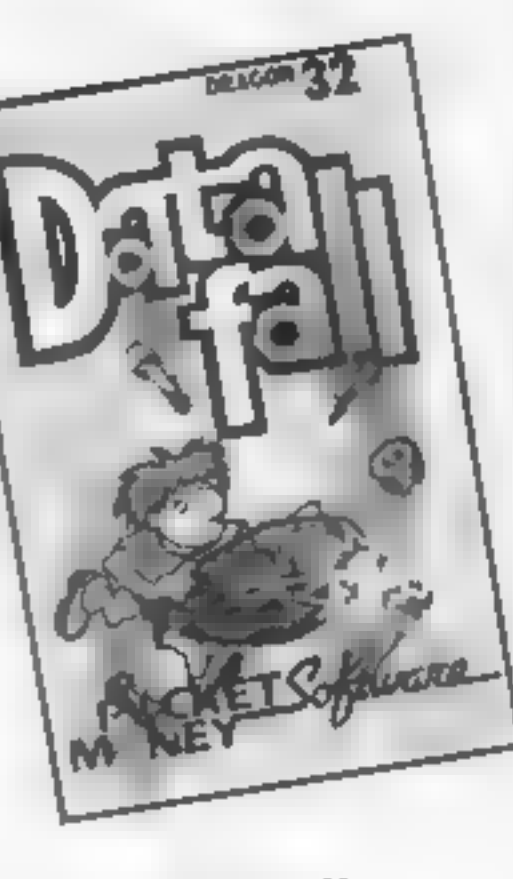

## Data Fall

In the beginning there was the bat and the ball. Since then you have had a few variations: bat, ball and wall; tennis players; and, most recently, all action

football players or basketball<br>players. Now we are taking a<br>few steps back again.<br>This game presents very little<br>novelty and graphically is<br>equivalent to something you<br>can type in yourself from a<br>published listing. Even th

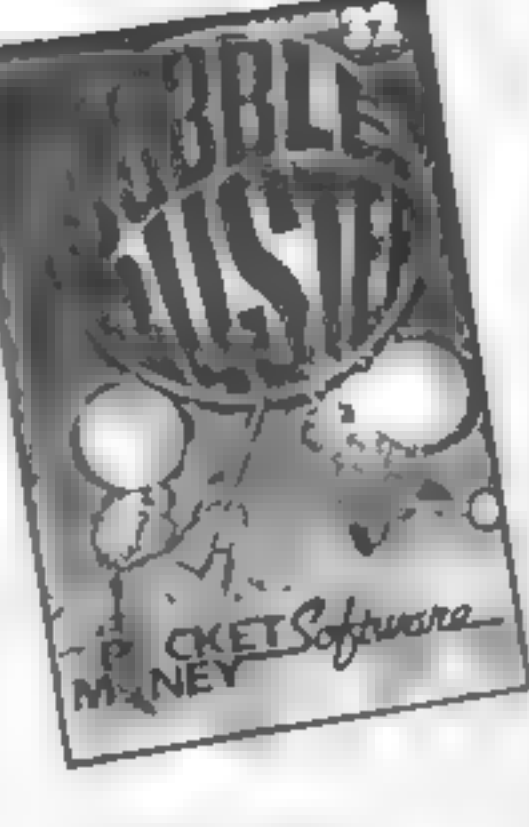

EТ

## Bubble Blister

The quality of these cheap<br>games varies a tremendous<br>amount. You could go a long<br>way before finding anything<br>that is playable and satisfying.<br>To start with you can choose<br>your colour background which<br>also affects the detai

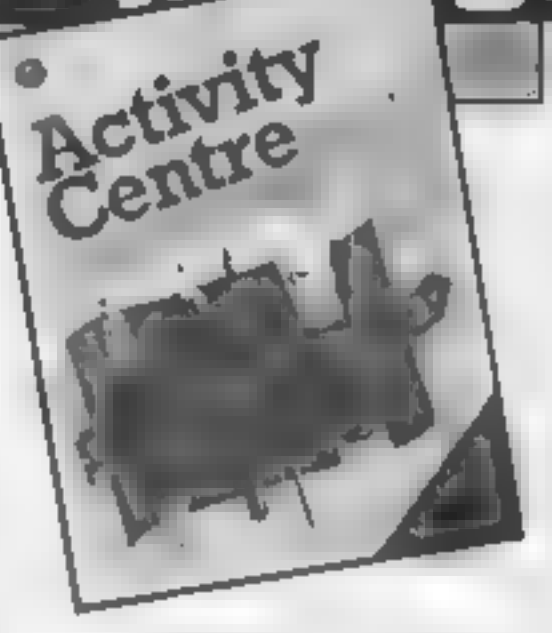

Activity Centre<br>Having been flipped by Triangle<br>from the same company, 1<br>eagerly loaded Activity Centre.<br>The packaging seemed to herald<br>a musical wordprocessor with<br>hi-resolution graphics and<br>animation. This I gotta see!

I suppose 1 had very high<br>expectations, but I was dis-<br>appointed. The tag "wordpro-<br>cessor" is a but optimistic. It's<br>more a musical graphics and<br>package which permits text at<br>the same time. Nevertheless, the<br>possibilitie

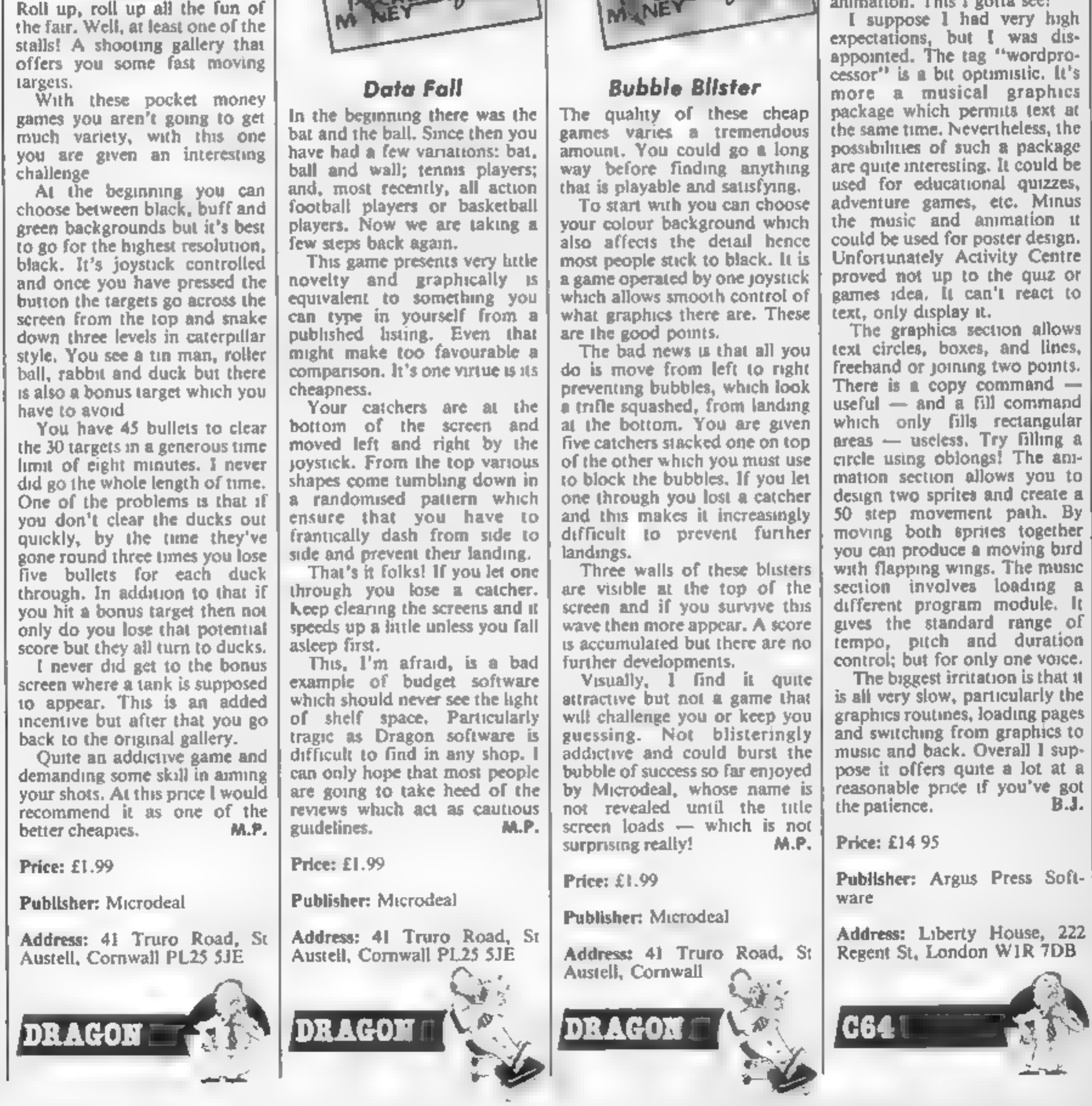

HOME COMPUTING WEEKLY 9 July 1985. Page 17

This is a version of the old favourite maze-style game. from Stephen **Rutterford** 

**In this next mode to** the 21% you control a little white man who starts as the top of the creen and has to work his way through the maze in the shortest possible time, using the quickes! POUR

E

maze changes every time.

**Experience of the Contract Contract Contract Contract Contract Contract Contract Contract Contract Contract Contract Contract Contract Contract Contract Contract Contract Contract Contract Contract Contract Contract Contr**  $\times$  moves him to the right and X is left, Press I for the instruc- $\mathbb H$ ons and Q will Quit the maze and draw it new one for you. This is very important if the Where and three levels and their maze has no way through

A

独线

M

16 CLRIVOLS IPOKESS, 601POKESS, BIPOKES1, BIPOKES2, 60 20 FOR I=1536070153751READAIPOKEI, AINEXT 30 FORT=156 | 6TO | 56231POKE 1.0 INENT 0.7PS.7PS.223.8.3.0.247.247.247.0 58 DATA56, 56, 16, 56, 84, 16, 40, 68

G

- 60 6070580
- 78 CLRICOLOR 0.11COLOR 4, IICOLORI, 2,5
- 00 POKE65290,01POKE65299.60
- 98 PRINT\*J\*
- 

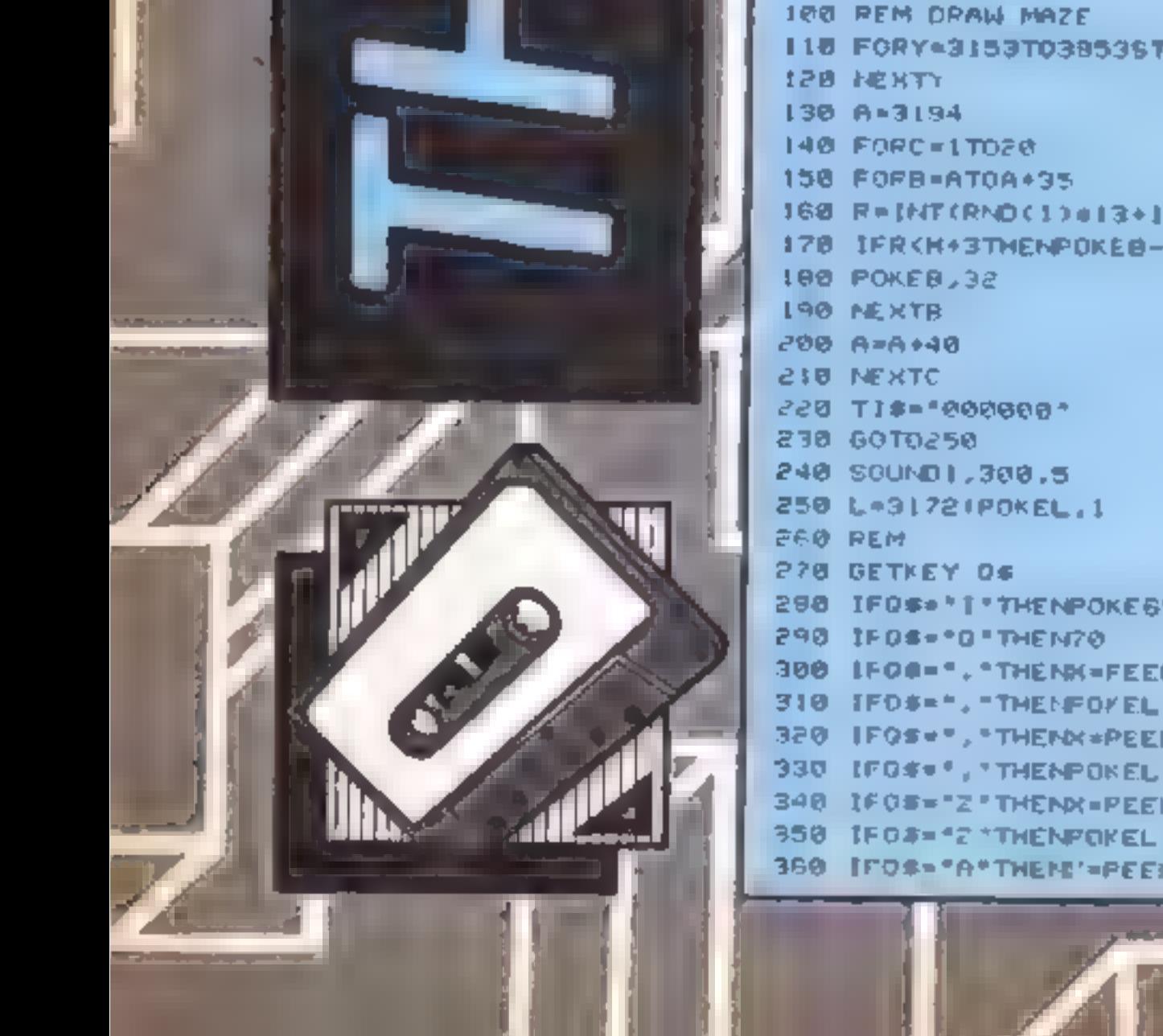

o

**C16 PROGRAM** 

R

 $\blacksquare$ 

118 FORY=3153T0385357EP401POKEY-1024.21POKEY,01POKEY+3?-1024.21PDKEY+37,0 160 R=INT(RND(1)e13+1) 178 IFRKH+3THENPOKE8-1024,21POKEB,81GOTO190 298 IF0#\*\*1\*THENPOKE65299,198+POKE65299,208+G.TOR40 300 IFOR-", "THENN-FEEK (L+1) | IFX-0THENPOKEL, 32:00T0240 310 IFOS=", "THENFOYEL, 32:L=L+1:POKEL, 1150UND1.600, L 320 IFOS+", "THENN=PEEK(L-I): IFX=0THENPOKEL.32:GOT0c48 330 IF0\$\*\*, "THENPOKEL, 32 (L=L-1+POKEL, I+50UND1, 600.1 348 IFOS="Z"THENX=PEEK(L+40)|IFX=8THENPOAEL,32:GOT0240 350 IF0#="2"THENPOKEL, 32IL=L+48IPOKEL, 1/50UND1, 600, 1 360 IFOS="A"THEN"=PEEK(L=40)1IFX=0THENPOKEL,32160T0240

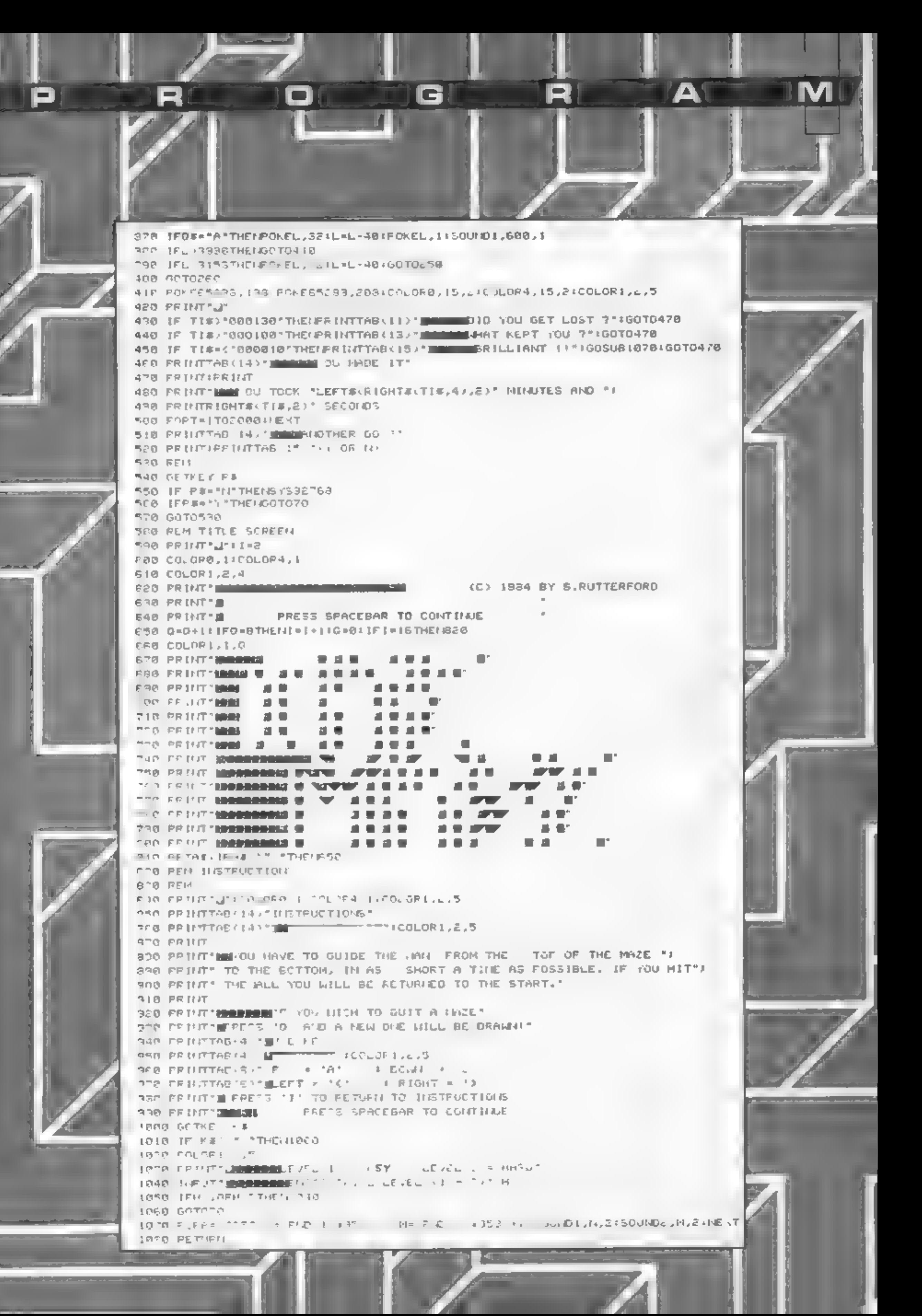

Δ

IM

David Ellis shows how to save your screens in the fourth part of our popular series

a list of comparisons bet-<br>ween certain machine code<br>and BASIC operations. Of<br>particular interest were the two<br>Z80 repeating block load<br>instructions LDDR and LDIR<br>Using just two bytes of storage,<br>they are very powerful. Tr 130 to 180, perform the same<br>operations as the LDIR opcode.<br>This is a repeating block load with increment. The addresses<br>held in DE and HL are<br>incremented on each loop. BC<br>holds the count, and this is<br>always decremented. When BC<br>reaches zero, the loop ends. So<br>what does the program do? I n the last article there was

Well, the program saves a<br>"murror image" of what's on<br>the screen to memory (lines 10<br>to 99). Lines 100 to 190 do the<br>reverse and copy the contents of<br>memory back to the screen. Try<br>it by typing RUN to save the<br>screen to me

Now study Listing 2 w<br>the machine code equiv<br>It's very similar to the E<br>program apart from the<br>opcode which replaces all<br>BASIC lines. Try entering<br>values in the DATA state<br>by using the BASIC LO.<br>as given in the first artic 'opcode which replaces all those BASIC lines. Try entering the values in the DATA statements by using the BASIC LOADER as given in the first article.<br>To save the screen to memory<br>(after RUNning the BASIC<br>program) enter CALL 30000.<br>The program will take well<br>under a second to complete. To<br>recall the screen contents just<br>enter CALL 30012. Th A better example of the<br>difference between the speed<br>and memory requirements of<br>BASIC and machine code<br>would be hard to find. The<br>program will work equally well<br>in Mode 0, 1 or 2.<br>One small problem does<br>arise, and this is

One way to make sure that<br>the offset is aiways the same, is<br>to ussue a MODE command<br>This will always set the offset to<br>zero. Although this program<br>works well, it does take 16K of<br>memory to store the data on the<br>screen. If graphics characters) then this<br>can be done using just 2000 bytes, which is far more<br>efficient. A routine exists,<br>called via the 'jumpblock' (&BB60), which will return the<br>character at the present text<br>cursor to the Accumulator. All<br>that needs doing is to set the<br>cursor to each of the  $2000$ <br>screen locations, and store the<br>characters to memory. Listing 3<br>gives routines, together with the

The program will take well and the memory pointer (DE) is<br>
under a second to complete. To<br>
recall the screen contents just<br>
enter CALL 30012. The screen<br>
completed<br>
contents should be re-displayed<br>
in about the same time.<br> machine code numbers to enter<br>in the DATA statements<br>loops are set up. The inner loop<br>counter is held in the H register,<br>and this holds the borzontal co-<br>ordinate of the screen. The<br>outer loop counter is held in<br>the B regi

is somewhat different, and also<br>a boldge he count of 2000, and<br>holds the count of 2000, and<br>the DE register the memory<br>called at deBSD not only writes<br>the contents of the accumulator<br>to the screen at the present<br>curves<br>cre

magizione della condenza della condenza della condenza della condenza della condenza della condenza della condenza della condenza della condenza della condenza della condenza della condenza della condenza della condenza de

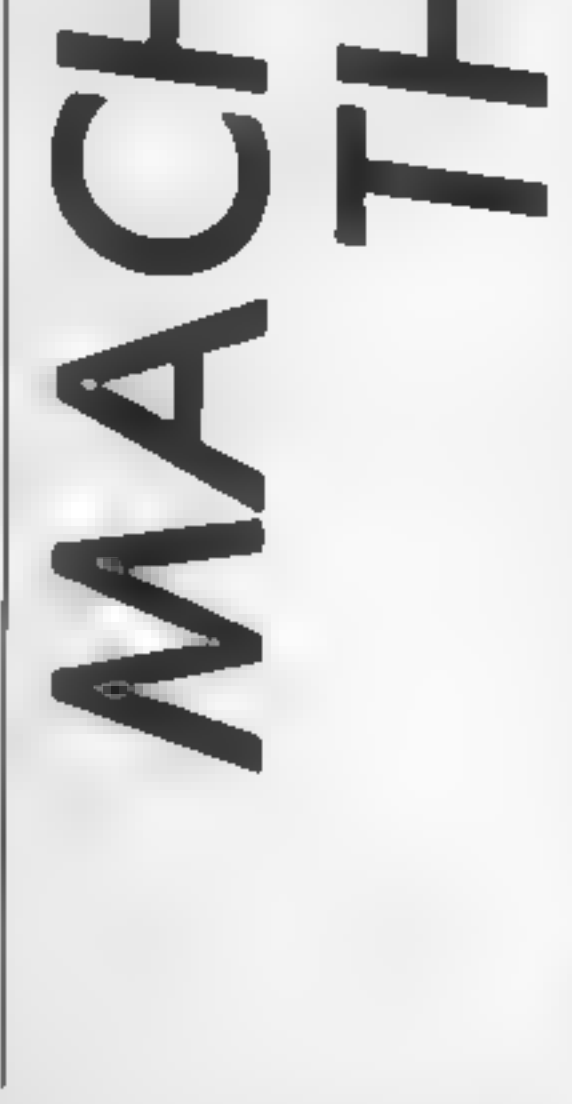

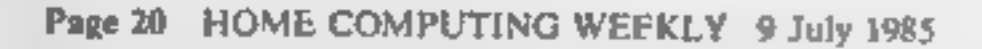

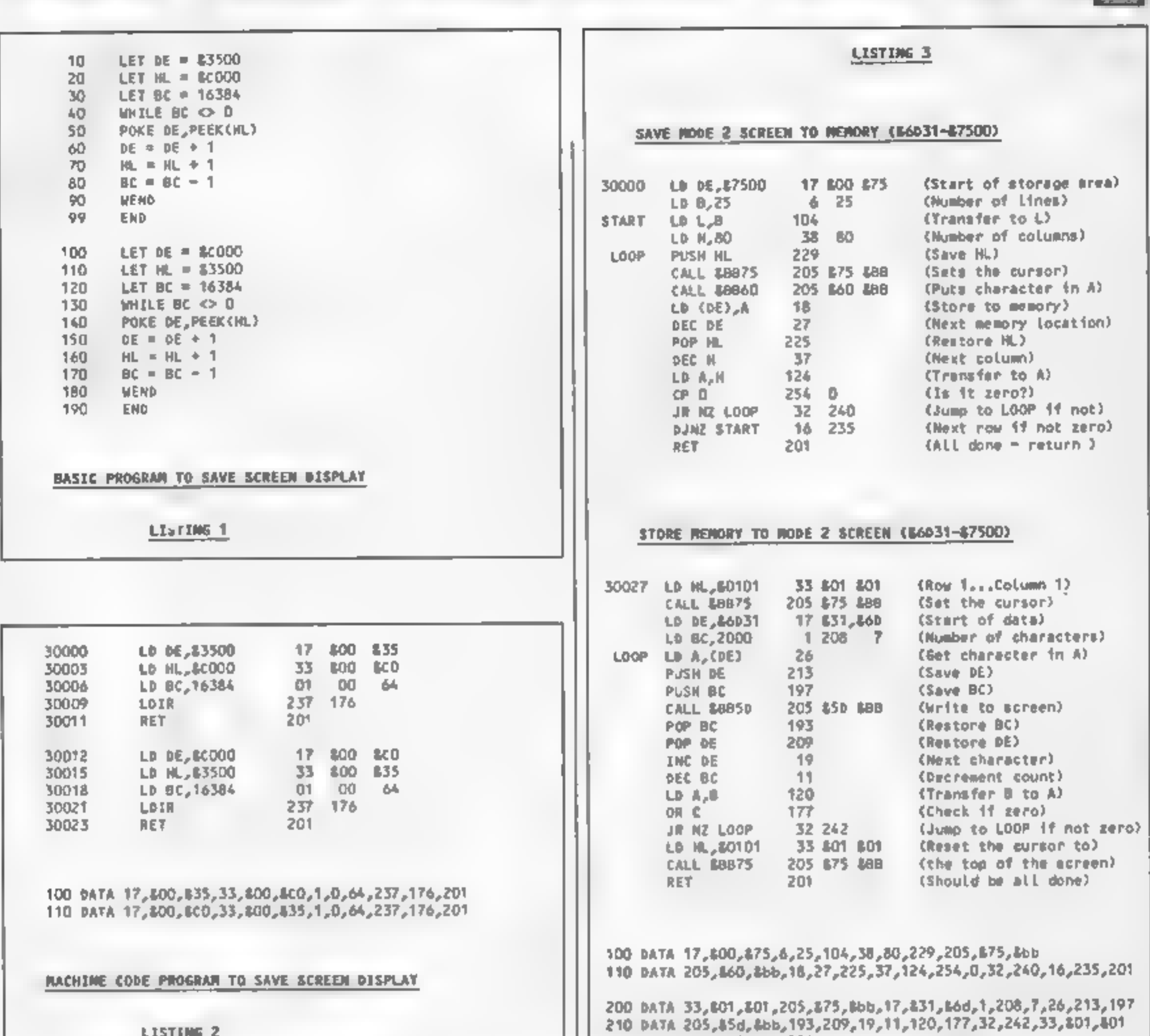

**NT** 

M

1\$1

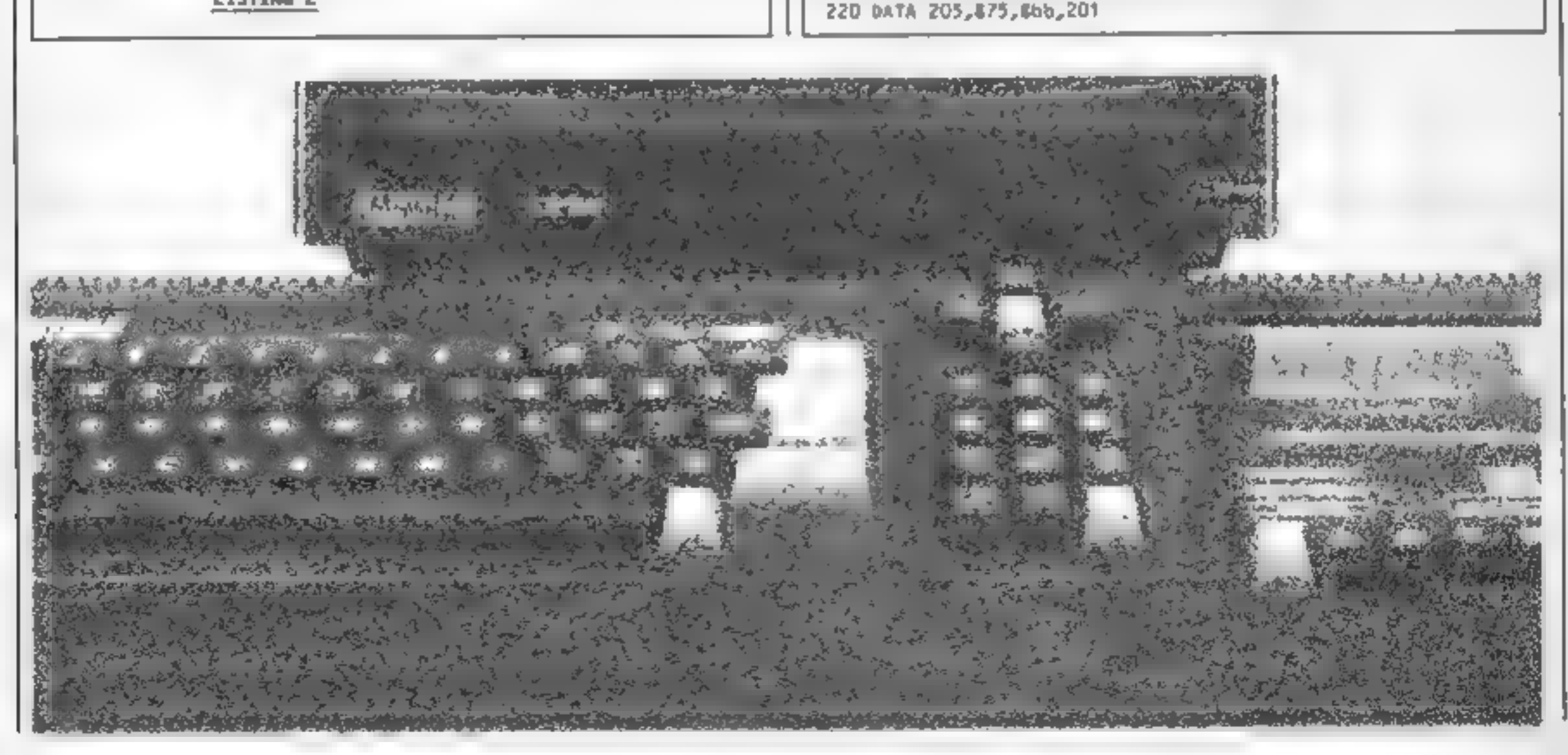

HOME COMPUTING WEEKLY 9 July 1985 Page 21

A

R

▭

This week Shingo Sugiura ties up all<br>the loose ends in the last of his series on graphics for the BBC

This week, I have listed<br>the rest of the program<br>As you can see, there is rather a<br>lot of assembly language. I<br>didn't want to include any<br>machine code when I first<br>decided to do this senes but I'm<br>afraid BASIC is just not what the various sections handle. So here is a brief run- down.

- 
- In line 1570, 450 bytes of<br>memory is reserved for the<br>machine code routines<br>1580-1590 define various<br>constants<br>1620 this is where the machine<br>code starts<br>1620-1930 this routine prints a<br>character in the enlarged 8x8<br>editin
- 
- 
- 

- code routine<br>
2450-2480 this routine reserves<br>
the current definition of<br>
character 255 in a safe part<br>
of the memory<br>
2490-2510 this routine restores<br>
the old definition of<br>
character 255<br>
2540-2580 this is a general<br>
fun
- 
- Y is pressed in response to<br>"Are you sure" prompt
- 
- 2590-2640 general purpose<br>input routine<br>2650 this function returns<br>the lowest significant byte of<br>a 16-bit number<br>16-bit number
- 

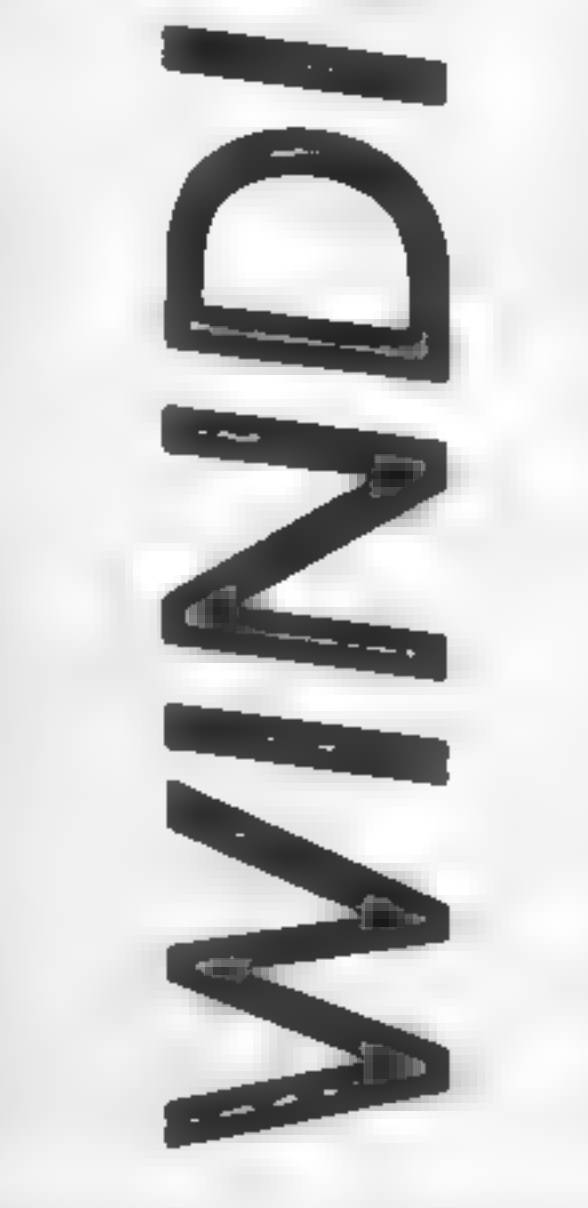

6 G

R

Although I haven't explained<br>
2390-2440 turns the current any of the routines in any<br>
character under develop-<br>
detail, I hope you can now<br>
ment upside down and prints<br>
it on the editing grid by<br>
structure of the program a

MAXISSIONATION<br>
1640LDA#255: STAchar: LDA#&A: LDX#FNlo(char): L<br>
1650LDY#11.outer<br>
1660LDA char, Y<br>
1670LDX#B:.inner ASL A: BCC dot<br>
1680PHA: LDA #17: JSR oswrch: LDA #32: JSR oswrch<br>
1700LDA #17: JSR oswrch: LDA #128: JMP 1560DEFPROCassemble 1570DIM code 450 1600FOR pass=0 TO 2 STEP2:P%=code<br>1610COPT pass<br>1620.enlarge DA#2: JSRoswrch :JSRosword<br>:JSRosword<br>1650LDY#1:.outer<br>1660LDA char,Y<br>1670LDX#8:.inner ASL A:BCC dot<br>1680PHA:LDA #17:JSR oswrch:LDA #32:JSR oswrch<br>1690LDA #129:JSR oswrch:LDA #128:JMP next<br>1700LDA #17:JSR oswrch:LDA #128:JMP next 15800swor d=&FFF 1: oswrch=&FFEE: osnewl =&FFE7 1590char=&70: space=char+11: spare=&B00 1630LDA#26: JSRoswrch:LDA#S1:JSR oswrch:LDA#1: JSRoswrch:L 1640LDA#255: STAchar : LDA#&A: LDX#FN10 (char) : LDY#FNhi (char)

GI RI AL PE IHE

1710.dot PHA: USA441<br>1720.dot PHA: USA441<br>1720.dot PK: Sibk carrela<br>1720-CAR DEX Sibk since<br>1720-USA53:<br>1720-USA53: Lurage Methicular Carrier<br>1700-USA63: Lurage Methicular Carrier<br>1800-USA63: Lurage One Carrier Carrier (DA

SI

 $2340.rot2$ 2350LDA space, X: JSR oswrch  $2360$  INX:  $CPX$  #9  $2370BNE$  rot $2$ **23B0RTS** 2390.mirror 2400LDX#0:.m\_loop LDA char.X 2410LDY#8:.re\_loop 2420ROL char, X:ROR A: DEY: BNE re loop 2430STA char, X: INX: CPX#B: BNEm\_loop 2440JMPdefine 2450.reserve:LDA#255:STA spare:LDA#&A:LDX#FNlo(spare):LDY#FNhi(spare) 2460JSRosword:LDA#&A:LDX#FNlo(char):LDY#FNhi(char):JSRosword 2470LDA#23:JSRoswrch:LDA#255:JSRoswrch:LDX#1:.cop\_loop 2480LDAchar, X: JSRoswrch: INX: CPX#9: BNEcop\_loop: JMPenlarge 2490.restore 2500LDA#23:JSRoswrch:LDX#0:.res\_loop 2510LDAspare, X: JSRoswrch: INX: CPX#9: BNEres\_loop:RTS 25201NEXT 2530ENDPROC 2540DEFFNyes 2550PRINTCHR#7"Are you sure?": 2560REPEAT9\$=GET\$ 2570UNTILB\$="Y" OR B\$="N" 2580IF B\*="Y" =TRUE ELSE =FALSE 2590DEFFNinput(prompt\$,min%,max%,len%) 2600PRINTprompt\$::st\$="":Z%=0 261OREPEAT Z\$=GET\$ 2620IF Z#=CHR\$127 AND LEN st\$>0 st\$=LEFT\$(st\$,LEN st\$-1);PRINTZ\$; 2630IF ASCZ\$>=min% AND ASCZ\$<=max% AND LEN st\$<len% st\$=st\$+Z\$:PRINTZ\$; 2640UNTILZ\$=CHR\$13:PRINT:=st\$ 2650DEFFNlo(number) =number MOD 256 2660DEFFNhi (number) enumber DIV 256

Page 24 HOME COMPUTING WEEKLY 9 July 1985

111111

6GL

**RIALP** 

Fed up of fighting your way through the crowd? Sick and tired of finding your local shop has sold out?

Fancy having a free binder for your HCW? Why not have a subscription and get your favourite magazine delivered to your door each and every week.

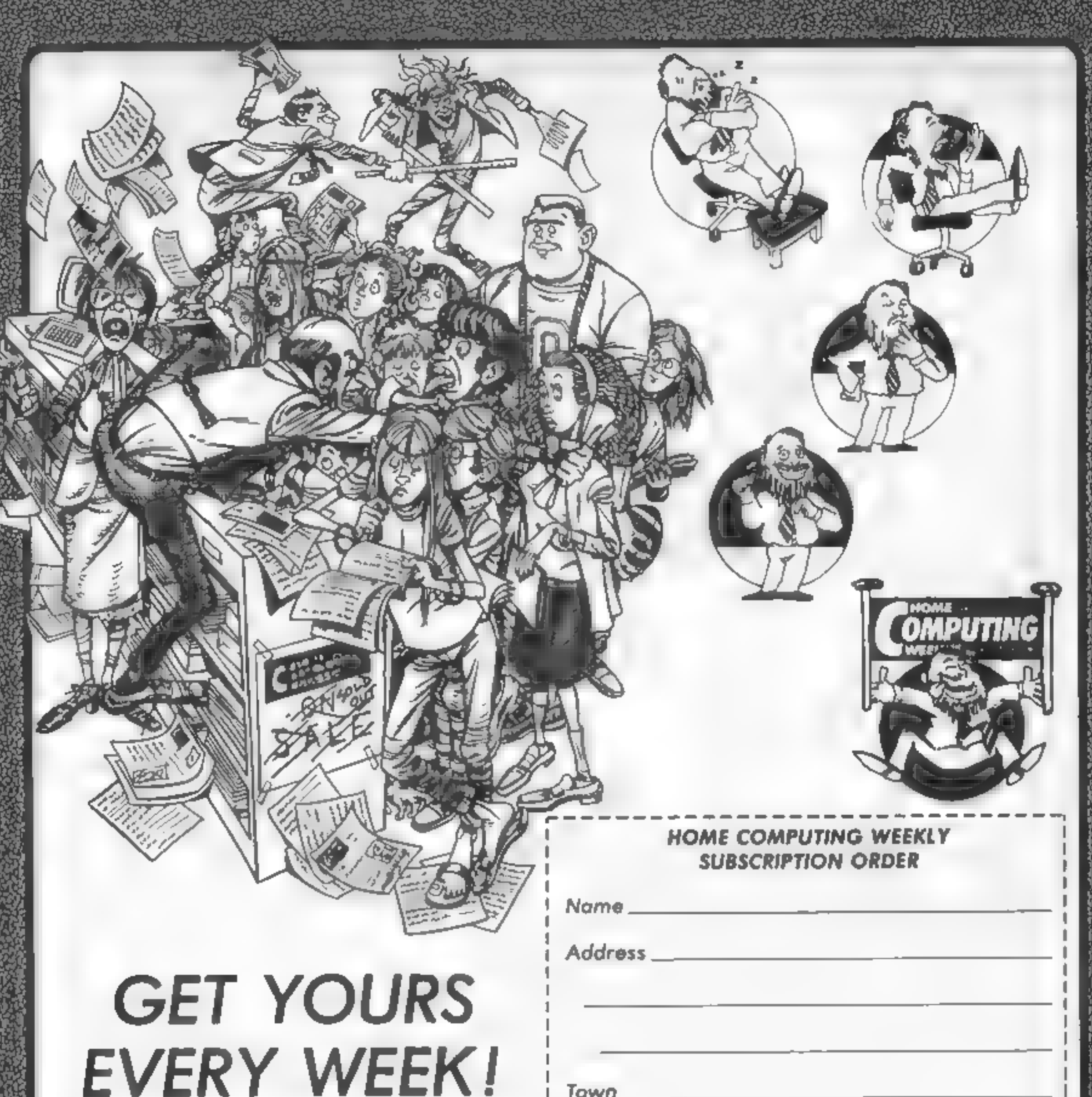

For a limited period only all UK subscriptions, either new or renewals, will automatically include a free binder. Each binder holds up to 26 copies of HCW safe and secure. No more dog-eared copies lying on the floor or being torn by the cat.

<sup>A</sup>years's subscription costs just £35 to UK destinations £41 Overseas (Accelerated Surfact Post) £51 USA (Accelerated Surfact Post) £114 Airmail

Extra binders are also available at £5 each (ine P&P). Allow 21 days for delivery.

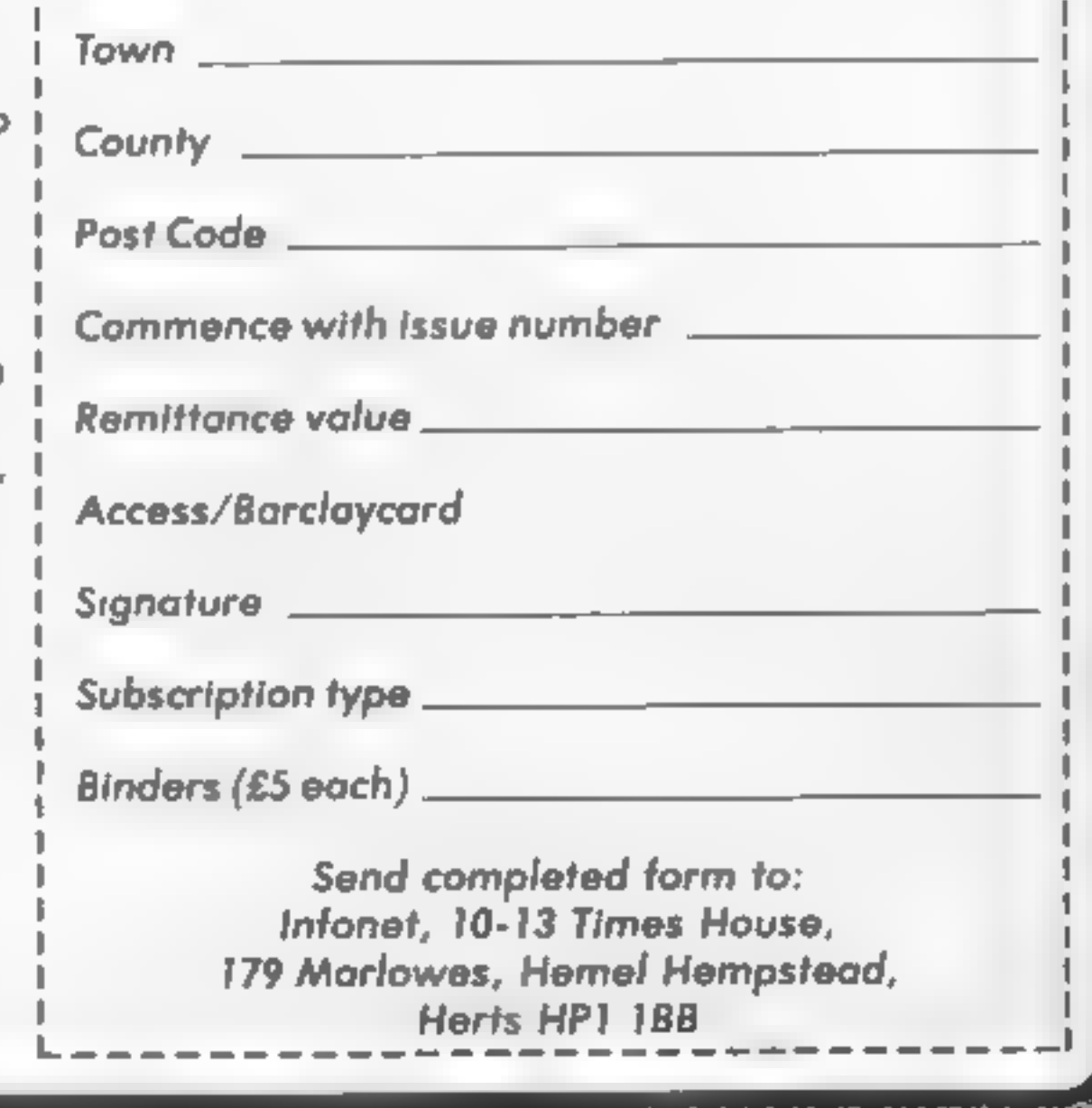

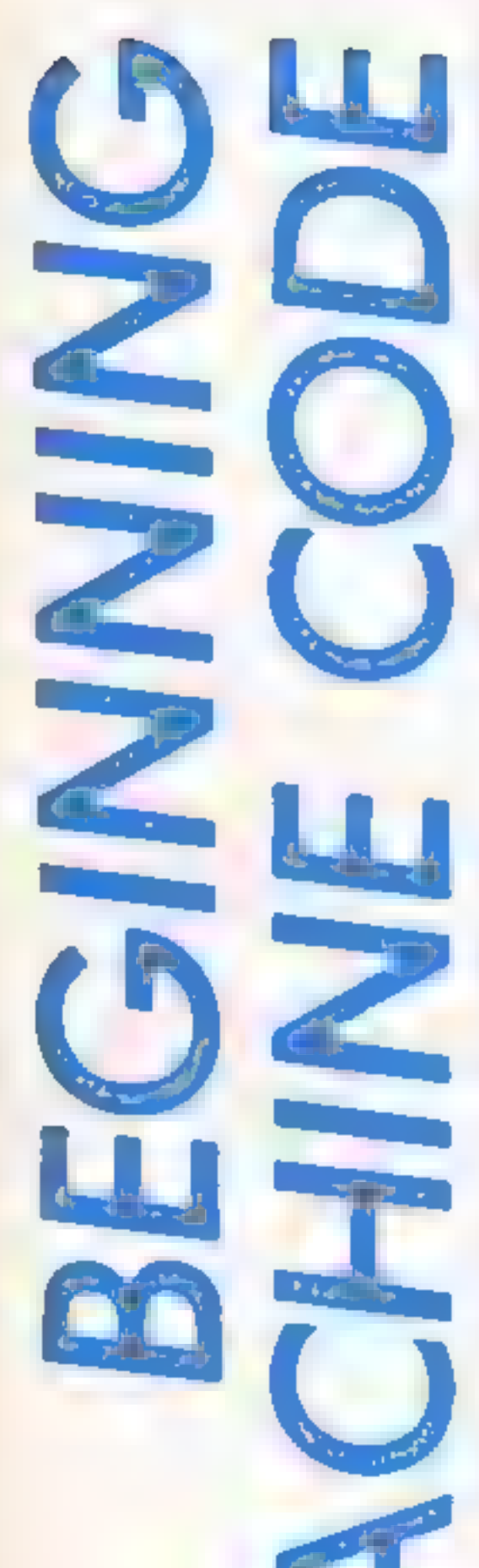

e

75

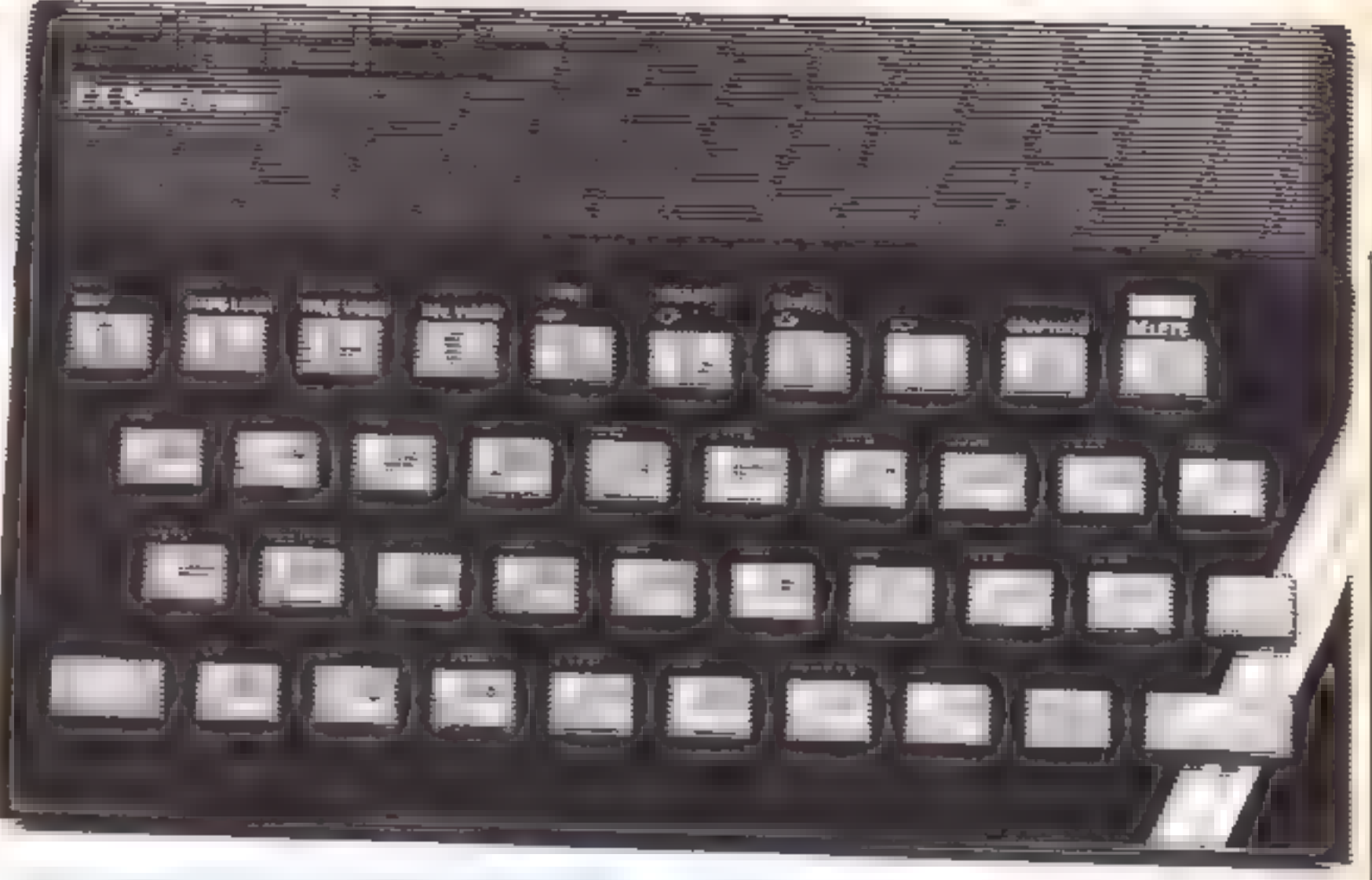

## It's time to see if it all ADDs up in our Spectrum machine code for beginners series from Diana and Colin Smith

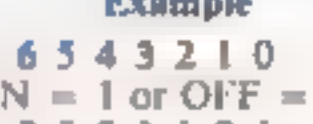

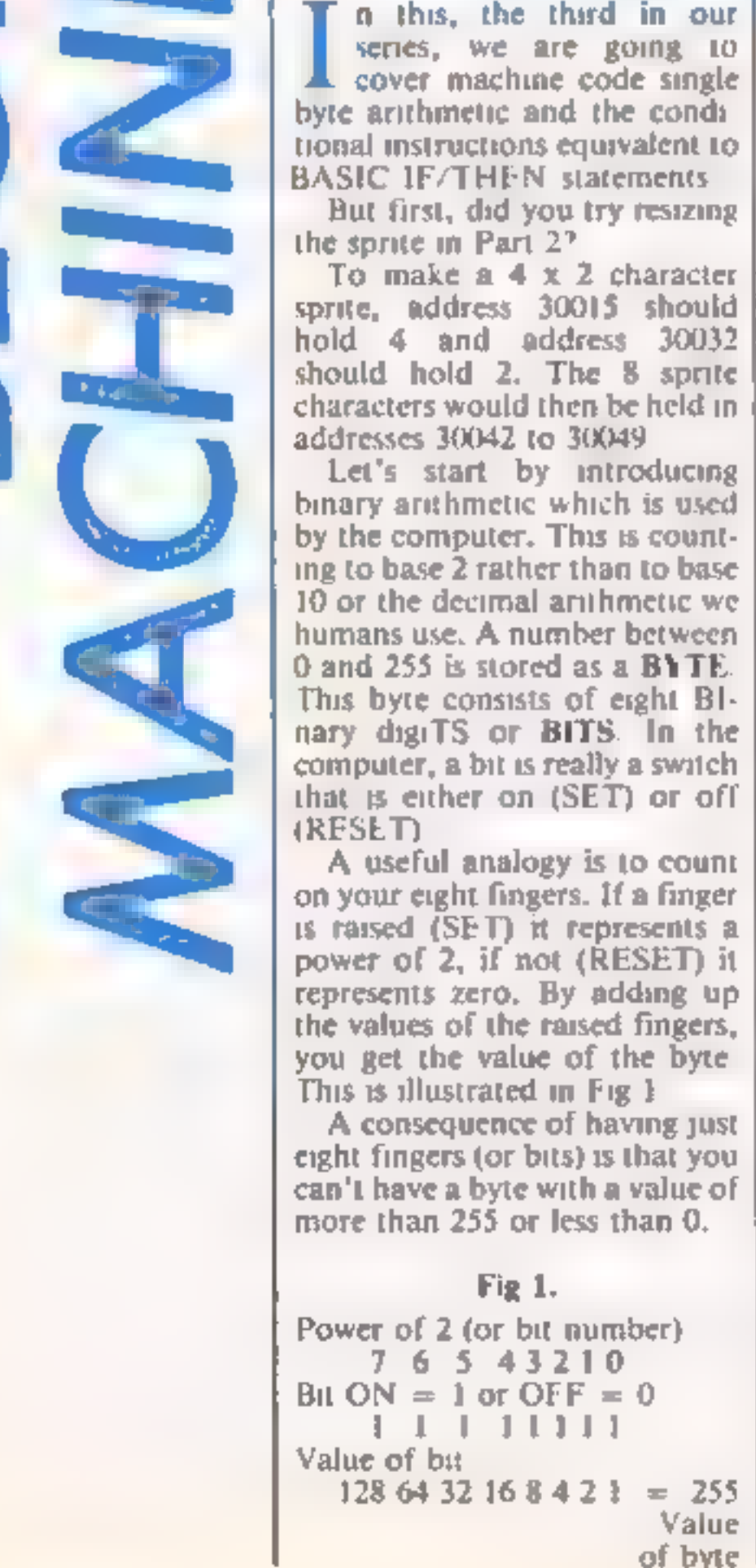

the Carry Flag. This is a bit<br>within a additional register<br>called the F or Flags Register.<br>This register is not used to store<br>numbers, Instead, individual bits within the register are used to tell us more about the last calculation or operation on the

A register.<br>If an ADD instruction results. in a carry, the Carry Flag is SET, otherwise it is RESET. If the answer is zero, the Zero I lag us SET, otherwise it is<br>RESET. The Sign flag is SET if<br>a subtraction gives a negative<br>result, but remember that the<br>answer in the A register will still<br>be positive<br>The microprocessor adjusts<br>these flags automatically

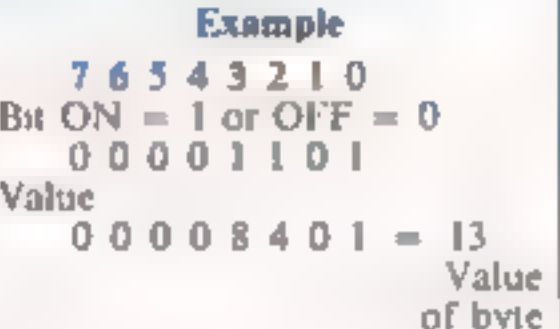

The byte value behaves in a<br>circular manner. Mathematic-<br>ians say it has a value modulus<br>256. If you exceed 255 you start<br>counting at zero again.

```
e g. 250 + 8 = 2<br>(Calculate as 250 + 8 (-256))
```
If you do a subtraction which would go below zero, you con-

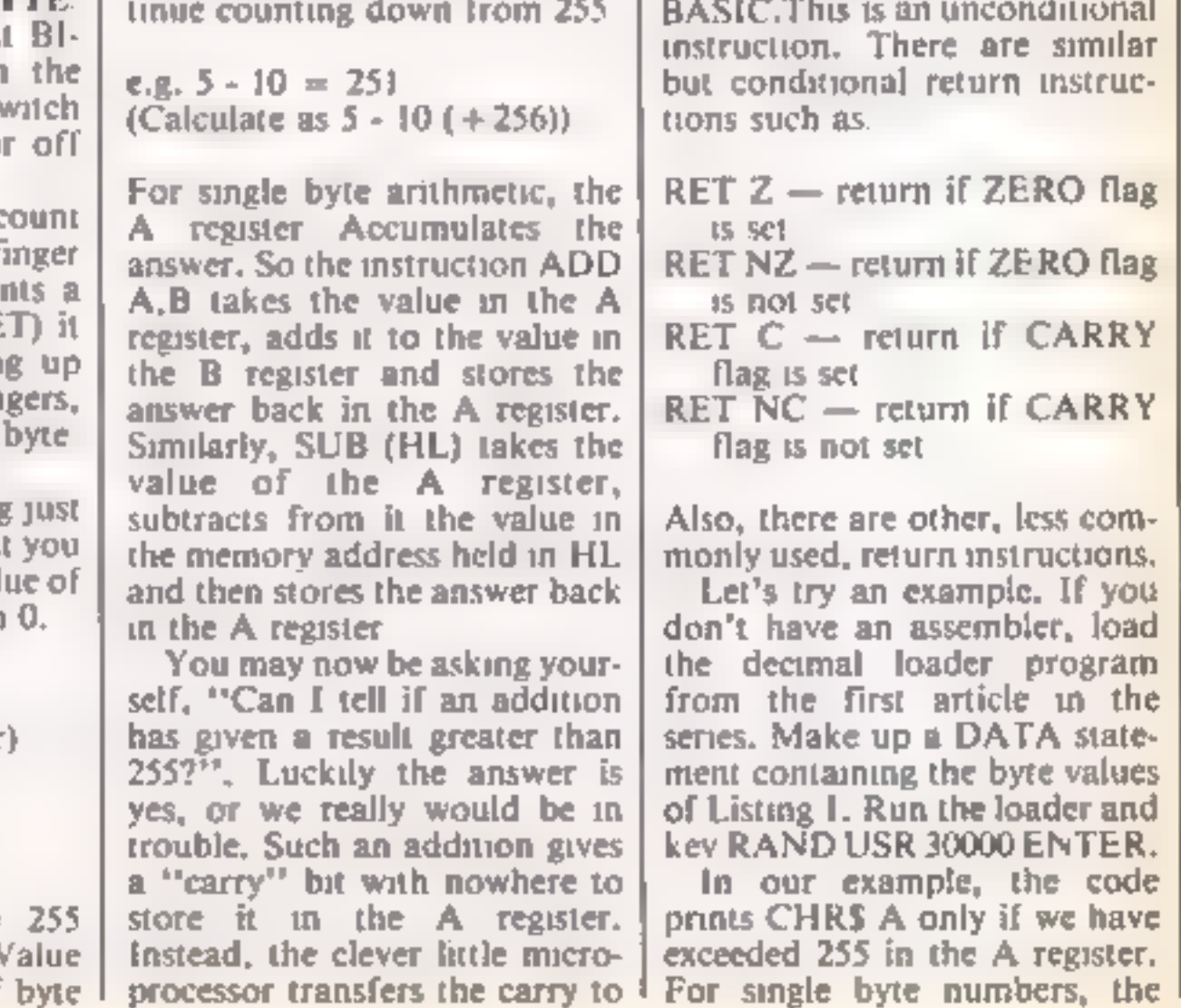

ADD instruction always adds a<br>number to the value already in<br>the A register, If the sum<br>exceeds 255 the carry flag is set<br>ti's like adding 9 and 5 on your<br>fingers: you have to remember<br>that you have gone past 10.<br>You can A

lents of the BASIC state IF<br>(operation) THEN RETURN.<br>You could substitute one of the<br>other arithmetic operations<br>such as ADD or SUB in place of<br>CP if it is needed in your<br>routine.<br>In some examples, we have<br>been using the u

Œ.

CALL instructions also exist, so<br>CALL instructions also exist, so<br>CALL Z, address is equivalent<br>to the BASIC statement IF<br>(operation) THEN GOSUB<br>(line number). You can also<br>have the equivalent of GOTO.<br>The JP, address inst

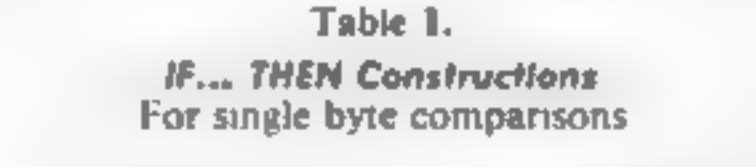

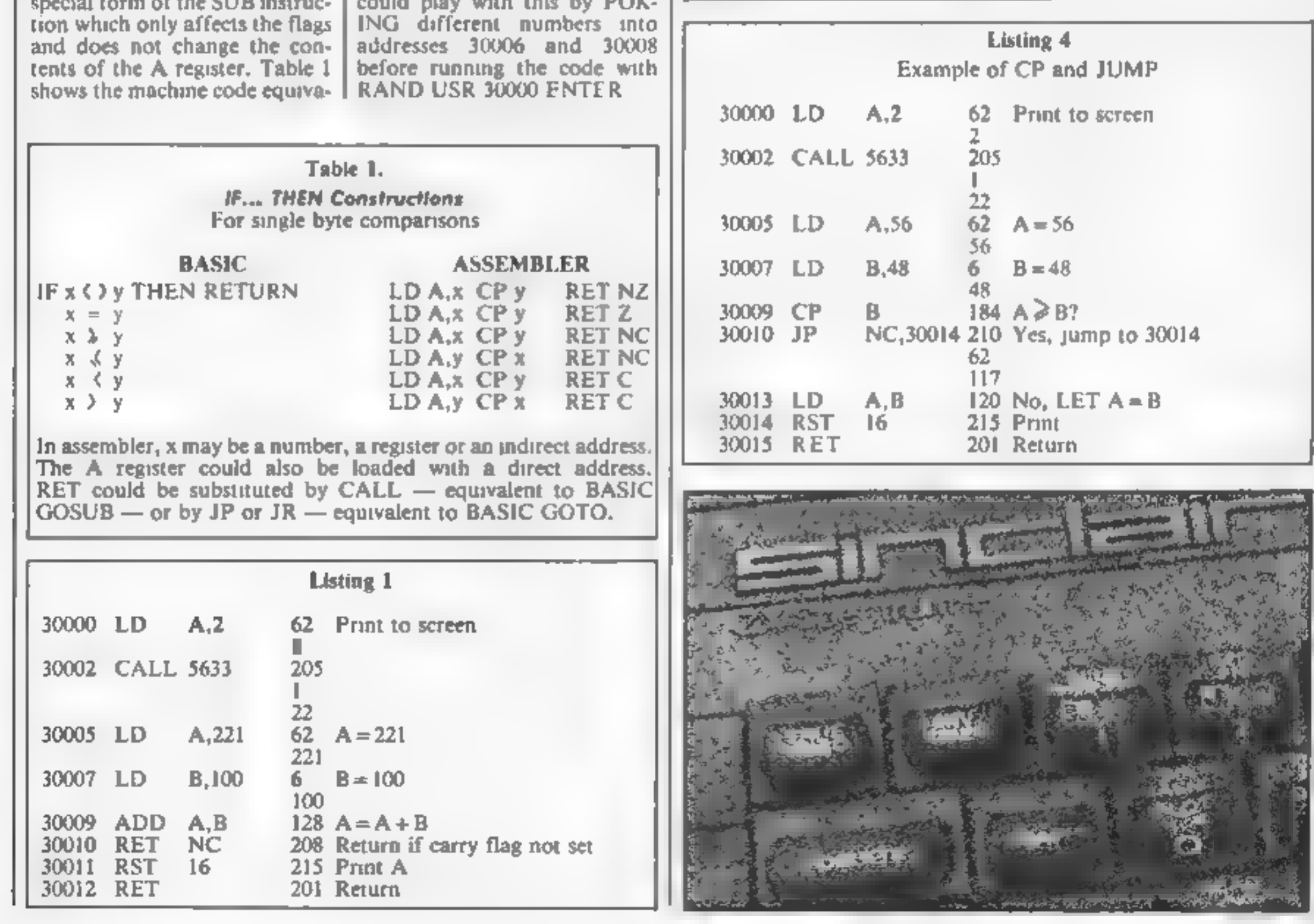

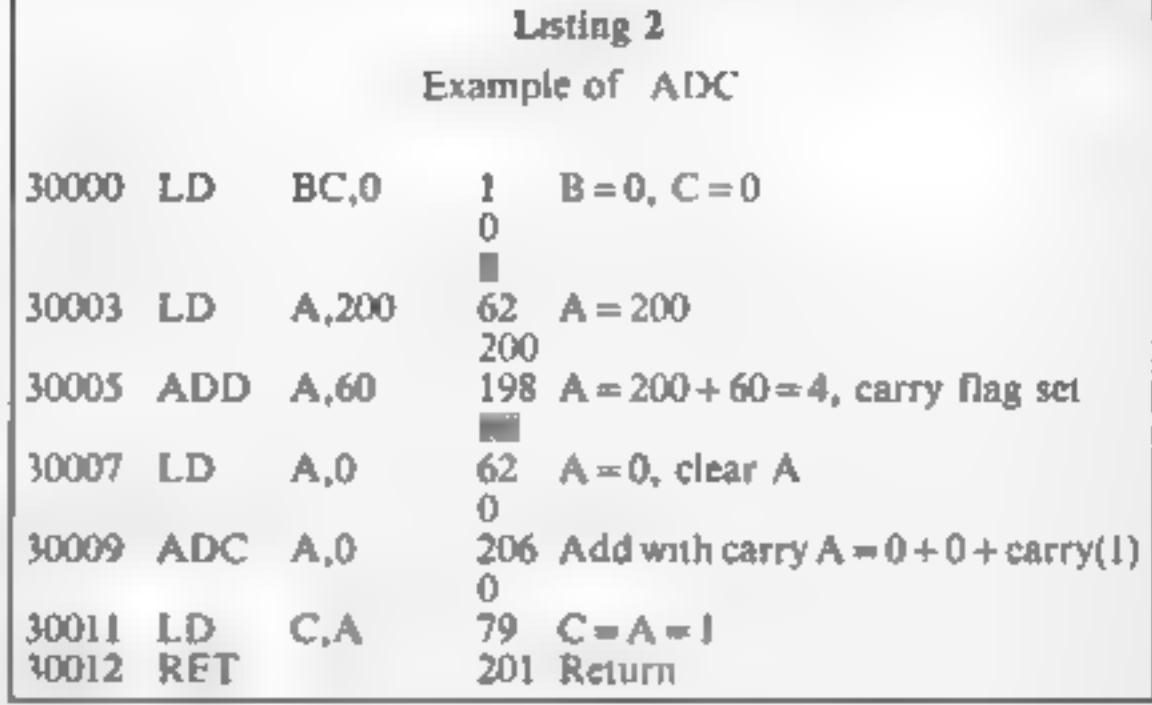

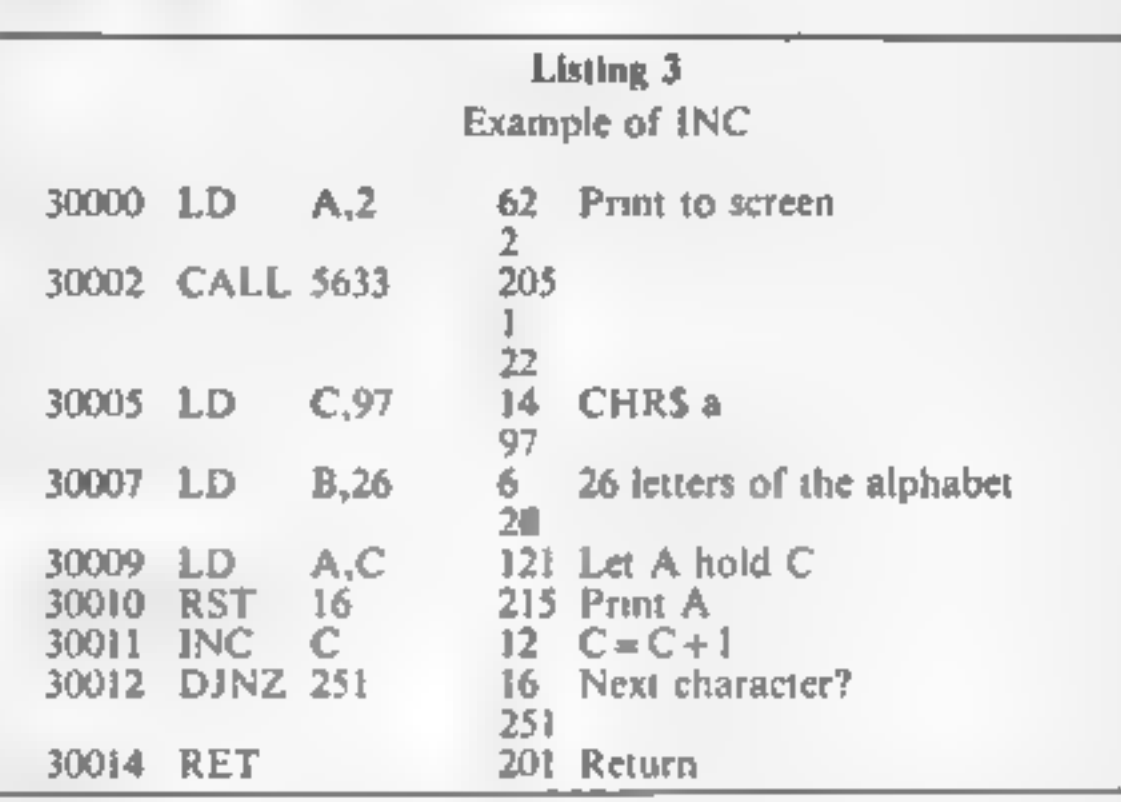

HOME COMPUTING WEEKLY 9 July 1985 Page 27

**CPC46 AMSTRAD** 

This is a simple game that

RI

J Keneally has come up with a simple but challenging strategy game, that also makes good use of<br>the Amstrad's<br>sound commands

This is a simple game that<br>doesn't take weeks to type in,<br>but needs some quick strategic<br>thinking to play well. The<br>object is to trap the mouse (a<br>diagonaliy moving dot) into a<br>small area in the top left of the<br>screen in t

10 REM Musical Mousetrap<br>20 INK 0,0:BORDER 0<br>30 mousex%=0:mousey%+0:px%=0:py%=0:vx%=0:vy%=0:pvx %=0spvy%=0sbest=32700<br>40 GOSUB 490: REM START MUSIC. 60 PLOT 32,16,11DRAWR 572,01DRAWR 0,350FDRAWR "572<br>
(0) DRAWR 0,4350<br>
70 DEF FN rodpos(n12,n22)=n12+n22fFND(1)<br>
80 mousex%=FN rodpos(40,550);mousey%=FN rodpos(20,<br>
300)<br>
90 vx%=4\*(1-21INT(2\*RND(1)));vv%=2\*(1-21INT(2\*RND(1) 230 REM<br>240 REM update positions<br>250 apusex%=apusex%+vx%tabusey%=apusey%+vy%<br>260 IF INKEY(47)=0 THEN PLOT px%,py%,0 ELSE PLOT p<br>%,py%,1 50 INK 2,26: INK 3,15: 605UB 360: REM set up border<br>60 PLOT 32,16,1:DRAWR 572,0:DRAWR 0,350: DRAWR ~572 70 DEF FN rndpos(n1%,n2%)=n1%+n2%#RND(1) FN rndpôs(40,550):pyZ=FN rndpos(20,300)<br>eZ=0:PEN 1:LOCATE 1,1:PRINT"BEST: ";best:<br>px%,py%,3:mink%=TEST(mouse %,mousey%):10<br>THEN PLOT mousex%,mousey%,2:GOTO 170<br>check for wall collisions bests 80 mousex%=FN rndpos(40,550); mousey%=FN rndpos(20, 120 PLOT px%, py%, 31mink%=TEST(mouse %, mousey%): IF 200 IF INKEY(2)=0 AND (py%)18) THEN pvy%=-2:60TO 2

270 REM check for mouse-trapped! mousex%>64 OR mou

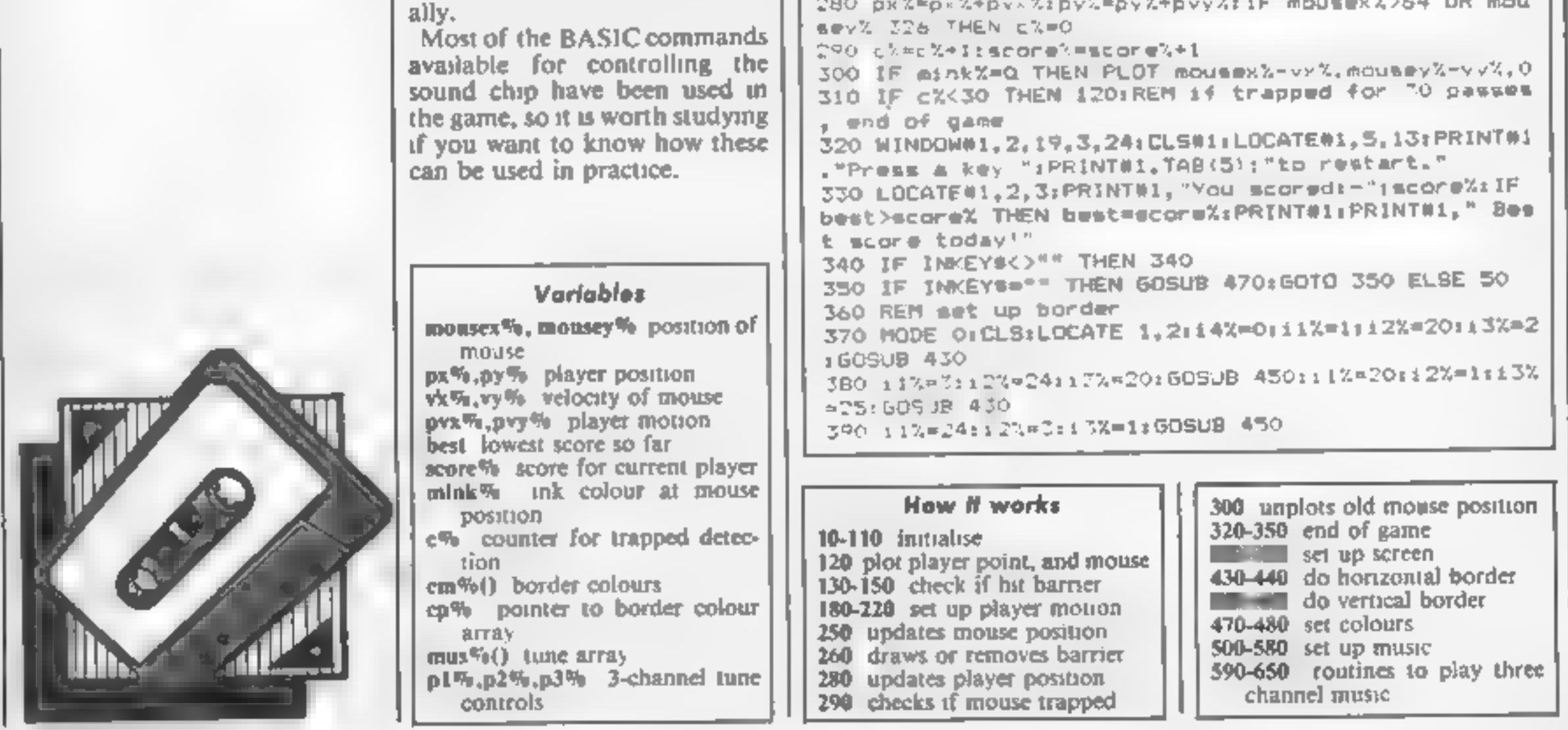

400 cm%(0)\*20:cm%(1)=18:cm%(2)=26:cm%(3)=6:cp%=0 410 FEN INLOCATE 5.11: PRINT"THE MUSICAL" : LOCATE 6. 13: PRINT"MOUSETRAP":FOR 1X=1 70 50:60SUB 470:FOR c 1%=1 TO 100:NEXT:NEXT:WINDOW#1.2.19.3.24 420 CLS#1:RETURN 430 REM horizontal border 440 FOR 1X=11% TO 12% BTEP SGN(12%-11%):PEN 14%+12 :LOCATE 1%.13%:PRINT CHR\$(143)::,4%=(14%+1) HOD 4: NEXT: RETURN 450 REM vertical border 460 FOR 1Z=11X TO 12X STEP SGN(124-11%):PEN 14%+12 FLOCATE 13%.1%:PRINT CHR\$(1431;:14%=(144+1 MOD 4: NEXT: RETURN 470 REM set colours 480 FOR c1%=12 TO 15: INK c1%, cm%((cp%+c1%-12) MOD 4) : NEXT: cp%= (cp%+1) MOD 4: RETURN 490 REM set up ausic 500 DIM mus%(46.2):RESTORE 510:FOR 1%=0 TO 46:READ 用いる器をを落ってき、用いることを落っているかに入て 510 ENV 1.1.15.1.2, 1.2.13. 1.10:ENV 2.7.5.1.15. 1 .9 ENT -1,4.1.2.4.-1,2 520 DATA 190.50.217.56, 279.100.190.50.217.53.213.1 7.239.100 530 DATA 159.50.179.50.190.100.159.50.179.33.179.1 7,190,83 540 DATA 159, 17, 119, 35, 119, 17, 127, 17, 142, 17, 127, 16  $, 519, 30, 159, 17, 159, 77, 159, 17$ 550 DATA 119.17.119.16.119.17.127.17.142.17.127.16  $119,33,159,17,159,33,159,9,159,8$ 560 DATA 119.33.119.17.127.17.142.17.127.16.119.33 , 159, 17, 159, 33, 179, 17 570 DATA 190.50.213.50.239.100 580 p1%=0;p2%=0;p3%=0;SQUND 128+66,100,400,0:SOUND 128\*6B.100.800.0:0N 50(1) 50SUB 590:0N 50(2) 60SU B AZO: ON SQ (4) GOSUB 640; RETURN 590 REM channel A control 600 SOUND 1, mus%(p1%, 1), mus%(p1%, 2), 0, 1: RELEASE 6:

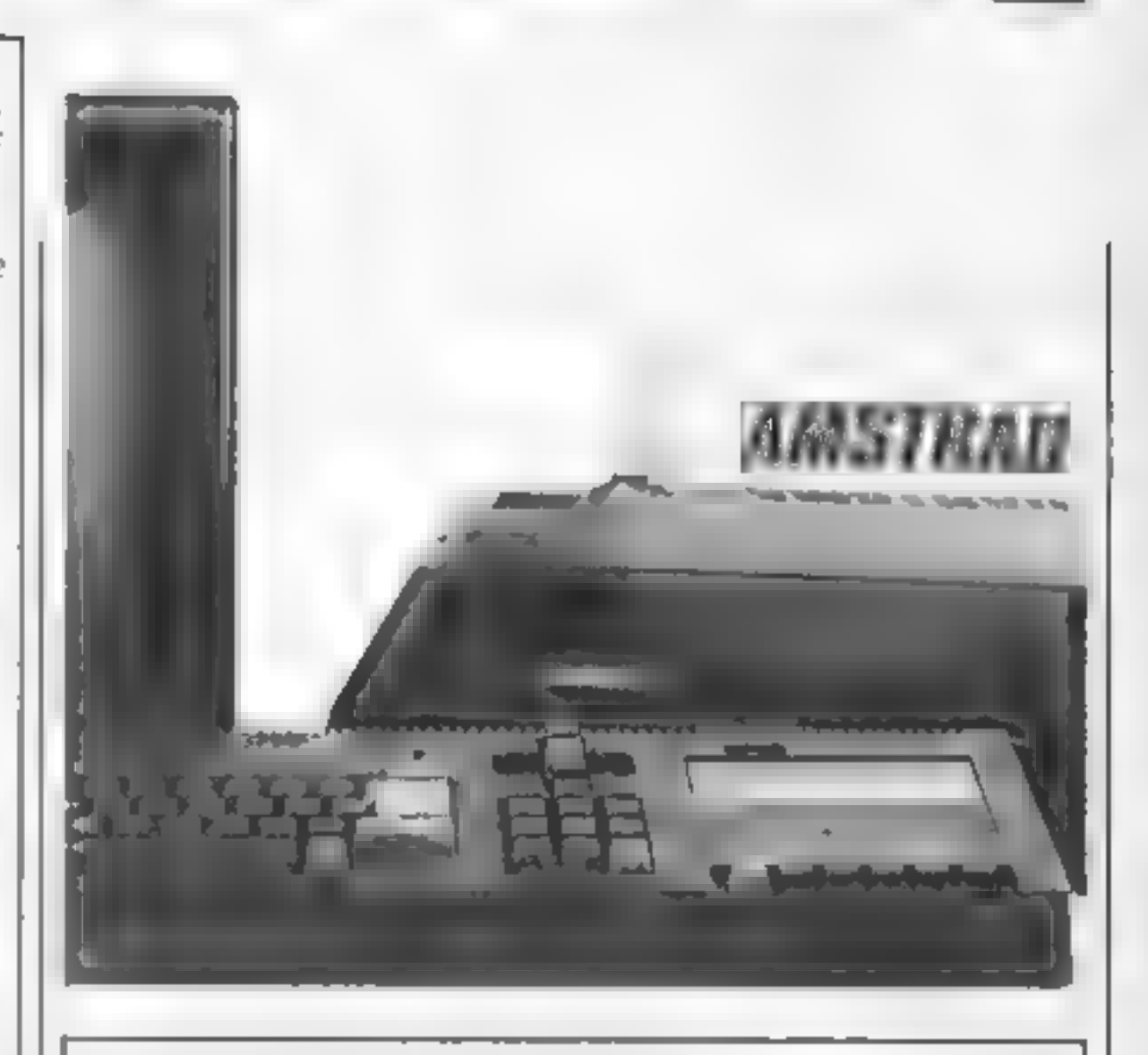

⊏

610 DN SQ(1) GOSUB 5901RETURN 620 REM channel B control 630 50UND 2.mus%(p2%,1),mus%(p2%,2),0,1:p2%=(p2%+1 I HOD 47:DN SQ(2) GOSUB 620:RETURN 640 REM channel C control 650 SOUND 4, musX(p3%, 1), mus%(p3%, 2), 0, 2, 1: p3%=(p3% +1) MOD 47:ON SQ(4) GOSJB 640:RETURN

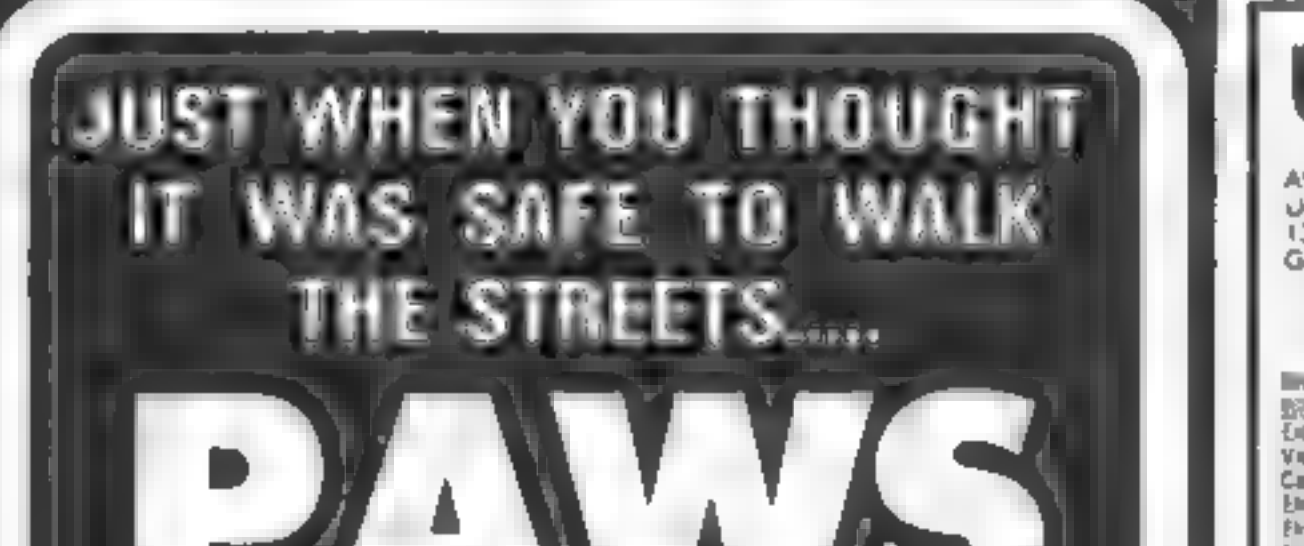

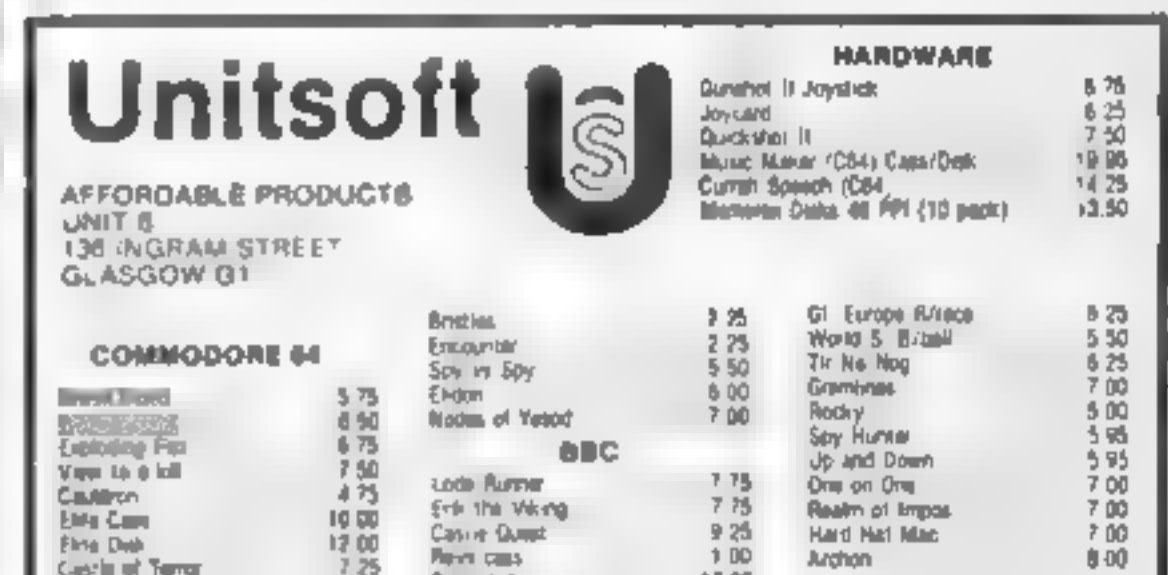

Selwyn thui call **Guide** mrough me ireácherous woodland  $L$ lown $L$ and scrapyard mazed Armed with nelous paws and a few pther feline weapons you inust battle past the likes of Bulldog Billy and his motley pack to sollect your kittens and protect your home

Thoroughly addictive game **PARTIES** La de miraserla come commitmo music **PAWS £6.95** 

ARTIC COMPUTING HTD MAIN STREET BRANDESBURTON 有香花手的儿的二十十三年 法平止 TEL:(0401) 43553

 $p1Z = (p1Z + 1)$  MOD 47

Reyn drak 13 00 Mind Shedew Dark 78 **AMSTRAD UContraption** 500 10.50 The elobbit Ehicane 当乃 Frank Brund 电敌 **Jo and Down** 725 Gramme 7.00 **Hypersports**  $0.50$ Getter of Down 450 A vew to a told Magic Mustreom 10.00  $1, 50$ **Carle Becketer** ●話 W-ardore 5.50 Dun Darach 7.00 MORECONTI, PACIFIC Apr All Hyd 9 7.00 7.00 **Hard Har Mad B** 75 **Revisions** Travelli 7.00 Alan B  $0.00$ Archan **F 00** *Alliance* R **Knightford 7 DD**  $4.75$ 30 St 100 7.00 **COMMENT**  $\frac{7}{3}$   $\frac{25}{75}$ 10 50 Hobbit Beachtread  $+00$ Enrope a Matter Sabre World  $700$ **Sorcery**  $725$ **Server Service** 顺势 225 System '500 Hobbyl int Bostonball 446 自然 Kersington Anwican Foolball Rogii a Herror. 8.50 2 권 Replice Ghostbusters. DE Court Tennis ↑50 Lords of Michaels **IST & Country** 8.50 **Contract Contract** Herbert's direct 医 Faid Footsall 自知 Super Pipeline III **Ram T. Illinop** 1775  $0.50$ Star Ladges Britall Knohl Frank Bruno  $5 - 20$ Gribley Day cut 6.00  $75300$ <br> $58300$ <br> $5700$ <br> $51$ 575 Alien 6 **Beannain** 2 Berken's Squash 5.00 Sv. Landelot  $7-50$ **Horace S. British** 5 75 Combel Lyrx  $475$ Privage III 6 원 **Participants** Special Dat 6.75 675 **Dur Dagash Standard Committee** All level 9 ний условия полно Knockout 5.00 7 00 **BOATH PROD**  $7-10$ Radky Horror 525 **Rockfords Rest. Mount** 750 **Ougley Minus, One** 700 Quality 7 Council **700**  $750$ **Hose Amposar**  $650$ Spy vs apy 7 25 Enternbed **HARRIST Yeard** 7.00 6 Goodh's Dridest 7.00 Allen B 7.00 Stanon  $650$ 500 **Kradkovi ATARI** Harbert's Drium  $700$  $6.75$ Shadow? et **MULE Dak**  $11,25$ Elone's a Wally 7.00  $7 - 30$ **SOBRA BERMAN** MF ULE Cass  $875$ 516 Bock Rogers 750 **Services** 750 One on One case. 650 **Gyrun J 50**  $750$ Hard Hai Mac. i S 韦裆 J. Barton's Squash sox *Interes* Hard Hat Alac disk 975 575 Shadowline **Romanon Wiered** 850 Murder on Zinderneut Jer Sar WAy II  $525$ Berlinungen: Bay<br>Seynor (0) (NTW) 750  $1125$ 7.00 Dak. 鱼路 Nones of resort **Archon Cars** 625 日节 Formula Dret **Despite** ? 25  $11.25$  $225$ Archan Didk Castie Blackster ?舌 Baur'y Bob 5.50 Realm of Impos 750 5万 Lords of Midraght Jer Sel Willy Realm of Impos 5.00 Congo Borgo Wizanda <sub>ta</sub>tan **Disk**  $9.50$ 525 **Faicon Pactol II** 5.50 Chapte Egg II Postage included UK. Please state which micro. Directess orders add \$1.00 per rath. All cheques payable to Affordable Process (61,91) Ltd. Sand E1 00 for our auctustive entalogue with up to the minute new milesses I or the Amstrad Asar BBC CBM64 ZX/MSX

HOME COMPUTING WEEKLY 9 July 1985 Page 29

M

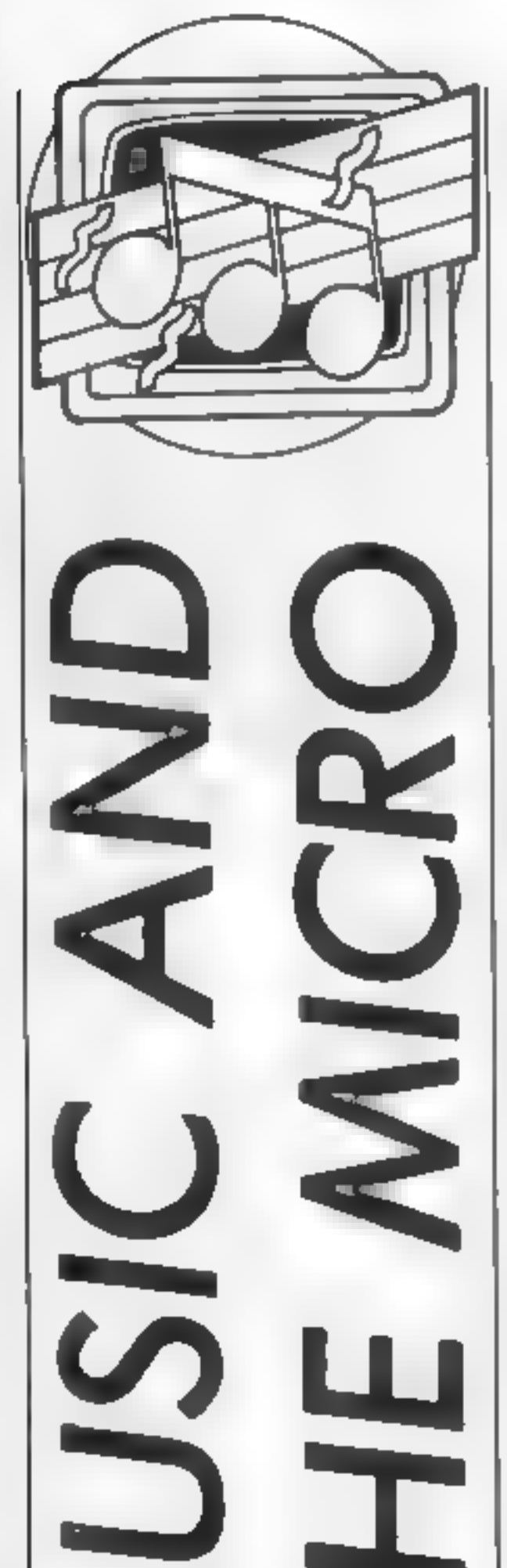

This week Clive Gifford looks at Quicksilva's Drum Kit and Acornsoft's Creative Sound. Read on to find out if they set his feet tapping

This week's column is con-<br>cerned with reviews of two<br>products for the BBC Micro,<br>one from Quicksilva and one<br>from Acornsoft.<br>Quicksilva's Drum Kit has<br>been available for some while<br>but is worth looking at. It is one<br>of th

and was disappointed that the<br>instruction booklet didn't<br>suggest any alternative values.<br>In addition to the four sounds,<br>there is an accent feature<br>allowing you to put extra<br>emphasis on individual beats. I<br>found this to be

Fried at £14.95, it is sparsely<br>
Priced at £14.95, it is sparsely<br>
The features seem quite im-<br>
pressive but the complete<br>
The little booklet that comes<br>
which the cassette explains the<br>
program's features very clearly<br>
pr The features seem quite im-<br>pressive but the complete<br>package does not live up to ex-<br>pectations. It is difficult to pin-<br>point exactly what was wrong. I<br>would single out the voices as<br>At £14.95, the Drum Kit is over-<br>pric

is chock-full of programs.<br>
I loaded the first programs<br>
from the tape and found myself<br>
a little suprised by this opener.<br>
It demonstrates Fourier syn-<br>
thesis, which is fine, but,<br>
of course, needs a digital/<br>
analogue In contrast, some of the pro-<br>grams are of the hyphest quality.<br>The highlight of all the pro-<br>grams must be the Music Com-<br>piler, This program was<br>followed by a number of<br>demonstration tunes of which<br>Adago was by far the

Priced at £14.95, it is sparsely<br>packaged by today's standards.<br>The little booklet that comes<br>with the cassette explains the<br>program, a demonstration<br>rhythm starts which is frankly,<br>rather poor.<br>The system operates in real

C64 PROGRAM

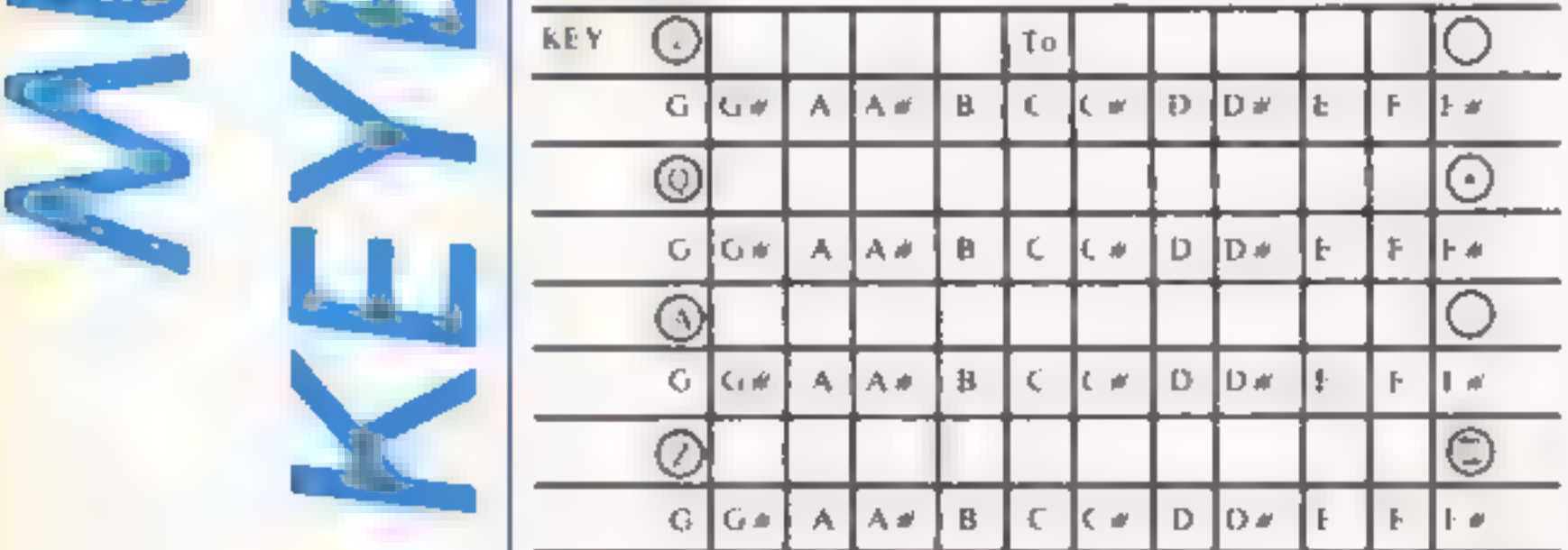

Trying to achieve this with a BASIC program results in un-<br>acceptable delays before the note is heard, so machine code is the obvious answer

vlatlindl

Paul Longthorne shows us how to give the C64 a musical keyboard

This program converts the '64s<br>keyboard into a musical key-<br>board, covering four octaves.<br>Each 'row of the keyboard covers one octave, as shown in the diagram.

when a key is pressed, into 52<br>bytes of memory, starting at<br>location 49500. These codes<br>correspond to the keys which<br>will be used to play a note. They<br>include the four function keys

for future expansion of the program to include synthesising **facilities** 

The low bytes and high bytes of the frequencies for each note are loaded into memory starting

starting at location 49152<br>
Finally, the program sets the<br>
volume at full, by placing the<br>
volume at full, by placing the<br>
mumber in 15 in location 54296,<br>
and allows the user to define the<br>
sound envelope for the notes by

 $\parallel$ 

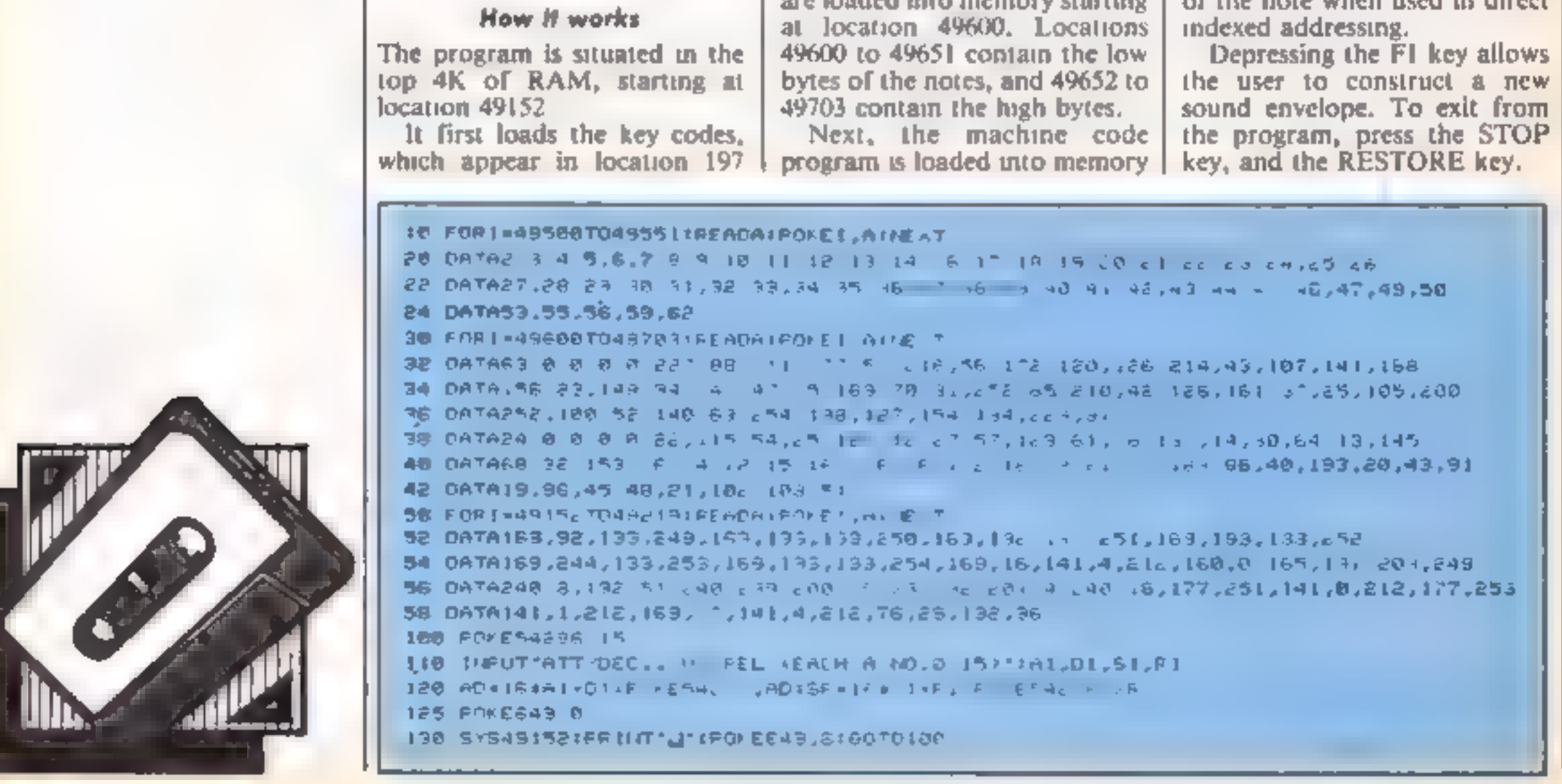

HOME COMPUTING WEEKLY 9 July 1985 Page 31

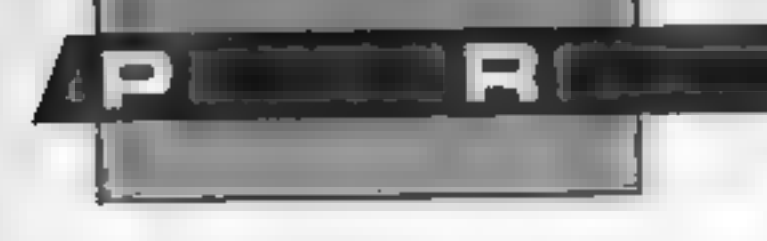

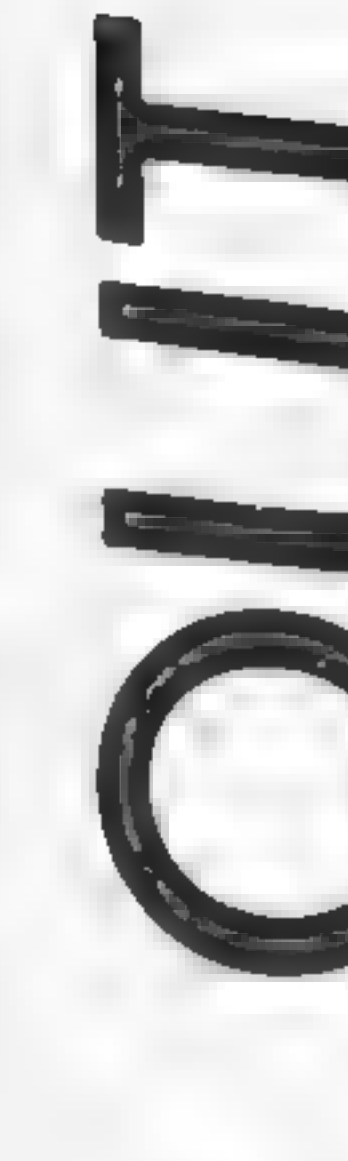

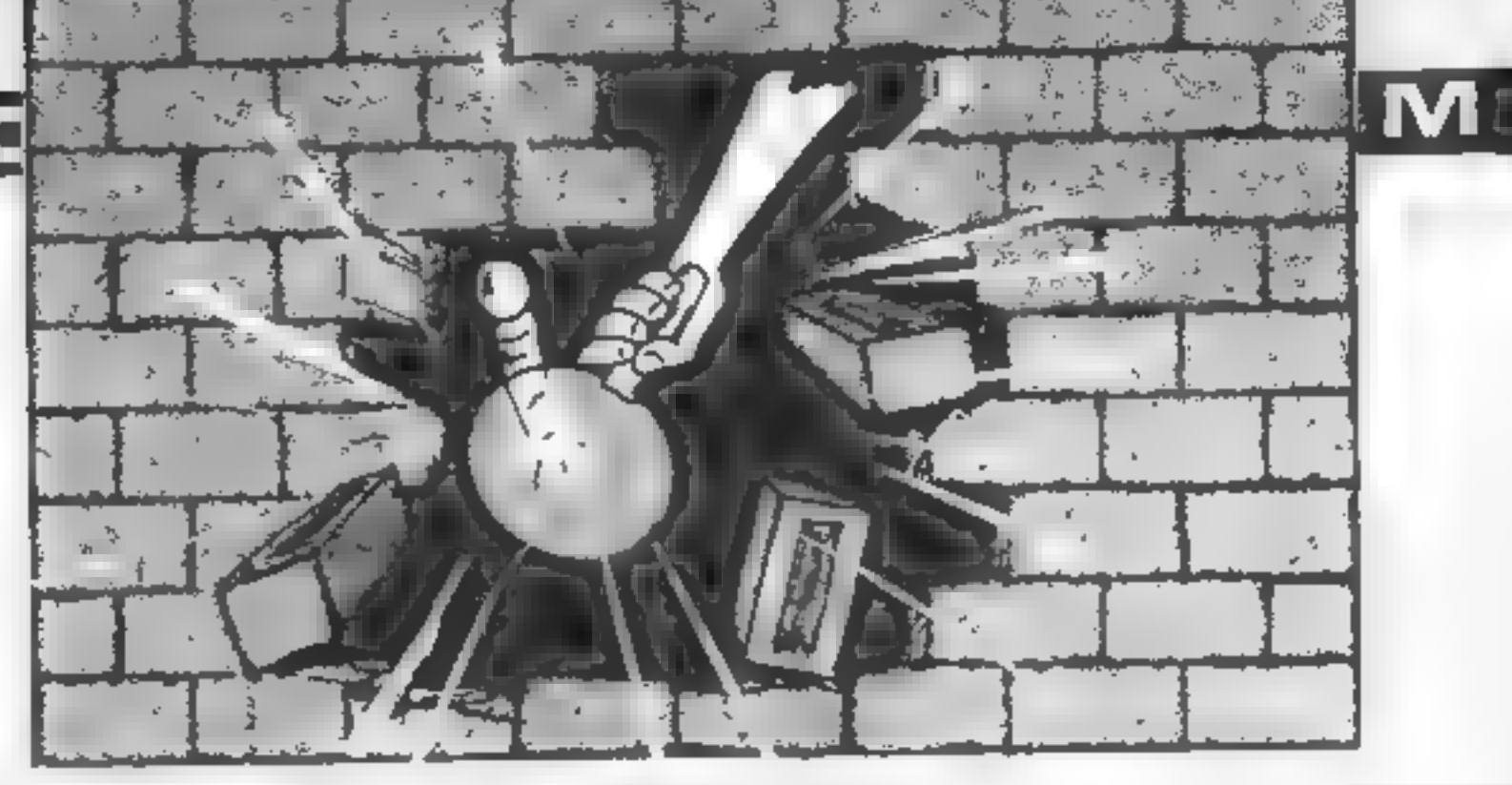

# Keep your head<br>down as the bricks<br>fall out of<br>Nigel Thomas's wall

You have just 100 seconds on<br>this game to demolish the wall<br>No swinging ball at the end of a<br>long chain for you though, just<br>a bouncing ping-pong ball.<br>You have only three chances<br>to remove the whole wall and if<br>you run ou

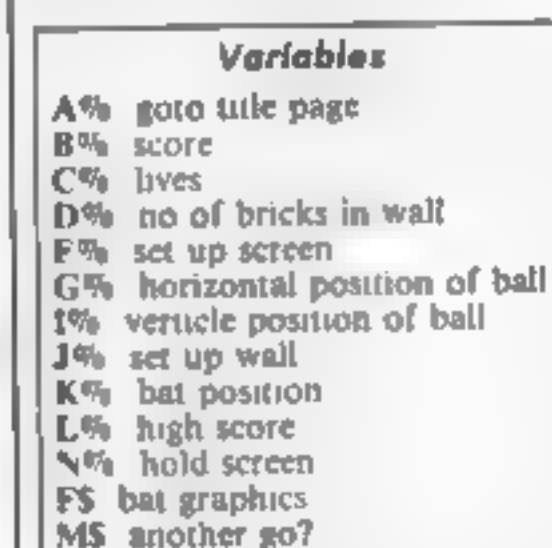

```
10REMeeters
     SOREM#saeebynanenen 
     4BRE H=Nige1 = Thoeas+<br>SOREM==============
     60AX=0:MODE1
  78VDU23,18282;0:8:0;<br>
88VDU23,148,0,0,0,255,0,255,0,255<br>
98VDU23,141,0,0,0,255,0,255,0,255<br>
98VDU23,141,0,0,0,31,16,23,20,21<br>
180VDU23,143,160,168,168,168,168,168,168,168<br>
118VDU23,149,21,21,21,21,21,21,21,21<br>
138VDU23,144
   198VDU23, 151, 0, 127, 64, 64, 64, 64, 127, 0
    200VDU23,152,0,254,2,2,2,2,254,0
   210VDUI9, 3, 2, 8, 8, 9
23882=8:CX*3<br>
24802=76<br>
25862CDLOUR2:COLDUR128:CLS<br>
268CDLOUR2<br>
276FOREX=1 TO 36<br>
296PRINTTAB(EX,1);CHR$(148);<br>
296PREXT<br>
386PRINTTAB(0,1);CHR$(141);PRINTTAB(39,1);CHR$(<br>
142);<br>
318FOREX=2 TO 29<br>
326PRINTTAB(0,EX);CHR$(148
```
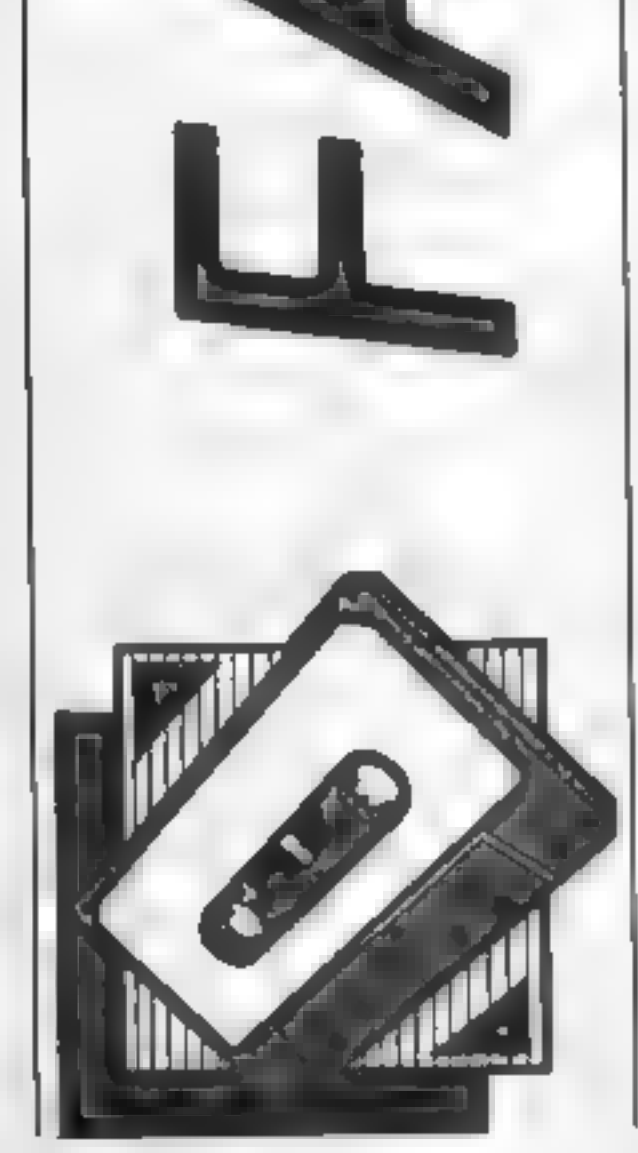

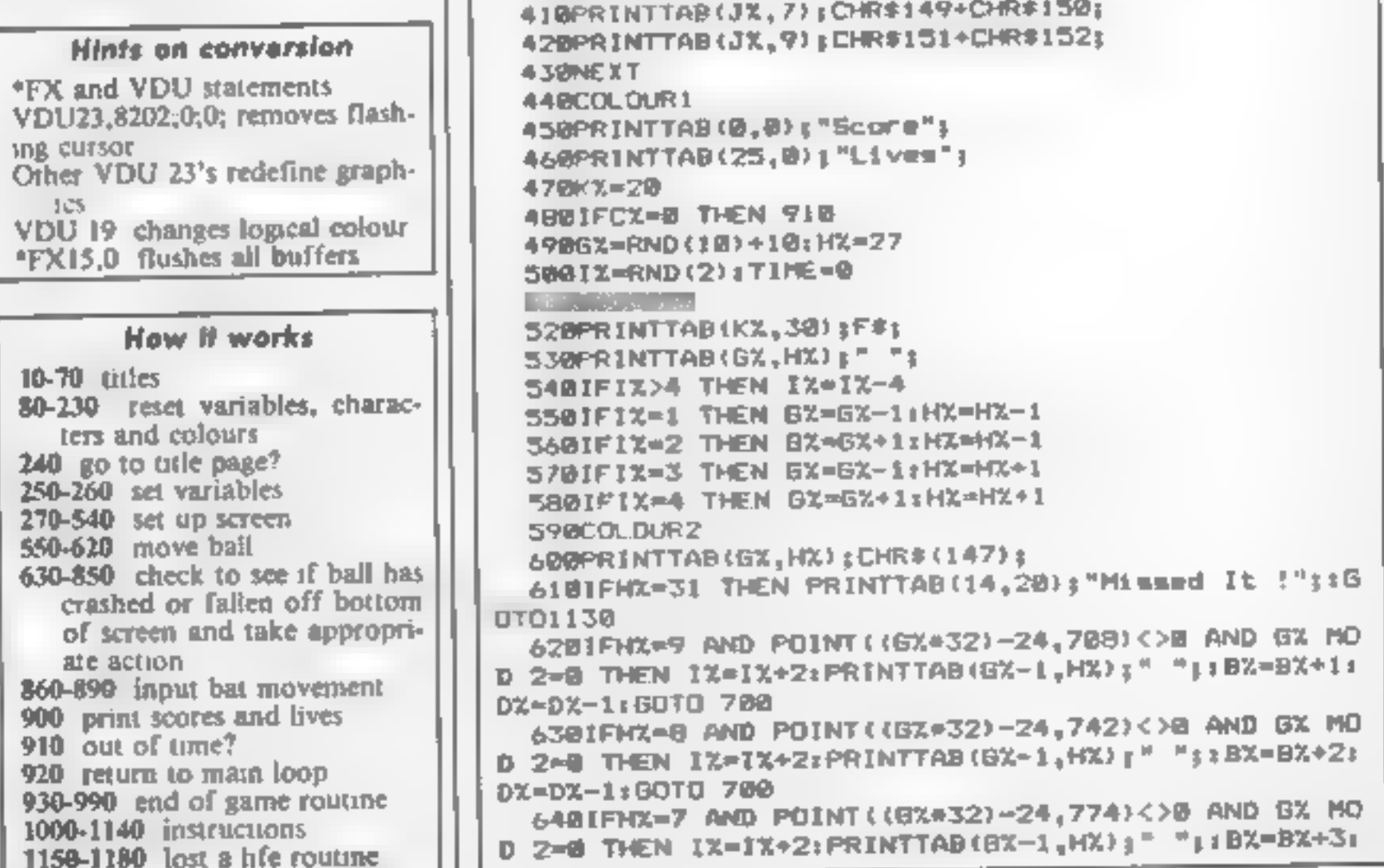

## 1541 GT LOADER CARTRIDGE this CARTRIDGE will enoble your 1541 disc drive to load approximately 4 finiss faster. and is compatible with most commercial softwore. A though there are sligh ly faster. furbo disc loaders graviable. TRIGSOFT s.GT LOADER Is the only one (that we are aware of that retains for disc error checking and as it is a cartridge is always available for instant use. Abbreviated COAD: SAVE commonds are 'but Fin leg typing LOAD: Illename<br>will foad file letc. Typing LOAD '\$ will display the directory to the screen w thout<br>affecting bosic memory. An ON: OFF switch is fitted s the unitary event of software conflict. Just think, from the moment that you lute on. vour volt be oblic to lood programs 4 limes guicker.<br>
ORDER AS GTLOADER Price £20.00 (CEM 64 WITH 1541 DISC)<br>
MESETT. Price This resel with plugs into your computer enabling a resel without erasing the<br>
program DIDER AS RE \*\* TO DAY MONEY BACK GUARANTEE \*\*

If you see an advertisement in the press, in print, on posters or in the cinema which you find<br>unacceptable, write to us at the address below

The Advertising Standards Authority. The Advertising Standards Authority.

We will return by payment test postage it any naroware sum is resulted underwidend<br>
orbeiting 10 days<br>
Orbeiting ALL PRICES INCLUDE RECORDED DELIVERY & ARE FULLY INCLUSIVE (overtexts<br>
and El 00), Send to mail order depts o

DX=DX-1:60T0 700<br>
658IFHX=6 AND PDINT((6X\*32)-24,606)<>0 AND 6X MO<br>
658IFHX=6 AND PDINT((6X\*32)-24,606)<>0 AND 6X MO<br>
D2=0 THEN IX=IX+2:PRINTTAB(6X-1,HX);" ";8X=BX+4;<br>
DX=DX-1:60T0 700<br>
660IFHX=9 AND PDINT((6X\*32)+35,708)< 660IFHX=9 AND POINT((GX=32)+35,708)</0 AND GX MO<br>D 2<>0 THEN IX=IX+2:PRINTTAB(GX+1,HX);" ";1BX=BX+1  $670$ IFHX=B AND POINT((GX\*32)+35,742)<>B AND 6% MO<br>D 2<>B THEN IX=IX+2:PRINTTAB(6%+1,H%);" ":18%=BX+2 7901FH%=29 AND G%\*K% THEN I%=1%-2:GOTOB40<br>G001FH%=29 AND G%=K%\*1 THEN I%=1%-2:GOTOB40<br>Gl01FH%=29 AND G%=K%+2 THEN I%=1%-2:GOTO 840<br>G201FH%=29 AND G%=K%+3 AND 1%=3 THEN I%=2<br>G301FH%=29 AND G%=K%+3 AND 1%=3 THEN I%=2 7981FHX=29 AND 6X\*KX THEN IX=1X-2:GUTDB40<br>
8081FHX=29 AND 6X\*KX+1 THEN IX=1X-2:GUTDB40<br>
8101FHX=29 AND 6X\*KX+2 THEN IX=1X-2:GUTDB40<br>
8201FHX=29 AND 6X\*KX+2 THEN IX=4 THEN IX=1<br>
8301FHX=29 AND 6X\*KX+3 AND 1X=4 THEN IX=2<br>
83

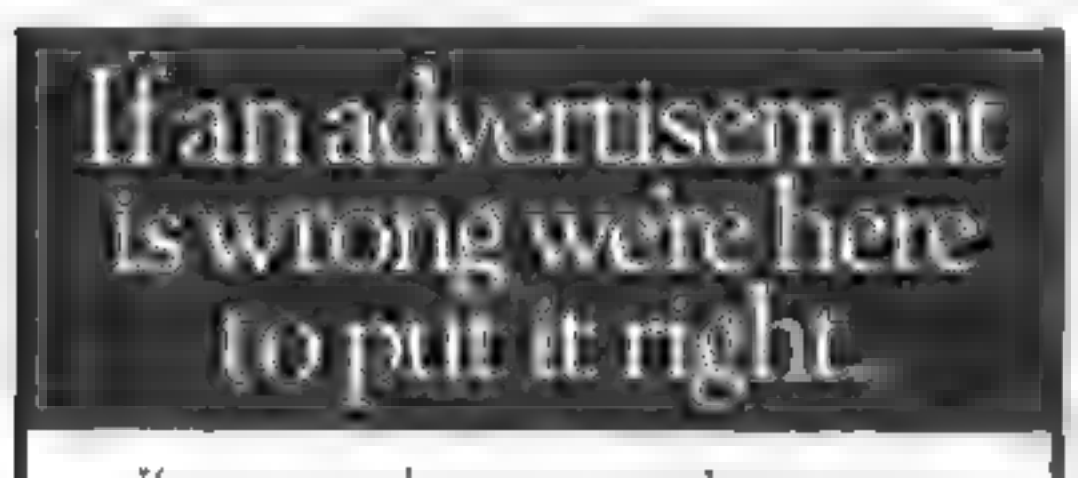

91@MODE7<br>92@PRINTTAB(11,1) sCHR\$(141) +CHR\$(132) +"FALL OUT<br>93@PRINTTAB(11,2) :CHR\$(141) +CHR\$(134) +"FALL OUT 948PRINTTAB(5,4);CHR\$(129)+"You scored ";B%;"<br>
inti-";<br>
"SSiFB%)=1% THEN PRINTTAB(5,5);CHR\$(130)+"Thats<br>
a high score!";LLZ=B% ELSE PRINTTAB(5,5);CHR\$(131)<br>
9581FB%)=1%;LLZ=B% "[LL%" points."<br>
968PRINTTAB(8,20);CHR\$(133)+ 940PRINTTAB(5,4);CHR#(129)+"You scored ";B%;" po 960PRINTTAB(8,20); CHR\$(133)+"ANOTHER 60 (Y/N)?"; 1130FDRN%=1 TO 30: SOUND1, -15, 0, 1: NEXT

\*\*;: 60TO1130<br>9eegoTos3e<br>91@MODE7<br>92@PRINTTAB(11,1) sCHR\$(141)+CHR\$(132)+"FALL OUT

Δ

Е

G

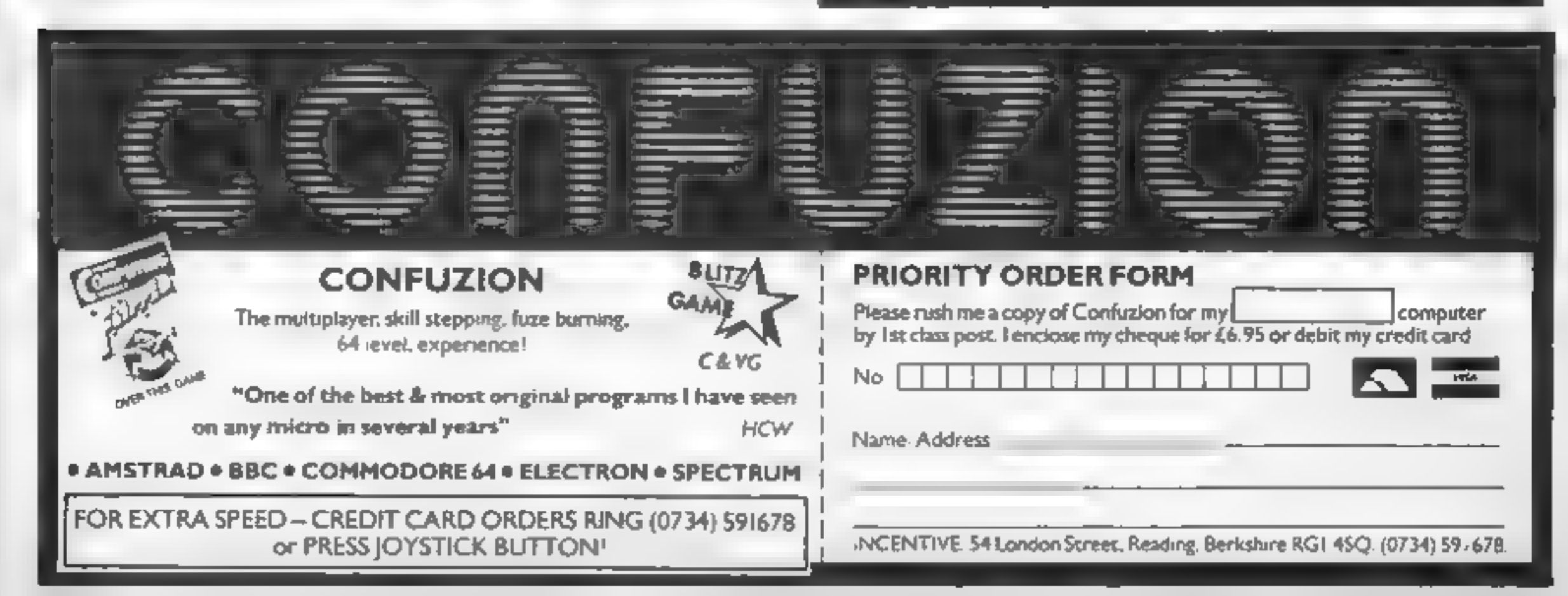

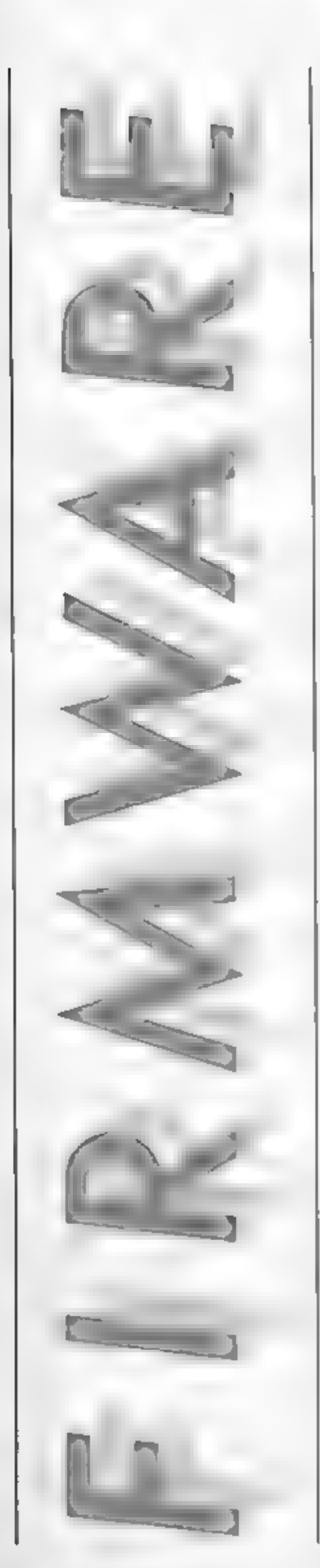

4R

Jon Revis has been | trying out two new products from Watford Electronics — and he loved them!

Watford Electronics has<br>recently released two ROMs<br>which are anneed at making hiereased from ROMs<br>which are anneed at making hiereaser for the dot matrix printer<br>to Cover the years 1 have found that word processor bag you

a separate printer driver for a<br>further £7.50<br>The ROM allows the use of a<br>selected few of the normal<br>printer facilities, these consist<br>of Enlarged text, Underlined<br>text, and Proportional text.<br>The quality of the printed<br>te

Hearmal number the user is able [tiple parameters to be used, the<br>
to select which are a of RAM the parameters must all be entrered method and the control and the entreprene must all be entered in the sole e. NLQ80 OB wil screen modes (yes even mode<br>eight!). These dumps can be<br>performed on over 19 different<br>models of dot maints printer<br>the command which initiates<br>the graphics screen dump is<br>"GIMAGE, this command can<br>be used with varying deg

window, the sides of the box<br>can be moved in any direction<br>was the cursor leves. Having<br>created a graphics window of<br>the correct size and screen<br>position, pressing the "P" key<br>displays the co-ordinates which<br>would be requi

Price: Near Letter Quality<br>Rom: £25.30<br>Dump Out 3 Rom: £27.60

Manufacturer: Watford Electronics

Address: 250 High St, Watford WDI 2AN

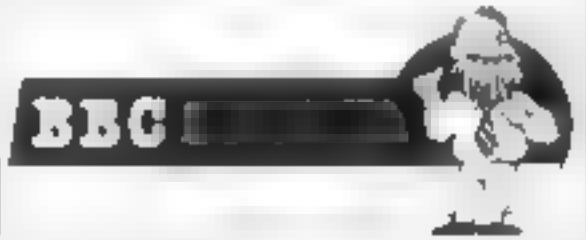

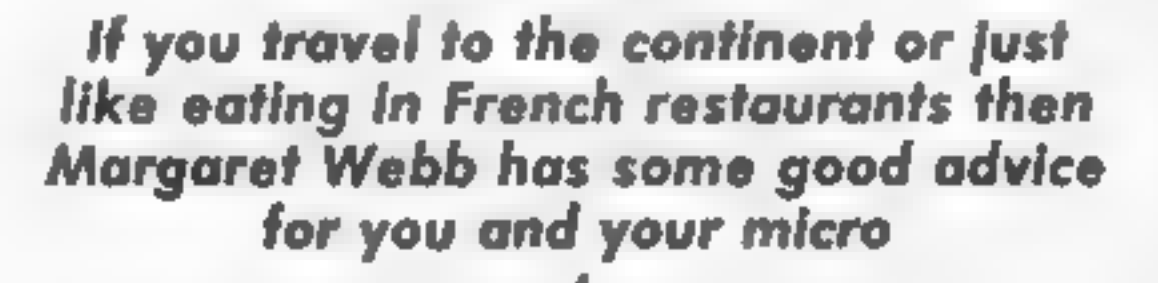

## French Language Learning Programs

Tower tests vocabulary by It would<br>asking the user to translate fore to 1<br>words, a correct answer is which is fit<br>rewarded with a stage of Eiffel<br>Tower being built. Sulls's "Just still has<br>a Mot' has two different games;<br>a Parlez — vous francas? If not<br>maybe this is the time to think<br>about learning the language.<br>Then again if like me you have<br>some knowledge — i.e. school<br>French — but have grown a<br>little rasty — it could be an<br>computers whic

neither really teaches the user<br>anything<br>anything<br>anything<br>The opposite approach is to<br>teach and test in a very dry way;<br>that is to say, teach a batch of<br>vocabulary or a verb by putting<br>the words on the screen without<br>any

word Language Course. It is<br>ameed at the user with a basic knowledge of French. It is a<br>knowledge of French. It is a<br>comprehensive course consist-<br>ing of thirty three sections excludes<br>dealing with a specific or<br>revision t

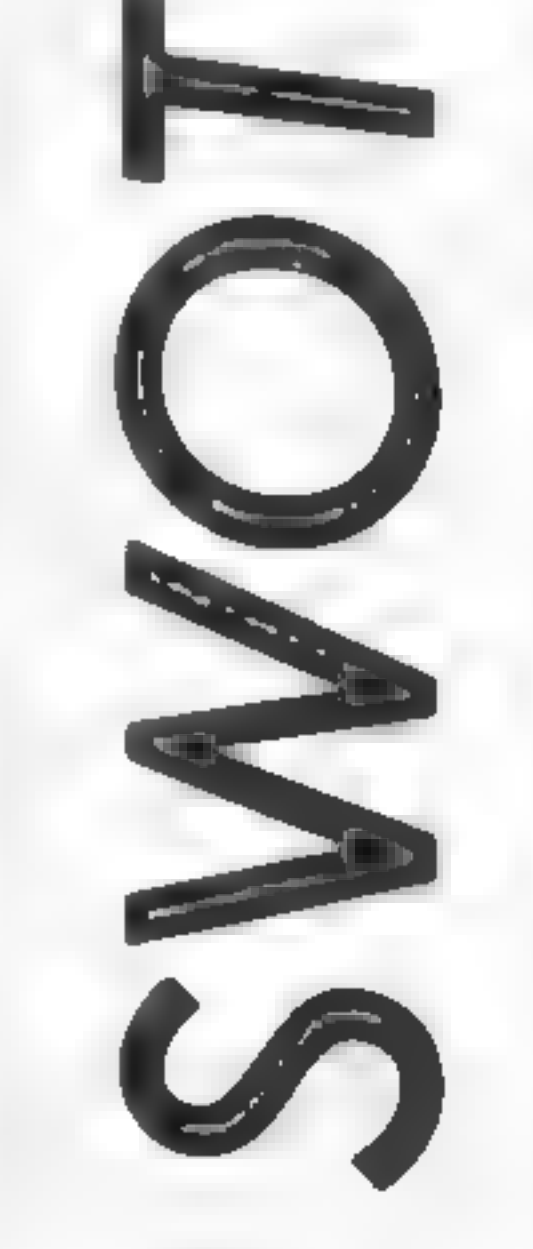

 $\Gamma$  -  $\Gamma$ 

If when you have learnt the language you want to learn a little more of the country and its people you may care to look at Longman's French 'O' Level revision. In addition to the basic language text there is a detailed section covering the regions, towns, and produce of France.

 $\Box$ 

Е

Finally, remember that there are limitations to learning a language by computer. None of the programs I have seen have had an audio-tape so that learning to speak the language is difficult. However this is a minor point which can be rectified by your going abroad and trying out your new skills! Bonne Chance.

**Program: French Mistress Tapes**  $A & B$ 

Publisher: Kosmos Software, I Psigrims Close, Harlington, Dunstable, Beds

Machine: C64, Spectrum

**Price: £8.95** 

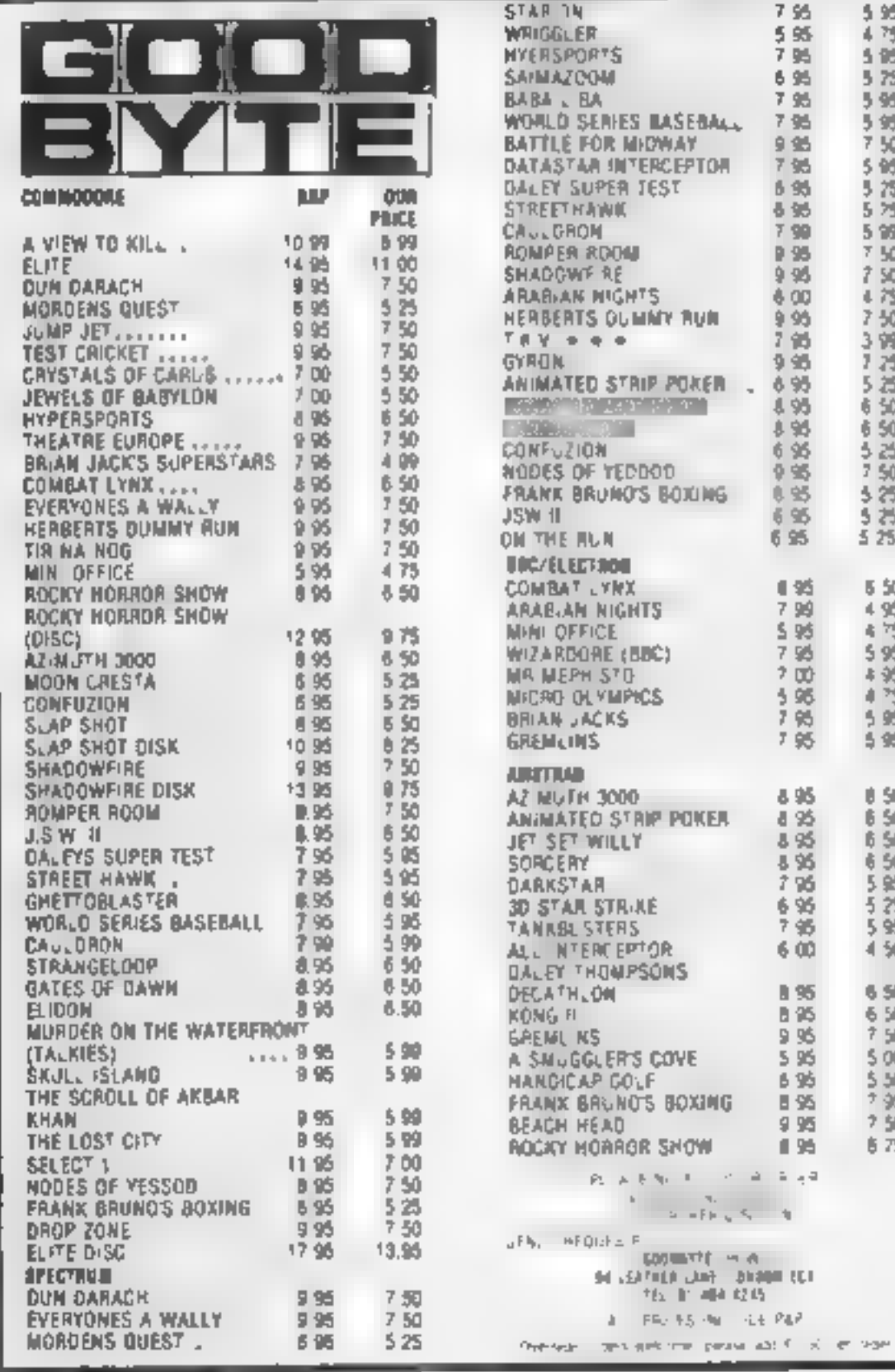

**Program: The Gruneberg Lun** word Language Course

**Publisher: Audiogenic** 

Machine: C64

**Price: £12 95** 

Ut

Program: The Gruneberg Inte mediate Linkword Langua Course

Publisher: Protek Computin la Young Sq. Brucefield In Pk, Livingstone

Machine: 48K Spectrum

**Program: Just A Mot and Ten** French

Publisher: Sulis Software, d tributed by John Wiley & Sor Baffins Lane, Chichester

Machine: C64 & Spectrum

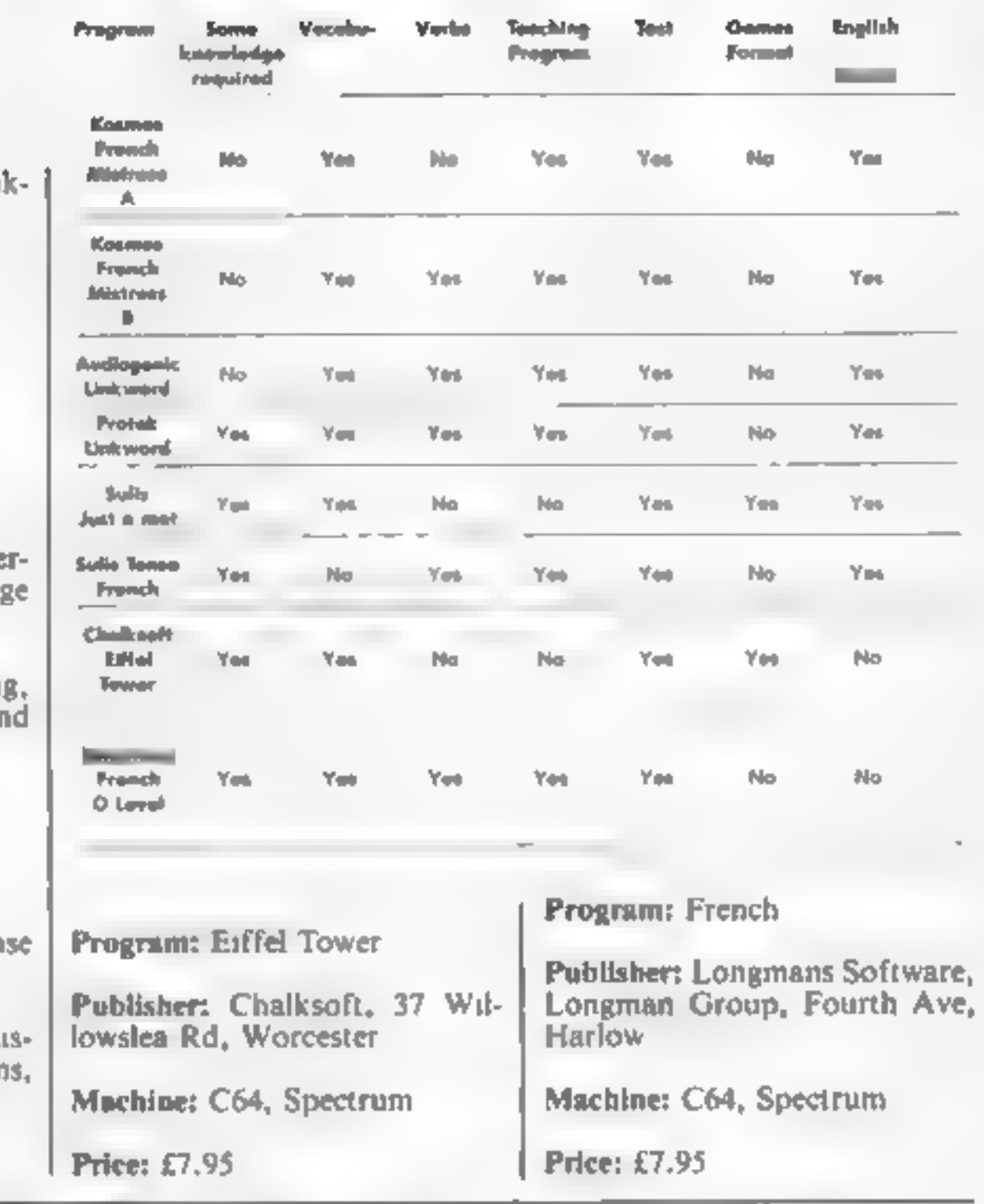

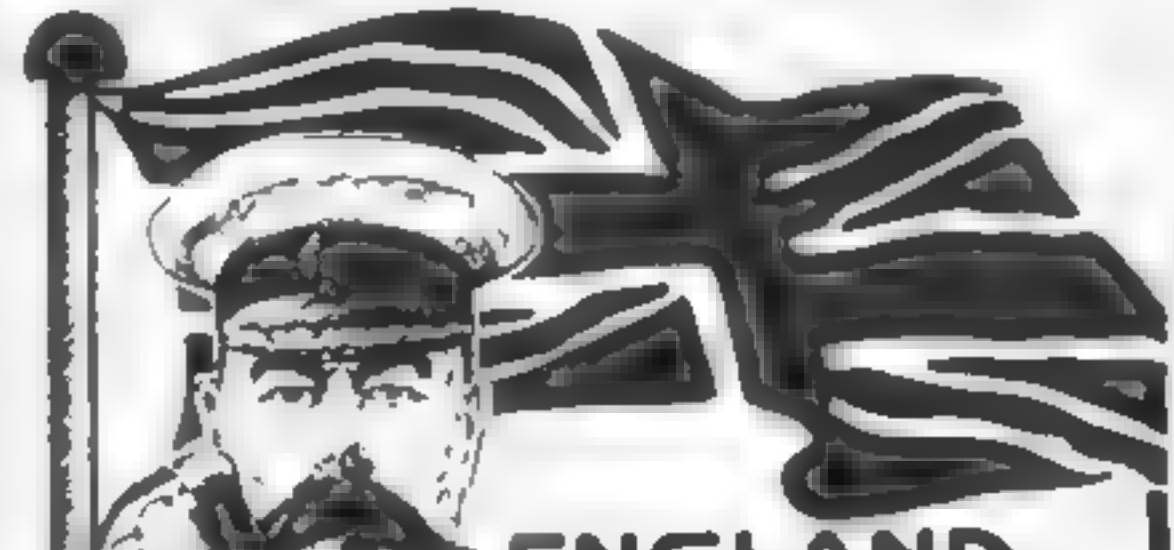

## **ENGLAND NEEDS YOU!!! ENCUSH SOFTWARE** . Producer of

HENRY'S HOUSE for the CBM 64, COLOSSUS CHESS 3.0 for ATARI, and the ATARI VET-BOOT JACK' SMASH HITS range, urgently requires NOW high quality programs for.

## SPECTRUM/QL AMSTRAD CBM 64/128 ATARIXL/XE/ST MSX

For a professional evaluation, and positive advice, send game programs/samples of your work, in strictest confidence, to

The Software Manager, **English Software,** 1 North Parade, Parsonage Gardens, Manchester M60 1BX, Tel: 061-835 1358

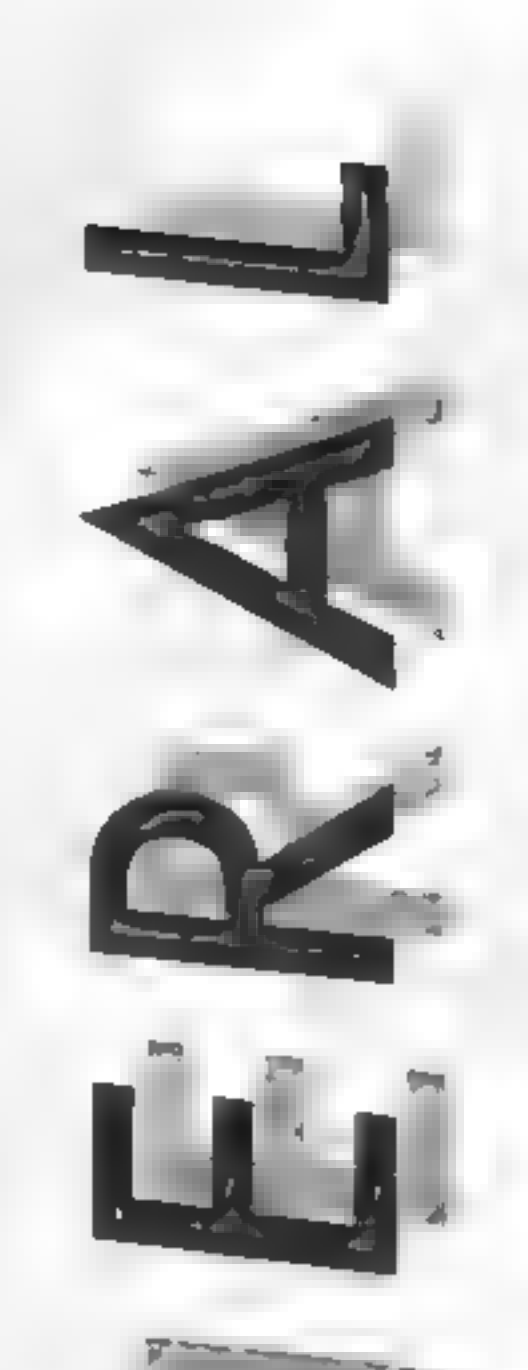

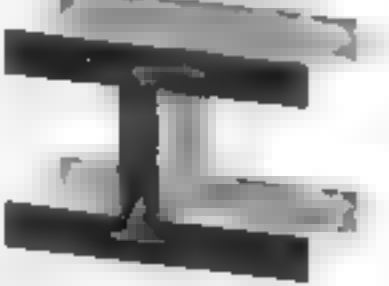

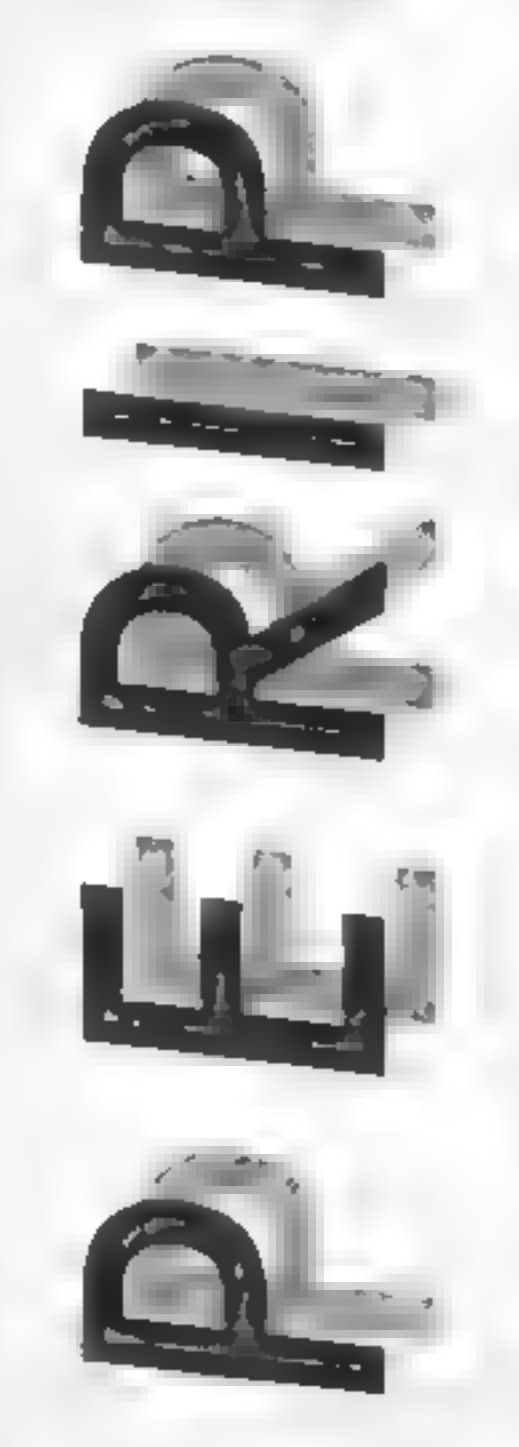

## Brian Jones has given Trigsoft's GT Loader the once over on his C64 and here's his verdict

Talk to anyone who has, after<br>months or years of using the<br>tape drive, just got a disc drive<br>and they will overwhelm you<br>with the joys and advantages of<br>their latest acquisition. Talk to<br>their latest acquisition. Talk to<br>t

means that you don't have to<br>keep removing and replacing<br>the cartridge before and after<br>using a program with which it<br>doesn't work at all and may<br>even stop it loading properly —<br>like Easyscript, which I'm using<br>to type thi

while a five part game of 1,9,9,9<br>and 70 blocks was almost<br>halved from the usual 66<br>seconds down to 36. Some<br>games load different screens<br>from disc during the game; with<br>Space Taxi the GT load worked<br>but not with Jumpinan,

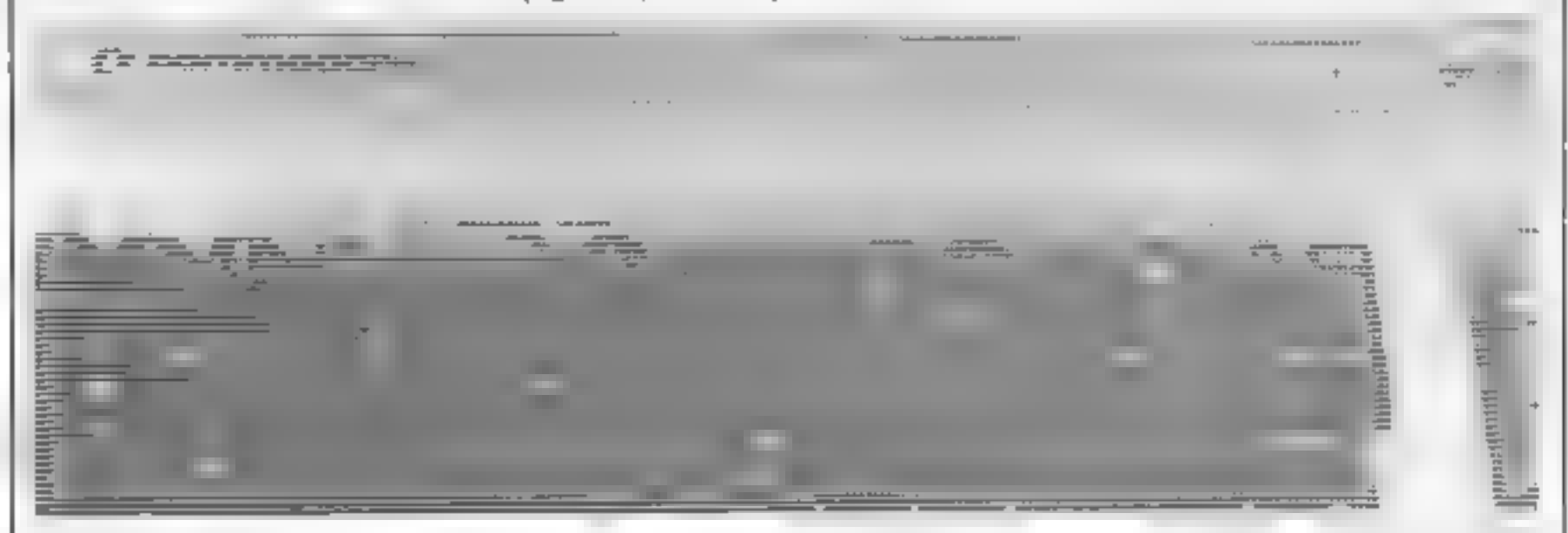

can stuff their machines full of<br>program in less time than it<br>akes to nip off and grab a can<br>of something cool from the<br>firidge, the poor 1541 owner has<br>time to boil the kettle and brew<br>fresh coffee.<br>As with many of the ar

some of the time worth having?<br>
Having used the Triggoft GT<br>
Loader Caritrage I have come use — and would use more were<br>
Loader Caritrage I have come use — and would use more were<br>
to the conclusion that the it not for it in two or more parts. Once the<br>first part is loaded it runs then<br>that first ran it may spend a<br>that first ran it may spend a<br>number of seconds setting up<br>things such as sprites before it<br>continues with the load. So,<br>when T

loads the program called PROG<br>from disc, while SAVE 'PROG<br>saves PROG to disc, but at<br>normal speed. Also useful is<br>LOAD''S which displays the<br>directory without erasing the<br>program in memory.<br>The cartridge comes with<br>clear i ignorant could follow their directions, complete with diagrams. This isn't the ultimate speed-<br>up package for the 1541. But if<br>you value your time highly or<br>just can't stand the length of<br>time that the red light glows on<br>the drive, it's well worth con-<br>sidering.<br>Price: £20

### Publisher: Trigsoft

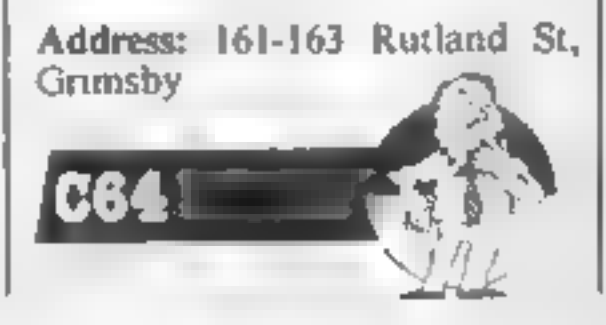

In our sixth and final article on BASIC conversion, Peter Green looks at the flow of data to and from your computer

 $\sum$ 

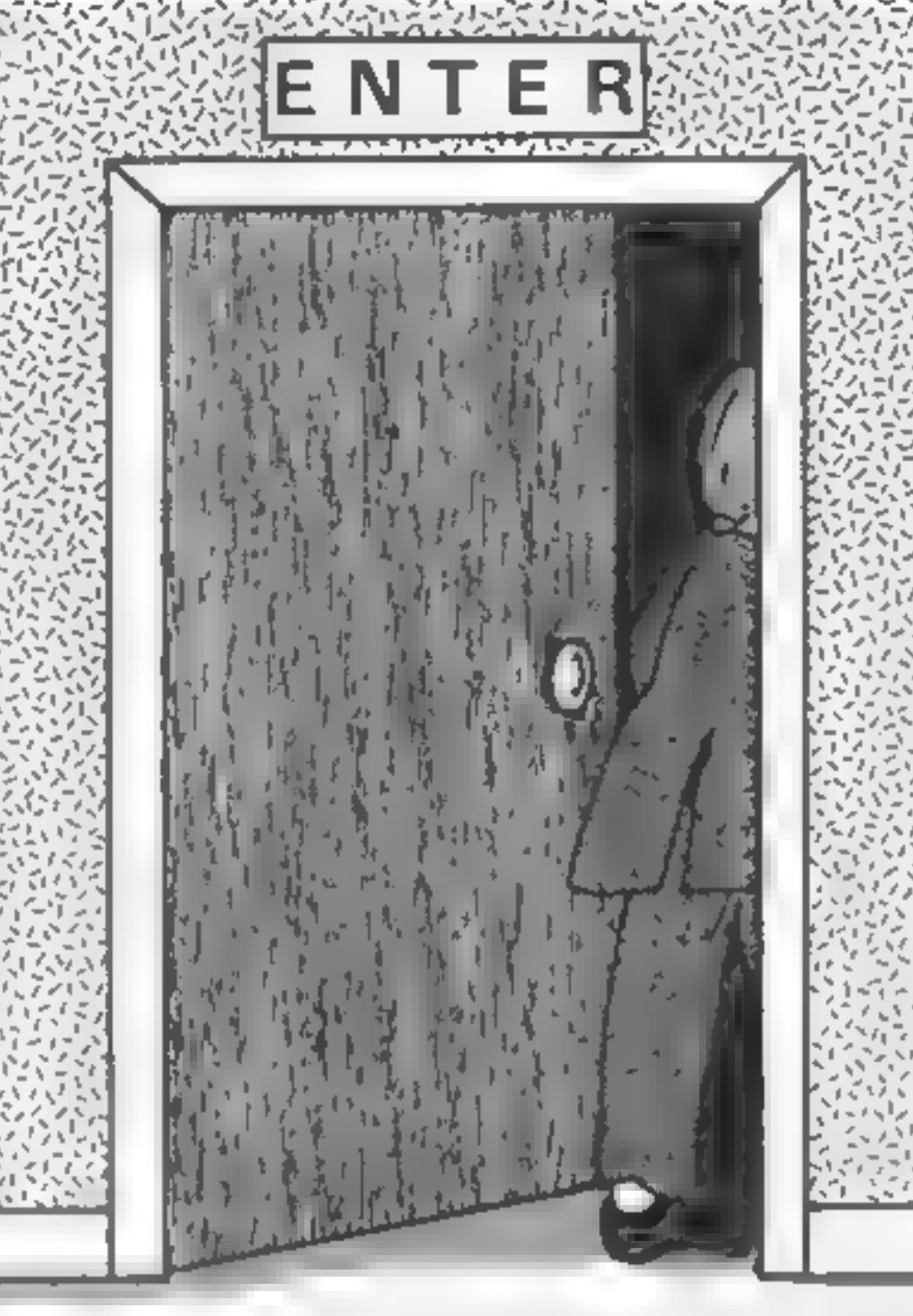

**here are only two situa** tions to consider: send ing text to a printer, and saving or loading programs or data on tape or disc. Any other kind of 1/0 in a BASIC pro- gram is probably too machine-specific to be convertable

## Into Print

Two main systems here: first,<br>specific commands in the<br>BASIC, LLIST and LPRINT,<br>which respectively list the pro-<br>gram to the printer and send<br>offers and variables to the<br>printer instead of the screen.<br>The Oric works this

After using VDU2, everything<br>that goes to the screen also goes<br>to the printer stream (the<br>display keeps pausing to let the<br>printer carch up). The printer is<br>turned off using VDU 3. VDU<br>means PRINT CHR\$(). Asso-<br>cated comma

printer. These are necessary to switch things like upper and lower case. Other BASICs are happy with straight ASCII.

Page 38 HOME COMPUTING WEEKLY 9 July 1985

## OPEN 3,4:PRINT #3, "PRINTED TEXT"

This "opens" a file called 3<br>on device 4, which is usually the<br>printer. Then printing some-<br>thing to file 3 causes it to appear<br>on the printer, not the screen.<br>This works until file number 3 is<br>closed, using CLOSE  $\neq 3$ 

## Chain Stores

Sometimes (or often, on the<br>minute memory of the Beeb) it<br>is necessary to load a program<br>in several sections, each part<br>loading and running the next.<br>On the BBC the CHAIN<br>command is used to do this: all<br>normal variables a

to save and load blocks of<br>binary data, usually new

character sets or screen<br>displays. The BBC command<br>for a binary LOAD is \*LOAD<br>"dataname".<br>The Commodore 64 only<br>needs LOAD "progname" in a<br>program to load and auto-run a<br>second one. All variables are retained, but you might see<br>some mucking about with<br>memory locations 45-50 in C64<br>source programs that use this<br>technique. Ignore it: it's to stop<br>long programs overwriting the<br>variables of earlier, shorter<br>ones<br>The Spectr

"progname'', which auto-runs from a line number specified by<br>the original SAVE command.<br>Also, variables are saved on to<br>tape along with the program,<br>and these values replace any<br>existing ones after the LOAD<br>Binary data is loaded using<br>the form LOAD "d LOAD "name" SCREENS<br>The Oric is similar in some ways to the Spectrum, though<br>here you use the command<br>CLOAD "progname". The<br>new program will only auto-run<br>if it was originally CSAVEd using an AUTO specification. And you need to tell the computer whether it was saved<br>at a fast or slow speed (using<br>CLOAD "progname",S), or it<br>won't load the program. For<br>binary data you even have to tell it the start and end addresses, thus:

otters COPY, I has senas a copy<br>of the screen display to the<br>printer, but as no other com-<br>puter has a built-in screen dump<br>facinty you can't convert it.<br>The other system, found on<br>the Amstrad, BBC and Com-<br>incore 64, uses

CLOAD''data'';A48000, E49119

(that's for a TEXT or LORES screen display, incidentally).

The Amstrad is much more I

## Variables for posterity

One final use for the cassette<br>recorder is in things like<br>database, or filing, programs.<br>Here you need to store your<br>records of names and addresses<br>or whatever, on to tape before<br>turming off the computer.<br>Which means, of c

## SAVE (or LOAD) "filename" DATA arrayname()

The whole contents of the array are now stored on tape.<br>The BBC, Amstrad and Commodore 64 all use varia-<br>tions on the same basic idea. A file is opened and assigned a<br>number as a shorthand label

Then variations of the PRINT<br>and INPUT statements can be<br>used to place data on, or read it<br>off, the tape. Any BASIC<br>variables can be written out in<br>this way. The Beeb and the 64<br>also let you read data back in as<br>single by

The last word<br>That's the end of the series. It's<br>covered the most basic BASIC,<br>though there are still a lot of<br>quirks for you to find and<br>experiment with. Just remem-<br>ber the golden rules: break<br>up the source program into<br>

```
100 'BBC writing<br>110 %=OPENOUT "EXAMPLÉ" :REM ++ % is the channel<br>number which is assigned by the Beeb, not you<br>120 PRINT#X,A$<br>130 FOR I=0 TO 30<br>160 FOR J=0 TO 20<br>150 PRINT#X,B(I,J)<br>160 NEXT J: NEXT ]<br>170 PRINT#X,V1,D$,Y<br>1
cand reading 210 F=OPENIN "EXAMPLE™ 2REN ** Doesn't matter what numeric variable you use for the channel no. 
270 INPUT#F, A®
230 FOR 1=0 TO 5
240 FOR J=0 TO 20<br>250 INPUT#F,B(1,J)<br>260 NEXT J: NEXT I<br>270 INPUT#F,V1,D8,Y<br>280 CLOSE#F
```
### Listing 1a

100 'Commodore writing OPEN 3,1,1, "EXAMPLE" :REM \*\* FILE REFERENCE<br>NUMBER IS 3, FILE NAME (ON TAPE) IS "EXAMPLE"<br>PRINT#S,A\$<br>FOR J=0 TO 5<br>FOR J=0 TO 20<br>PRINT#S,B(1,J)<br>NEXT J: NEXT I<br>PRINT#S,VI;CHR#(13);D#;CHR#(13);Y;CHR#(13)<br>CLOSE 3 200 'and reading<br>210 OPEN 5,1,0,"EXAMPLE" :REM #\* OK TO USE A<br>DIFFERENT FILE NUMBER HERE<br>220 INPUT#S,A\$<br>230 FOR J=0 TO 3<br>260 FOR J=0 TO 20<br>250 INPUT#S,B(1,J)<br>260 NEXT J: NEXT I<br>270 INPUT#S,V1,D#,¥<br>280 CLOSE 3

### Listing 1b

intelligent. You use LOAD<br>"name" for everything<br>programs in tokenised or ASCII<br>format, protected or un-<br>protected, or binary data, at<br>any speed you like. The com-<br>puter works out the speed and<br>data type from the header, an

### Listing le

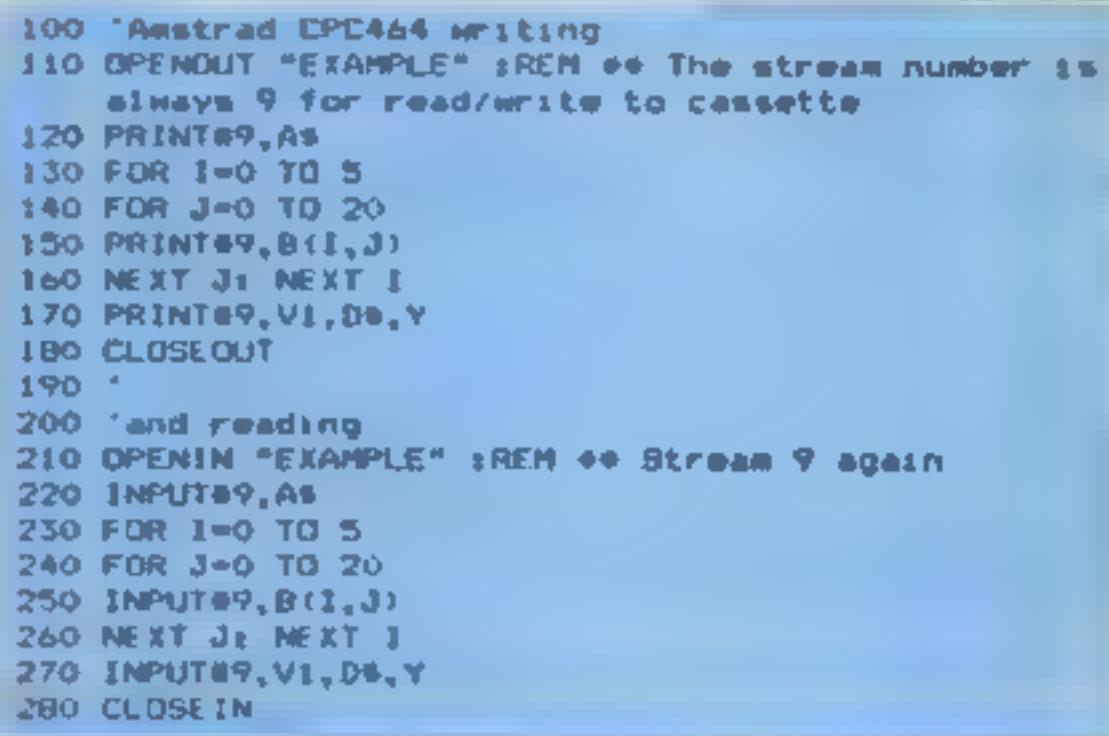

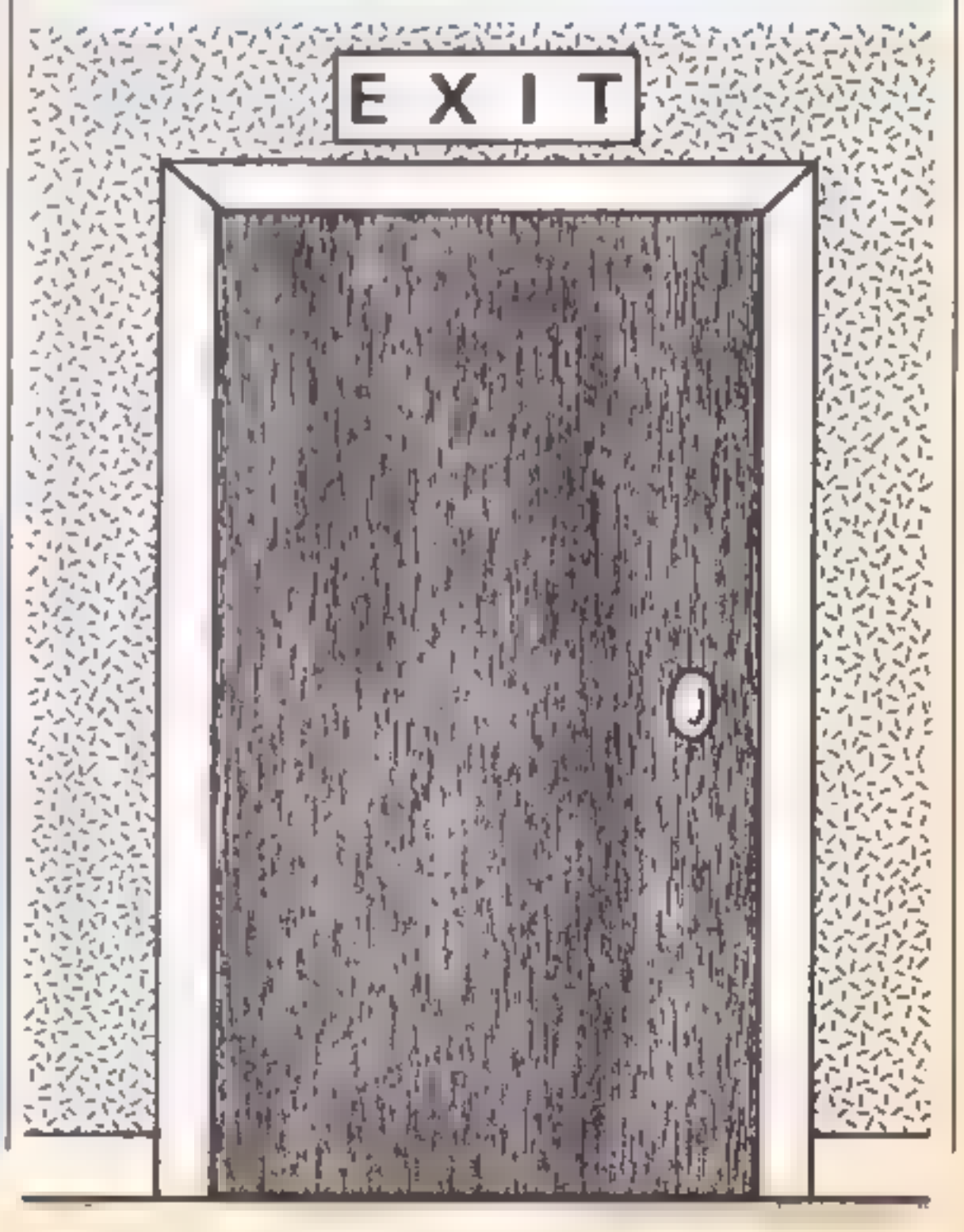

Listing 1<br>File operations in<br>(a) Commodore BASIC,<br>(b) BBC BASIC and<br>(c) Amstrad's Locomotive<br>BASIC

Lost dots |<br>| Thave purchased HCW<br>| with work since fronts<br>| Inculation and find in uport make for money le with nd in particular & like **RSX anticadem** 

**E** WOOKIN Home Compu writing to you with informer<br>writing to you with informer<br>in HCW 116. It seems that<br>juvery time you publish that<br>juvery time you publish that loui in the Amaltad CO **Control Manager is aveil** alde on the Ameron and Knightlore and World Serv Baseball, it hopespaces adjunt the share area<br>mady for man time t

### الأولية

## Clive France, Redhill

The chart is published as a published it from an exercise it from Gallens and we cannot any way. We cannot a specific any way. We cannot a specific any way. We can assume that are any way. We can assume that are any way. W antain solumes but

## Drive in

## in a jam

Freter to your two recent reviews of Jaman nifer the A wirad CPC464, one of which was released by Tacket and the other by Ainsalt Both of these reviews gave a commone facine l'evant est autre conversion and it, algame for the Commodore 64 which you gave a five sur-Tel. (a) and vically

 $\frac{1}{2}$  is a not be grate at  $\frac{1}{2}$  year. would be include to you. realitis that I had cottained to do wealso ever with this. centers in and I divisy enternivel that is completed The conversion last many in the whole and of and teachy acks the feel +idsty contactive della we facilitied been littler by Laskset the bitter with he concent and try to or ac an or good plane, or t Amstrale arrad

### Tony Gibson, Gibbo Productions

We would like to peak ant. that Tury's letter contains a warring for July incramming and poten to programmers. If you create a come and sunset that rong to a commencial concern an heed to real the contract servicination. Vinanceh we command Comment on this specific ene day acte. st in tard 1 x 1 programmer L). sign away all the rights to a program in exemine for a particulations while find the such a i the program, name and des Dan boons to the common concerned and he

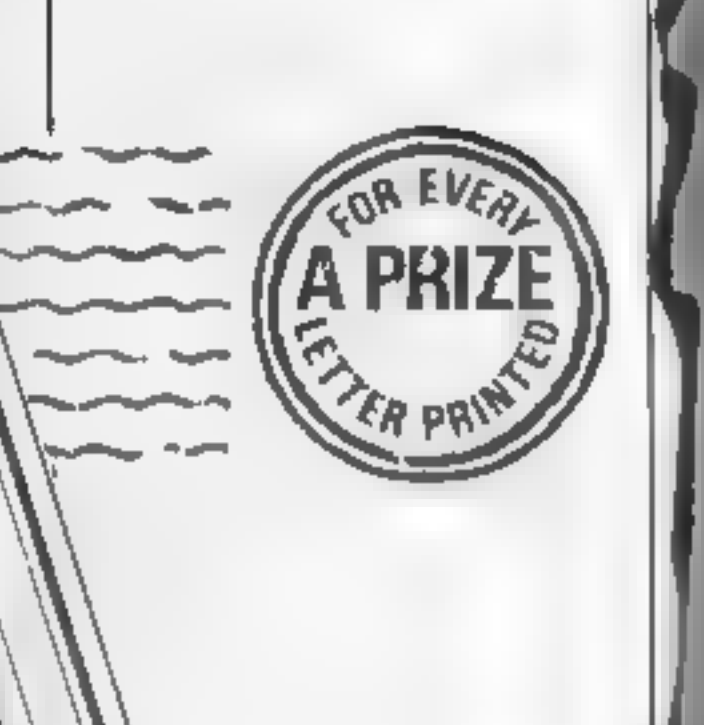

Nothing ventured

A Let buy rie your mazuz ne-31 I HO HOLK I Has  $401228610$  and  $0 \le x \le d$ la e no advenidre vent le Ne decent compater. make (2000) by Walland and he pin e newadays - se po-CP SO IF SOLKS

hod not band in the a game li ing for the Ch4. Les sere (El relarcitud ortwo propagatibe cell in who have recently be seen a out of the mail and the as gift B. Torite Stake o as you know how o asc the BAS C how along a It ing or own I mis next von strated a Sperman. W. L. m. to BANK VIII with the burlett COUNTY Be or Preft the centres of pearl art. rid of or sum en We come. 10 BAS C. And IN Cox principal average to change Brick video Space Invadity. **DATE** 

### Kieran Ryan, Nowcastle Weat

We re very sprey that you. have friend so may your is with the magazine, Keran, especially since you are a new reader H me T U VOU con mae to has HCB you. ist. Lind , har many of a ritt criticisms are attounded. He ran at Ventures. other a often as a well.

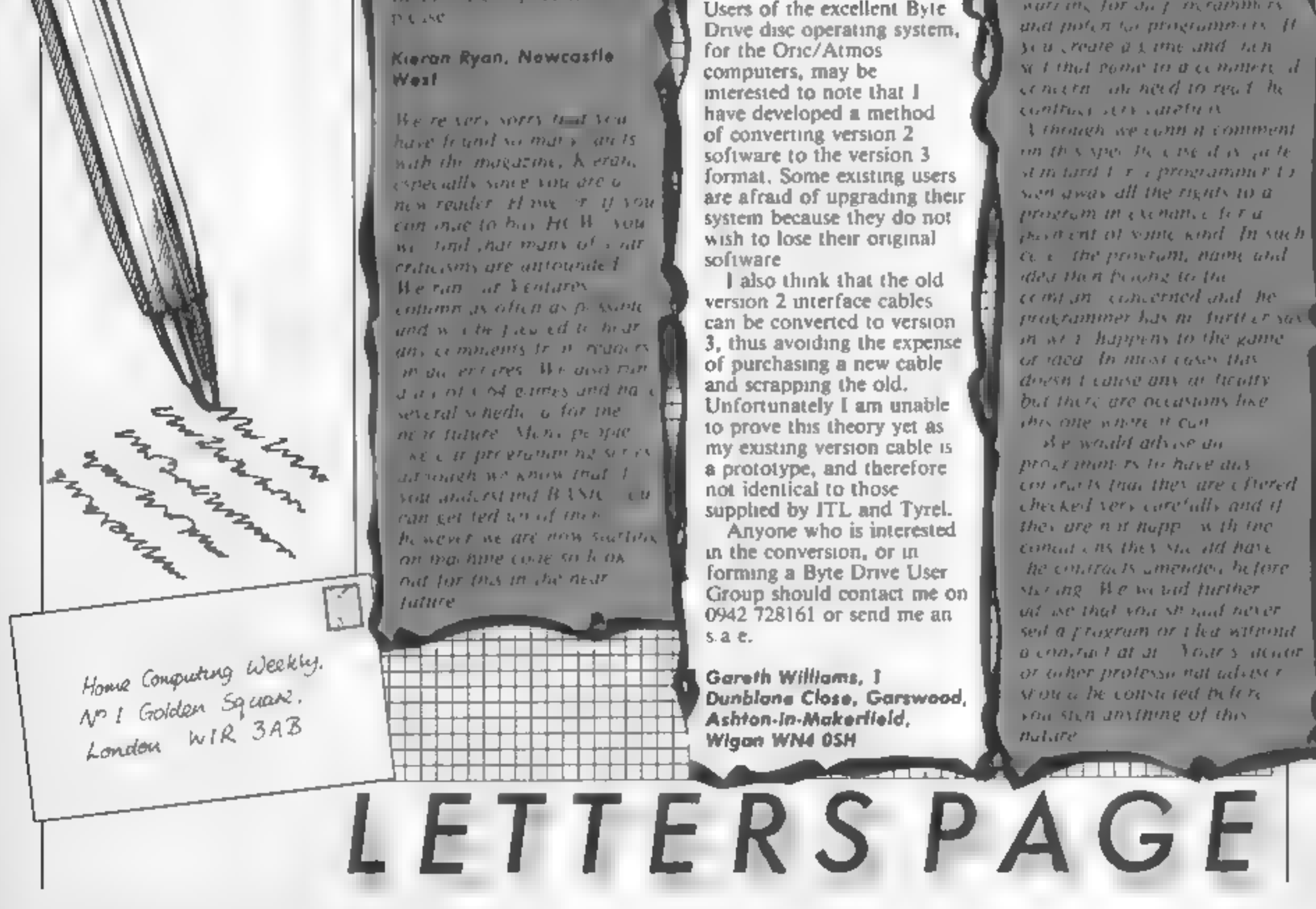

### Page 40. HOME COMPUTING WEEKLY 9 July 1985

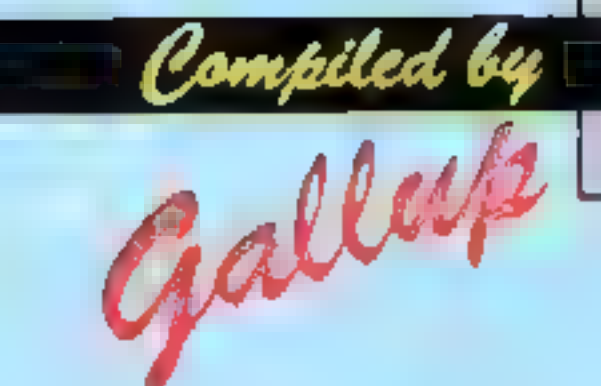

# SOFTWARE

## Fortnight Ending June 25, 1985

Up and coming  $\begin{array}{|l|l|} \hline \end{array}$ <br>
What a static chart! We thought  $\begin{array}{|l|l|} \hline \end{array}$  a that things were quiet last time  $\begin{array}{|l|l|} \hline \end{array}$  but this one shows so little  $\begin{array}{|l|} \hline \end{array}$  change it's almost unbel

season is starting and only the  $w$ ell-known games are selling  $\begin{bmatrix} 0 \\ 7 \end{bmatrix}$ but a quick scan of the top 50 suggests that there are hardly | 9<br>any of the newer releases | 12

making the chart at all.<br>
Booty is still selling and<br>
comes in at number 29 ths<br>
week, over eight months after<br>
its release. Budget software is<br>
obviously selling, there are nine<br>
games from Firebird and<br>
Mastertronic in t

15

 $\overline{\mathbf{2}}$ 

ä

a

ß

¢

7

л

a

10

 $\phi$   $\phi$   $\phi$   $\phi$ 

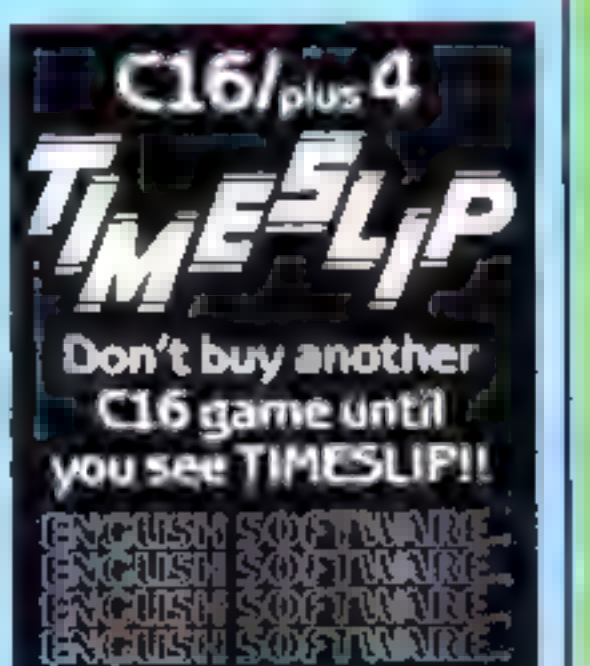

## Top Tell

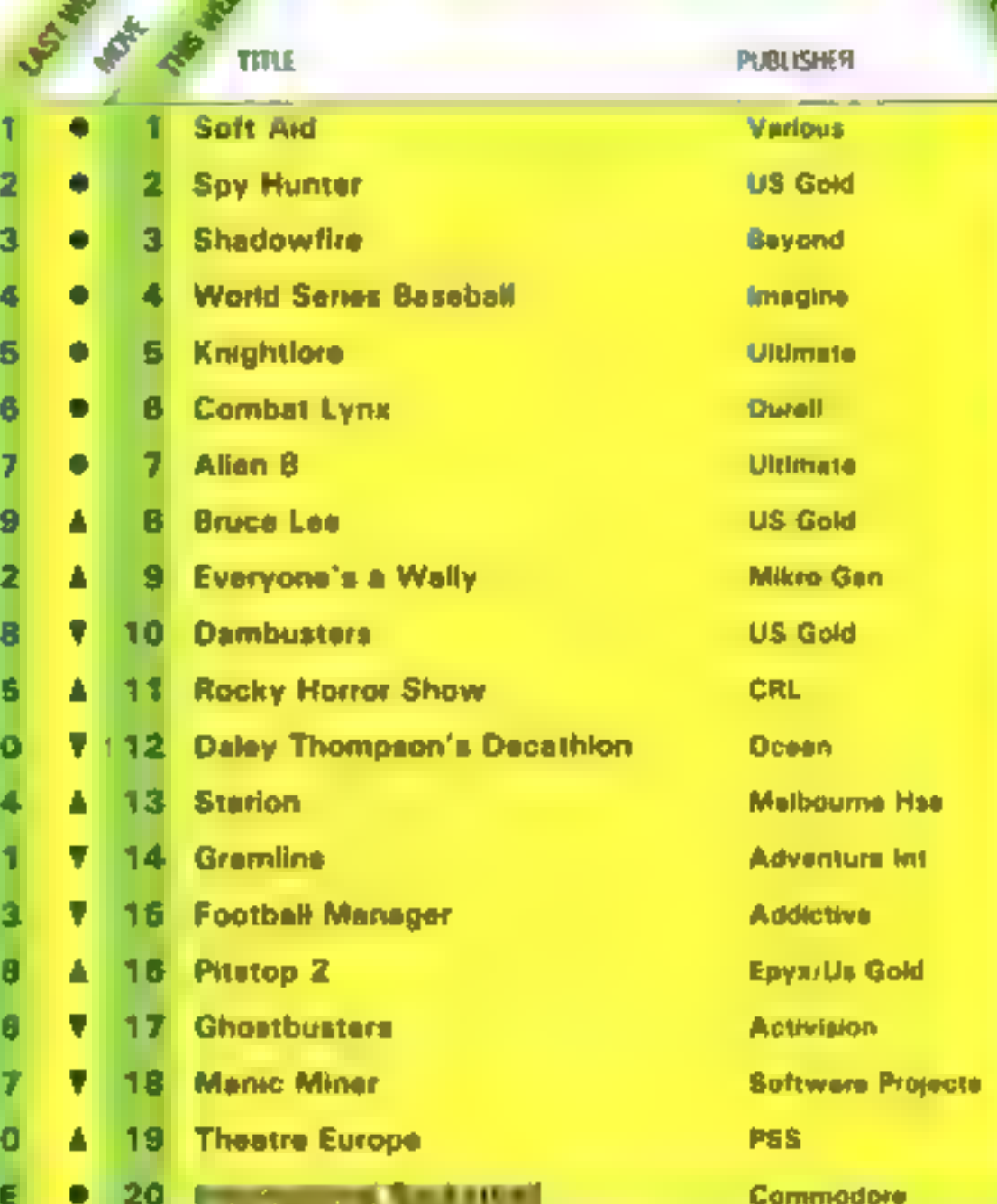

20 **International Basketball Commodore** 

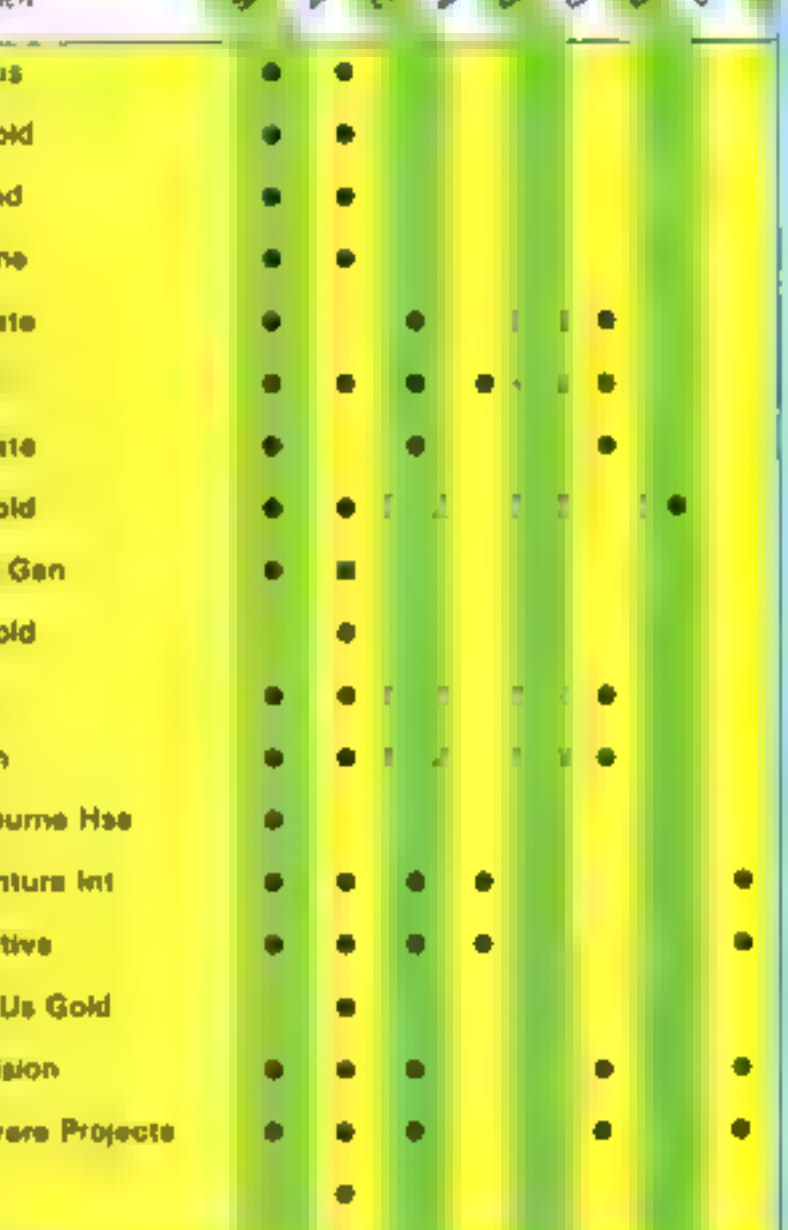

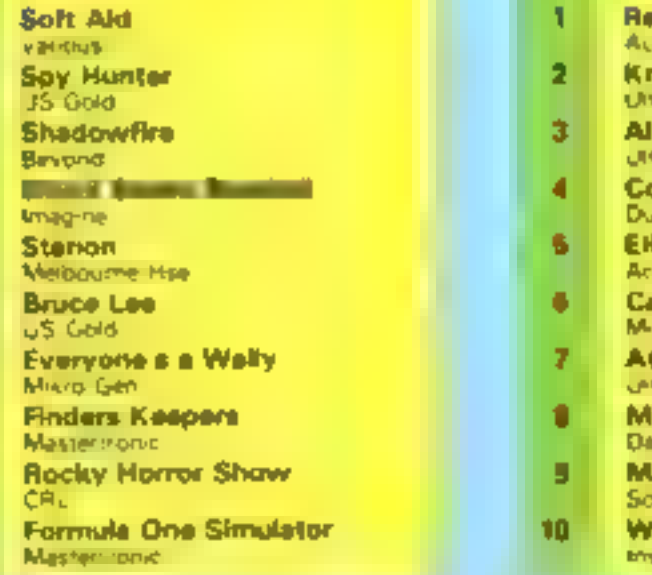

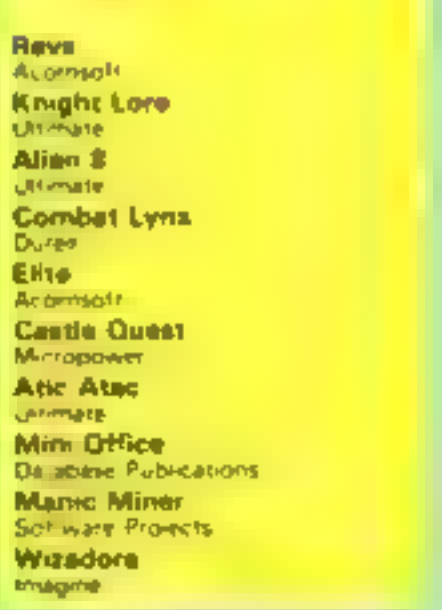

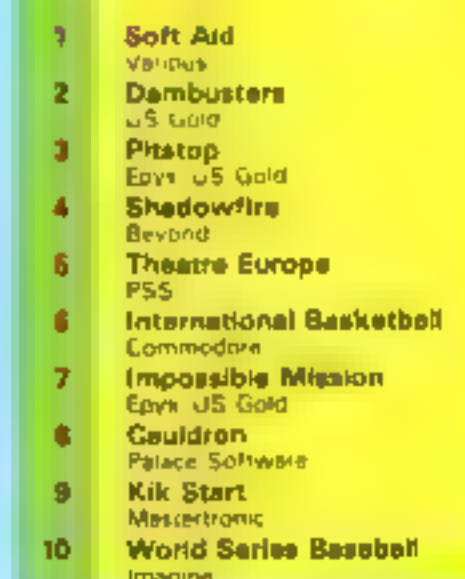

 $\frac{C_1}{C_1}$   $\frac{C_2}{C_2}$   $\frac{C_1}{C_1}$   $\frac{C_2}{C_1}$ 

Compiled by Gallup for the Industry's wooldy trade magnetics, Computer and Seltware Retailing. The Compiled by Gallup for the Industry's wooldy trade magnetic. Computer and Seltware Telescope. Landon W1R 3AB. 01-437-0626

How to enter<br>When you have found your<br>shortest path, mark it on the<br>picture, add your name and address, cut it out and pop it into an envelope addressed to Confuzion Competition, Home Computing Weekly, No.1

Golden Square, London WIR<br>
3AB<br>
Your entry should arrive by<br>
first post on Friday 26 July,<br>
1985.<br>
Don't forget to write, clearly,<br>
the time your path takes to burn<br>
on the back of the envelope

**The rules<br>
\* Entries will not be accepted from employees of Argus Specialist Publica<br>
from the Sons, their agents or<br>** $P_A$  **suces of Sons, their agents or<br>distributors \* The How center section forms part of<br>
\* The How cent** 

he was

College correspondence can be entered interested the entered interest.

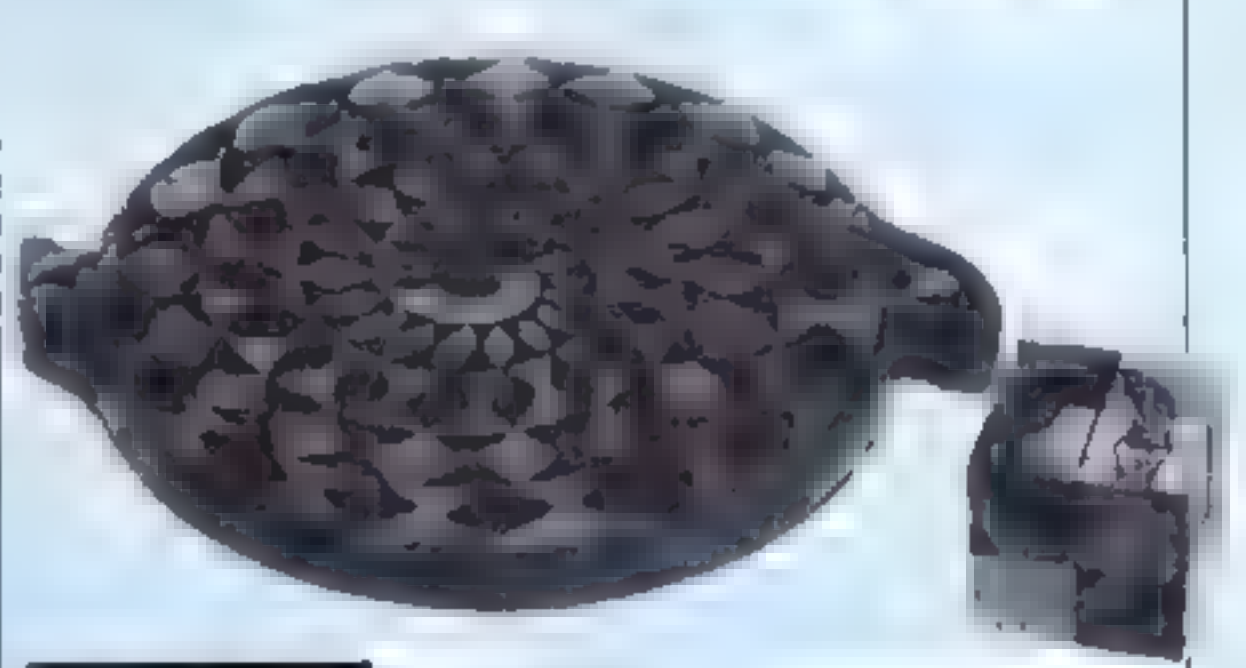

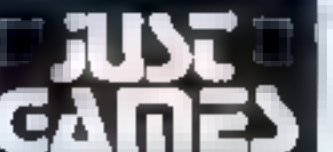

62 Brewer Street, London W1 (01) 734-6124 or 437-0761.

I France In our puzzle, from our<br>regular Readers Page puzzler<br>Frevor Truran, you have to find<br>the shortest path from spark to<br>bomb. Trevor explans<br>In this unusual fusebox the<br>number by each length of fuse is<br>the time in seco

**The puzzle**<br>Confuzion involves the mani-<br>pulation of a number of blocks<br>that have a fose built into them<br>By sliding the blocks around<br>you have to connect the spark<br>to the bomb with the expected<br>consequence<br>In our puzzle,

In this unusual fusebox the

# INCENTIVE CONFUZI

THE FUZION OF MIND AND MACHINE

CONFUZION. THE GAME -

Also Seasons, COMPUTION - THE ARREST By Primary Property -

As you can see

the spark is alive<br>the fuse is just about to be lit<br>it is going to take the shortest<br>possible route to the bomb!

How many seconds will it take before the bomb goes off?

**MUPDEDITAL** 

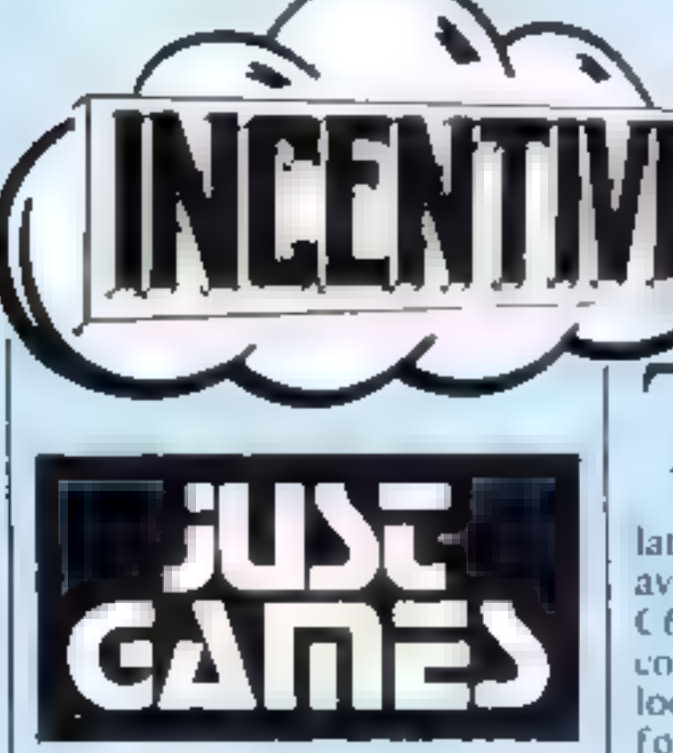

## Its a real puzzle of a competition this week courtesy of Incentive Software. There are over thirty prizes for lucky readers!

**The State of Action** 

This week's prize will have<br>you running round in<br>circles chasing your tail.<br>Incentive Software, whose<br>latest game Confuzion, is now<br>available on Amstrad,Spectrum<br>C64, and BBC/Electron has combed the streets of London looking for a prize suitable<br>for the discerning HCW<br>readership.

Incentive's scouts eventually<br>found a couple of wooden<br>puzzles at Just Games that are<br>likely to keep you entertained<br>for weeks if not months, just<br>like Confuzion they claim<br>the game features an auto-<br>manufacture and storag

answers, is an intricate wooden<br>ingsaw puzzle based upon the<br>therme of two intertwined<br>snakes. All you have to do is<br>take it apart and put it back<br>together again! The puzzle is<br>craftsman made in two types of<br>hardwood and i

paths from spark to bomb and<br>the path the burning fuse takes<br>is selected by microswitches at the back.

### е. ۰

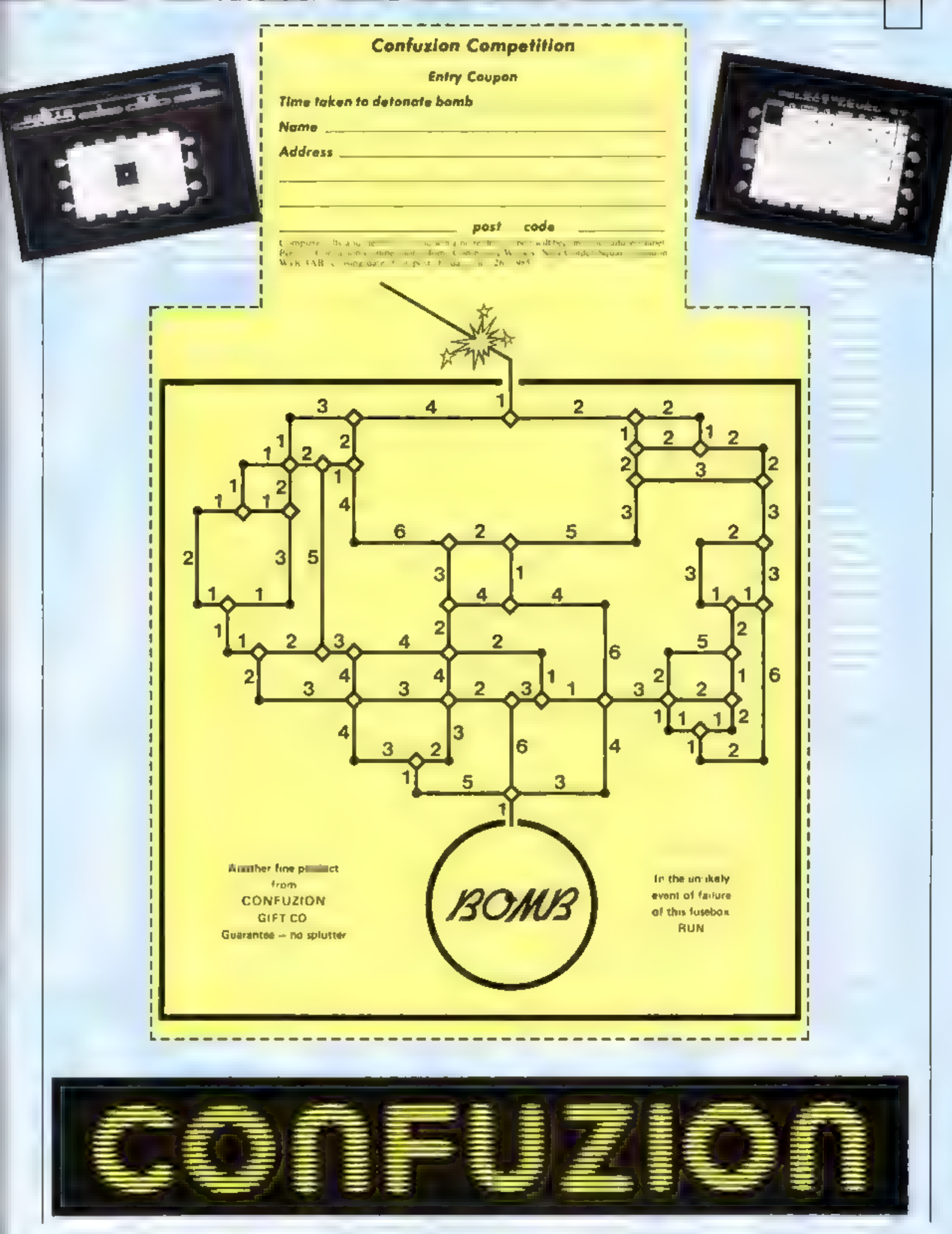

I

N

 $\blacksquare$ 

![](_page_43_Picture_0.jpeg)

The contents of this publication, including all articles, plans, drawings and programs and all copyright and all other intellectual property rights therein belong  $\kappa$ . Argus, Specialist Publications Ltd. All rights conferred by the I aw of Copytrglst and other intellectual property rights and by sirrine of international convright convertions are are specifically reserved to Argus Specialist Publications I id and any reproduction requires the prior written consent of the company 1985 Argus Specialist Publications Ltd. 5580264-4991

![](_page_44_Picture_184.jpeg)

these details double spaced. Listings are helpful but not essential. What is vital is that the programs should be completely error free, so please double check.

Always use a coupon firmly fixed to the back of your envelope, and fully complete and enclose the cassette inlay card.

We are particularly interested in programs with less than 100 actual lines of BASIC. All submissions are

# acknowledged.<br>Send your programs to **Address**  $HCW!$

![](_page_44_Picture_185.jpeg)

HOME COMPUTING WEEKLY 9 July 1985 Page 45

## Keep a low profile

Δ

Here is a useful tip for C64<br>users.<br>If you have trouble keeping the machine in lower case while typing lower case<br>programs out of magazines<br>then put the machine in lower<br>case and hold down CTRL<br>while pressing H at the same time. This locks lower case.

To get back to upper case, hold down CTRL while pressing 1. Now you can select upper or lower case as normal. I would also like some help in opening the door in Castle of Terror.

'Adrian Cralg, Billingham

**Hex words**<br>These cryptic clues lead to six<br>6-letter words which go into<br>our grid clockwise around each<br>hexagon, starting from the cell<br>with the clue number in it.<br>The clues are unusual in that<br>each word you are seeking is

Here are two short routines<br>from V Spanner for the BBC<br>computer.<br>This one will produce a laser<br>gun effect on your screen.

10 MODE 2:MOVE 0,0:<br>GCOLO, RND(7):DRAW<br>RND(800), RND(900):<br>SOUNDO,-15,6,1:SOUND 0,-15,1,1: RUN

This program will protect a BASIC program but  $\frac{1}{2}$  control break" will cancel it.

5 \*KEY 10 11\*FX229,1 11M<br>RUNIIM S \*KEY 10 11 \* FX229, 1 11M

anagram of the first six letters<br>1 What chronic sea breeze<br>does to a sailor's rope.<br>2 Knob united in hurting the<br>feet.<br>3 Put in restaurant coin slot.<br>4 Secure area for poison.<br>5 Noises which pour around<br>parliament.<br>6 Follo

Here is the second clue in<br>the four part competition<br>sponsored and written by<br>Micronet 800, available via<br>Home Computing Weekly and<br>"DATABASE", the Thames Television program.

"It's cathedral spire reaches up to the sky,<br>The tallest in England, four<br>hundred foot high,<br>Inside lies a rare copy of an<br>important charter,<br>Signed at Runneymeade, the<br>Magna Carta."

The 30 winners will each<br>receive one years free<br>subscription to Prestel/ Micronet.

Can you find all six words?

![](_page_45_Picture_19.jpeg)

Micronet 800 gives a wealth of<br>communication facilities at  $\left\langle \right\rangle$ <br>your fingertips. The service networks to over 50,000 peopld across the nation and this<br>includes free electronic mail,<br>international telex, Micronet chatlines, the gallery, teleshopping, celebrity chatline,<br>contact and swapshop,<br>
<br>
The chatlines are very<br>
similar to CB but using your<br>
micro. You can hold live<br>
conversations direct from your<br>
keyboard and in celebrity chat-<br>
line you can interview Galley is the new interactive service that offers awards for<br>your Viewdata designs and<br>with Teleshopping you can<br>order goods at all hours,<br>saving both money and effort.<br>Don''t forget to order next<br>weeks copy of HCW and be number three.

## Competition Week Two

## Clue 2

## Part A

## Part B

Stirring rotten tokens produces| five towns but only one answer.

Prizes will be announced on the "DATABASE" Television Series in September.

## Micronet and Communication

![](_page_46_Picture_0.jpeg)

![](_page_46_Picture_1.jpeg)

## YOU will become **James Bond**

in his first arcade/adventure available on Spectrum 48K, Commodore 64, and watch out for Enterprise 64, Amstrad, MSX and others

C Eon Productions Ltd. Glidrose Publications Ltd. 1985<br>Domark Ltd., 204 Worple Road, London SW20 8PN. Tet: 01-947 5624 Telex: 894475 G

![](_page_46_Picture_92.jpeg)

# **Fun and games Summer 85** FIVE-A-SIDE

Cheering-whistling-shouting crowd with their banners aloft set the scene for a lively game of FIVE A SIDE played at a fast and furious pace where the skills of passing and shooting are as essential as speed.

Match your skills against the computer at three skill levels or play against another opponent.

Before the kick off, the crowd give their enthusiastic support by singing "Here We Go".

Penalty shoot outs are one of many star features of this game.

CBM 64 £5.95 (cass) £8.95 (disk) Available for Amstrad and MSX in early autumn.

![](_page_47_Picture_6.jpeg)

![](_page_47_Picture_7.jpeg)

![](_page_47_Picture_8.jpeg)

![](_page_47_Picture_9.jpeg)

![](_page_47_Picture_10.jpeg)

![](_page_47_Picture_11.jpeg)

## OUT ON A LIMB FEE - FIE - FO - FUM I smell the blood of an Englishman  $HA - HA - HA - HA - HA!$

Will Jack be warned by the mocking sinister speech of the giant or will he continue his quest to retrieve the family fortune with nothing but his agility of mind and body to help him.

## CBM 64 £5.95 (cass)

£8.95 (disk)

![](_page_47_Picture_16.jpeg)

![](_page_47_Picture_17.jpeg)

![](_page_47_Picture_18.jpeg)

![](_page_47_Picture_19.jpeg)

The stunning speech effects in the above programs were generated by ANIROG/COVOX VOICE MASTER

**Contact Anirog for further** information.

![](_page_47_Picture_22.jpeg)

![](_page_47_Picture_23.jpeg)

TRADE ENQUIRIES: ANIROG SOFTWARE LTD UNIT 10 VICTORIA INDUSTRIAL PARK VICTORIA ROAD DARTFORD KENT (0322) 92513/8<br>Mail Ordan, 8 High Street, Horley, Suriney, 24 Hour Credit Sales, Horley 02934 6083 Payment by: P.O. . ACCESS